# Data Preparation Scripts

Note that these scrips are fluid and sections were commented / uncommented for analysis and checking purposes; use with great care and attention

# Download ECCC data and write to file

library(weathercan) library(CRHMr) library(tidyverse)

#Download the weather station data from the ECCC site; can specify dates from and to if you want #Yellowknife has 2 different station names which cover the period from 1953 to present y1706 hr <- weather dl(station  $id = 1706$ , interval="hour") y1706\_day <- weather\_dl(station\_id = 1706,interval="day")

```
y51058_hr <- weather_dl(station_id = 51058,interval="hour") 
y51058_day <- weather_dl(station_id = 51058,interval="day")
```
#Combine the hourly and daily data from the different station numbers into one yknife all hr <- rbind(y1706 hr,y51058 hr) yknife all day <- rbind(y1706 day,y51058 day)

#Change the yellowknife data to a data frame yknife\_all\_hr <- as.data.frame(yknife\_all\_hr) yknife\_all\_day <- as.data.frame(yknife\_all\_day)

#Reorder the columns so that the date and time column is first, and rename it to "datetime" for use with CRHMr yknife\_all\_hr2 <- yknife\_all\_hr[,c(12,1,2,3,4,5,6,7,8,9,10,11,13:ncol(yknife\_all\_hr))] yknife\_all\_hr2 <- rename(yknife\_all\_hr2, datetime=time)

#Save the weather data to a csv setwd('C:/<your working directory here, if not already set where you want>') write.csv(yknife\_all\_hr,file='./YellowknifeA\_Hourly (no precip).csv') write.csv(yknife\_all\_day,file='./YellowknifeA\_Daily.csv')

#Save the Rda object to file for easy loading later save(yknife\_all\_hr,file="yknife\_all\_hr.Rda") save(yknife\_all\_day,file="yknife\_all\_day.Rda")

### Prepare the driving data from each source for comparison between sources

#The purpose of this script is to gather, inspect, clean, and compile the driving data for Haley and Sadiq's MWS Capstone Projects

```
#Load libraries
library(tidyverse)
library(dplyr)
library(lubridate)
library(zoo)
#---------------------------------------------------------------------------------------------------
#LOAD DATA
  #Vital Tower
colnames_vital=c('Year', 'DateTime', 'AirP', 'Kin', 'Kout', 'Lin', 'Lout', 'Qstar', 'T_4.4m', 'RH_4.4m', 'T_2m', 
'RH_2m', 'u_4.4m', 'Rain_mm', 'Qe', 'Qh')
Vital_load <- read_csv(file="C:/Users/haley/OneDrive/Documents/1.MWS2018-
2019/T2/Project/ECCC_Project/Data/ESSD Baker Creek Data/HydrometeorologicalData/vital tower half 
hourly time series v1.csv", col_names = colnames_vital, skip=1)
   #Units are: kPa, W/m2, degC, %, m/s, and mm 
#Fix the format of the DateTime column
Vital_load$DateTime <- dmy_hm(Vital_load$DateTime)
Vital <- Vital_load
Vital$DateTime <- force_tz(Vital$DateTime,tzone="America/Yellowknife")
head(Vital)
#Replace all "9999" values with "NA"
Vital[Vital==9999]<- NA
Vital[Vital==99999]<- NA
#Convert air pressure from kPa to Pa (replace)
#Convert RH to specific humidity (replace; use T at the same height as RH for conversion), and
#Add a precip rate (mm/s) column;
   #Specific humidity in kg kg-1 is given as: 
    #qa = 0.622ea / (Pa - 0.378 ea)
      # where:qa = Specific humidity in kg kg-1
      # Pa = Surface pressure in Pa
      # ea = Vapour pressure:
     # ea = rh10^[(0.7859 + 0.03477Ta)/(1.0 + 0.00412Ta) + 2]
        # where: 
        # Ta = Air temperature in °C
        # rh = Relative humidity in %
Vital <- Vital %>%
```

```
 mutate(AirP_Pa=AirP*1000) %>%
 mutate(ea_4.4m=RH_4.4m/100*10^((0.7859+0.03477*T_4.4m)/(1.0+0.00412*T_4.4m)+2))%>%
 mutate(q_4.4m=0.622*ea_4.4m/(AirP_Pa-0.378*ea_4.4m)) %>%
 mutate(ea_2m=RH_2m/100*10^((0.7859+0.03477*T_2m)/(1.0+0.00412*T_2m)+2))%>%
 mutate(q_2m=0.622*ea_2m/(AirP_Pa-0.378*ea_2m)) %>%
# mutate(qa_4.4m=0.622*RH_4.4m/100*611*exp(17.27*T_4.4m/(T_4.4m+237.3))/AirP_Pa) %>%
# mutate(qa_1.1m=0.622*RH_1.1m/100*611*exp(17.27*T_1.1m/(T_1.1m+237.3))/AirP_Pa) %>%
 mutate(Rain_rate=Rain_mm/0.5/3600) #Convert mm/0.5 hr to mm/s
```
#Remove unneeded columns (AirP(kPa), RH, and ea(intermediate calculation)) Vital <- Vital %>% select(-c(AirP,ea\_4.4m, ea\_2m, Year))

```
#Check specific humidity calculation using Dingman eq'n 3.9a, 3.11 and 3.12
#write_csv(Vital,"Vital_Check.csv")
# RH = 51.975 #Percent
# Ta = 16.791 #degrees C
# Pa = 97641 #Air pressure, Pa
# 
# e=611*exp(17.27*Ta/(Ta+237.3))
# q=0.622*RH/100*611*exp(17.27*Ta/(Ta+237.3))/Pa
# 
# ea=RH/100*10^((0.7859+0.03477*Ta)/(1.0+0.00412*Ta)+2)
# q_wiki=0.622*ea/(Pa-0.378*ea)
```

```
#Add missing columns and re-order columns
full_colnames <- read_csv("met_variable_names.csv")
full_colnames <- colnames(full_colnames)
Vital_cols <- colnames(Vital)
missing_colnames <- setdiff(full_colnames,Vital_cols)
Vital[,missing_colnames] <- NA
Vital$Station <- "Vital"
Vital$Precip_rate <- Vital$Rain_rate
```

```
Vital <- Vital[, full_colnames]
```

```
#Remove rows that are all NA
Vital <- Vital[rowSums(is.na(Vital))!= ncol(Vital)-2,]
```

```
save(Vital, file="Vital.Rda")
```

```
#qplot(data=Vital,x=DateTime, y=T_4.4m, geom='point')
#qplot(data=Vital,x=DateTime, y=AirP_Pa, geom='point')
```

```
#__________________________________
```
#Landing Tower

colnames\_landing=c('DateTime', 'u\_1.1m', 'u\_dir', 'T\_1.1m', 'e\_1.1m', 'Qstar', 'Kin', 'Kout', 'Twater', 'Qe', 'Qh')

Landing load <- read\_csv(file="C:/Users/haley/OneDrive/Documents/1.MWS2018-2019/T2/Project/ECCC\_Project/Data/ESSD Baker Creek Data/HydrometeorologicalData/landing tower half hourly time series v1.csv", col\_names=colnames\_landing, skip=1)

 #Units are: kPa, W/m2, degC, %, m/s, and mm; Actual meas. height of T and e is 1.4 m; labelled as 1.1m for simplification with other datasets

#Fix the format of the DateTime column Landing\_load\$DateTime <- dmy\_hm(Landing\_load\$DateTime) Landing <- Landing\_load Landing\$DateTime <- force\_tz(Landing\$DateTime,tzone="America/Yellowknife")

#Replace all "9999" values with "NA" Landing[Landing==9999]<- NA

#Convert e to specific humidity (replace; use T at the same height as e and air pressure from Vital for conversion) Vital\_AirP <- tibble(DateTime=Vital\$DateTime, Vital\_AirP\_Pa=Vital\$AirP\_Pa)

Landing <- merge(x=Landing,y=Vital\_AirP, by="DateTime", all=TRUE)

Landing <- Landing %>% mutate(e  $1.1$ m=e  $1.1$ m\*1000) %>% #Convert kPa to Pa mutate(q\_1.1m=0.622\*e\_1.1m/(Vital\_AirP\_Pa-0.378\*e\_1.1m))

```
#Remove unneeded columns (used for intermediate calculation)
Landing <- Landing %>% select(-c(u_dir,Twater,Vital_AirP_Pa, ea_1.1m))
```
#Add missing columns and re-order columns full\_colnames <- read\_csv("met\_variable\_names.csv") #This was done above full\_colnames <- colnames(full\_colnames) Landing\_cols <- colnames(Landing) missing\_colnames <- setdiff(full\_colnames,Landing\_cols) Landing[,missing\_colnames] <- NA Landing\$Station <- "Landing"

Landing <- Landing[, full\_colnames]

```
#Remove rows that are all NA
Landing <- Landing[rowSums(is.na(Landing))!= ncol(Landing)-2,]
```
save(Landing, file="Landing.Rda")

#qplot(data=Landing,x=DateTime, y=T\_1.1m, geom='point')

```
# ggplot(data=Landing) +
# facet_grid(year(Landing$DateTime) \sim .) +
  # geom_line(mapping=aes(x=month(Landing$DateTime), y=T_1.1m))
```
# qplot(data=Landing,x=DateTime, y=Kin, geom='point')

```
#__________________________________
 #GEM
   #Load the files 
GEMFiles <- list.files(path="C:/Users/haley/Documents/1. MWS 2018-2019/T2/ECCC 
Project Cdrive/GEM CaPA Data", pattern=glob2rx("rdps*.csv"))
GEMFiles
file_names <- c("Lin", "AirP_Pa", "Kin", "q_2m", "q_40m", "T_2m_degC","T_2m_degK","T_40m_degC", 
"T_40mdegK", "u_10m", "u_40m")
   #Units: W/m2, Pa, kg/kg, degrees C, degrees K, m/s; no need to do conversions
setwd("C:/Users/haley/Documents/1. MWS 2018-2019/T2/ECCC Project_Cdrive/GEM_CaPA_Data")
i=1colNames_GEM=c("DateTime", "GEMYellowknifeA", "GEMLanding", "GEMVital")
for(x in GEMFiles) {
assign(file_names[i],read_csv(x,skip=3,col_names=colNames_GEM)) #Read the file and assign name
i=i+1}
#Change the hourly GEM timeseries to halfhourly using the user-defined "oneToHalfHr" function
   # If you want to assign values to the half hour by interpolating, pass interpolate=1, otherwise
interpolate=0 will assign the hour value to the following half hour
    #This block of code was for testing purposes
    #Lin_test <- Lin
    #Lin_test <- filter(Lin_test, DateTime <= "2005-05-18 17:00:00")
     ### Note: this is returning the last value at 2005-05-18 23:00:00, which is UTC+6
oneToHalfHr <- function(myData, interpolate) {
  p <- period(30, unit="minutes")
  HalfHourly <- myData
if (interpolate == 1) {
   HalfHourly[,1] <- pull(HalfHourly[,1]) - p
   for (i in 2:ncol(myData)){
    HalfHourly[,i] <- rollmean(myData[,i], 2, align="right", fill=NA)
   }
  HalfHourly <- HalfHourly[-1,]
 } else {
   HalfHourly[,1] <- pull(HalfHourly[,1]) + p
   #HalfHourly <- HalfHourly[-nrow(HalfHourly),]
 }
 myData <- rbind(myData, HalfHourly)
 myData <- arrange(myData,DateTime)
}
```

```
Lin <- oneToHalfHr(Lin,1)
```

```
Kin <- oneToHalfHr(Kin,1)
AirP_Pa <- oneToHalfHr(AirP_Pa,1)
q_2m <- oneToHalfHr(q_2m,1)
q_40m <- oneToHalfHr(q_40m,1)
T_2m_degC <- oneToHalfHr(T_2m_degC,1)
T_2m_degK <- oneToHalfHr(T_2m_degK,1)
T_40m_degC <- oneToHalfHr(T_40m_degC,1)
T_40mdegK <- oneToHalfHr(T_40mdegK,1)
u_10m <- oneToHalfHr(u_10m,1)
u 40m <- oneToHalfHr(u 40m,1)
```
#Test if the average is preserved ColNamesu\_10m <- colnames(u\_10m) Avg\_check <- summarise\_each(u\_10m, fun=mean, ColNamesu\_10m[-1]) Avg\_check[2,] <- summarise\_each(u\_10m2, fun=mean, ColNamesu\_10m[-1]) Avg\_check[3,] <- summarise\_each(Avg\_check, fun=diff, ColNamesu\_10m[-1])

##### Using the interpolation method, the mean is of by about 0.0002%; Using the stepwise method, there is no difference in the mean

#Gather and combine all the datasets; couldn't figure out how to do this in a loop #First, create the Dataset Lin <- gather(Lin,'GEMYellowknifeA', 'GEMLanding', 'GEMVital', key="Station", value='Lin')

GEM\_data <- Lin #Then gather each value and add to the combined dataset, GEM data

AirP\_Pa <- gather(AirP\_Pa,'GEMYellowknifeA', 'GEMLanding', 'GEMVital', key="Station", value='AirP\_Pa') GEM\_data <- merge(x=GEM\_data, y=AirP\_Pa, by=c("DateTime","Station"), all=TRUE)

Kin <- gather(Kin,'GEMYellowknifeA', 'GEMLanding', 'GEMVital', key="Station", value='Kin') GEM\_data <- merge(x=GEM\_data, y=Kin, by=c("DateTime","Station"), all=TRUE)

q\_2m <- gather(q\_2m,'GEMYellowknifeA', 'GEMLanding', 'GEMVital', key="Station", value='q\_2m') GEM\_data <- merge(x=GEM\_data, y=q\_2m, by=c("DateTime","Station"), all=TRUE)

q\_40m <- gather(q\_40m,'GEMYellowknifeA', 'GEMLanding', 'GEMVital', key="Station", value='q\_40m') GEM data <- merge(x=GEM data, y=q 40m, by=c("DateTime","Station"), all=TRUE)

T\_2m\_degC <- gather(T\_2m\_degC,'GEMYellowknifeA', 'GEMLanding', 'GEMVital', key="Station", value='T\_2m') GEM\_data <- merge(x=GEM\_data, y=T\_2m\_degC, by=c("DateTime","Station"), all=TRUE)

T\_40m\_degC <- gather(T\_40m\_degC,'GEMYellowknifeA', 'GEMLanding', 'GEMVital', key="Station", value='T\_40m') GEM\_data <- merge(x=GEM\_data, y=T\_40m\_degC, by=c("DateTime","Station"), all=TRUE)

u\_10m <- gather(u\_10m,'GEMYellowknifeA', 'GEMLanding', 'GEMVital', key="Station", value='u\_10m') GEM\_data <- merge(x=GEM\_data, y=u\_10m, by=c("DateTime","Station"), all=TRUE)

u\_40m <- gather(u\_40m,'GEMYellowknifeA', 'GEMLanding', 'GEMVital', key="Station", value='u\_40m') GEM\_data <- merge(x=GEM\_data, y=u\_40m, by=c("DateTime","Station"), all=TRUE)

#Not including T\_2m\_degK or T\_40m\_degK -> will convert all temps to K later

setwd("C:/Users/haley/OneDrive/Documents/1.MWS2018-2019/T2/Project/ECCC\_Project/R Code/")

```
#Convert the GEM data to Local time in Yellowknife (UTC-7)
GEM_data <- GEM_data %>% 
 mutate(DateTime=update(DateTime,hour=hour(DateTime)-7))
 #add_column(Unit='W m-2', Height='', Observation='LWin')
 #gather(x, 'YellowknifeA', 'Landing', 'Vital',key='Location', value='Observation')
```

```
#Add missing columns and rearrange to match other datasets
load("./GEM_data.Rda")
full_colnames <- read_csv("met_variable_names.csv") #This was done above
full_colnames <- colnames(full_colnames)
GEM_cols <- colnames(GEM_data)
missing_colnames <- setdiff(full_colnames,GEM_cols)
GEM_data[,missing_colnames] <- NA
```

```
GEM_data <- GEM_data[, full_colnames]
GEM_data$DateTime <- force_tz(GEM_data$DateTime, tzone="America/Yellowknife")
```

```
save(GEM_data, file="GEM_data.Rda")
```
#\_\_\_\_\_\_\_\_\_\_\_\_\_\_\_\_\_\_\_\_\_\_\_\_\_\_\_\_\_\_\_\_\_\_ #CaPA

```
setwd("C:/Users/haley/Documents/1. MWS 2018-2019/T2/ECCC Project_Cdrive/GEM_CaPA_Data")
colNames_CAPA=c("DateTime", "CAPAYellowknifeA", "CAPALanding", "CAPAVital")
CAPA_load <-
read_csv("rdpa_rain_nearest_20020101_20190101.csv",skip=3,col_names=colNames_CAPA)
```

```
#Convert the CAPA data to Local time in Yellowknife (UTC-7)
CAPA_data <- CAPA_load
CAPA_data <- CAPA_data %>% 
 mutate(DateTime=update(DateTime,hour=hour(DateTime)-7))
```
#Change the CAPA 6 hr timeseries into 1/2 hour timeseries and backfill the values of precip rate # Created a spreadsheet to manually create the timeseries # Found out later could do it this way: # dates\_seq <- seq(as.POSIXct("2015-01-01"), as.POSIXct("2018-12-31"), by=(30))

```
 # dates_seq <- tibble(dates_seq)
```

```
# write.csv(CAPA_data_0.5hr,"C:/Users/haley/OneDrive/Documents/1.MWS2018-
2019/T2/Project/ECCC_Project/R Code/CAPA_timeseries.csv")
```

```
CAPA_data <- CAPA_data %>% filter(year(DateTime)>=2005)
```

```
CAPA_data_0.5hr <- read_csv("C:/Users/haley/OneDrive/Documents/1.MWS2018-
2019/T2/Project/ECCC_Project/R Code/CAPA_timeseries.csv", skip=0, col_names="DateTime") 
    #This is a half-hourly timeseries in the 1st column with no heading
CAPA_data_0.5hr$DateTime <- ymd_hm(CAPA_data_0.5hr$DateTime)
```

```
head(CAPA_data_0.5hr)
```

```
#This takes a long time to run but it works
CAPA0.5 row=1
CAPA_row=1
numit=nrow(CAPA_data_0.5hr)/12
for (i in 1:numit){
 for (j in 1:12){
 CAPA_data_0.5hr[CAPA0.5_row,2] <- CAPA_data[CAPA_row,2]
  CAPA_data_0.5hr[CAPA0.5_row,3] <- CAPA_data[CAPA_row,3]
   CAPA_data_0.5hr[CAPA0.5_row,4] <- CAPA_data[CAPA_row,4]
  CAPA0.5_row=CAPA0.5_row+1
 }
 CAPA_row=CAPA_row+1
}
```
#write.csv(CAPA\_data\_0.5hr,"C:/Users/haley/OneDrive/Documents/1.MWS2018- 2019/T2/Project/ECCC\_Project/R Code/CAPA\_timeseries.csv")

CAPA\_data\_0.5hr <- gather(CAPA\_data\_0.5hr,'CAPAYellowknifeA', 'CAPALanding', 'CAPAVital', key="Station", value='Precip\_rate')

setwd('C:/Users/haley/OneDrive/Documents/1.MWS2018-2019/T2/Project/ECCC\_Project/R Code/')

save(CAPA\_data\_0.5hr, file='CAPA\_data\_0.5hr.Rda')

#\_\_\_\_\_\_\_\_\_\_\_\_\_\_\_\_\_\_\_\_\_\_\_\_\_\_\_\_\_\_\_\_\_\_

#Yellowknife Hourly Met Data

setwd('C:/Users/haley/OneDrive/Documents/1.MWS2018-2019/T2/Project/ECCC\_Project/R Code/') load('yknife\_all\_hr.Rda') Yknife <- yknife\_all\_hr # glimpse(Yknife) # head(Yknife\$date) # tail(Yknife\$date)

#Select only the variables needed and rename the columns Yknife\_cols <- colnames(Yknife) Yknife <- select(Yknife,time,pressure, rel\_hum, temp, wind\_spd)

```
Yknife <- rename(Yknife, DateTime=time, AirP=pressure, RH_2m=rel_hum, T_2m=temp, 
u_10m=wind_spd)
   #Assumed temperature an humidity are at a height of 2m
Yknife_cols <- colnames(Yknife)
```

```
#Convert AirPressure to Pa from kPa, RH to q, and u from km/h to m/s
Yknife <- Yknife %>% 
 mutate(AirP_Pa=AirP*1000) %>%
 mutate(ea_2m=RH_2m/100*10^((0.7859+0.03477*T_2m)/(1.0+0.00412*T_2m)+2))%>%
 mutate(q_2m=0.622*ea_2m/(AirP_Pa-0.378*ea_2m)) %>% 
 mutate(u_10m=u_10m/3.6)
  # mutate(qa_4.4m=0.622*RH_4.4m/100*611*exp(17.27*T_4.4m/(T_4.4m+237.3))/AirP_Pa) #Dingman 
eq'ns
```

```
#Remove unneeded columns (AirP(kPa), RH, and ea(intermediate calculation))
Yknife <- Yknife %>% select(-c(AirP))
```

```
#Add missing columns and re-order columns
full_colnames <- read_csv("met_variable_names.csv") #This was done above
full_colnames <- colnames(full_colnames)
Yknife_cols <- colnames(Yknife)
missing_colnames <- setdiff(full_colnames,Yknife_cols)
Yknife[,missing_colnames] <- NA
Yknife$Station <- "YellowknifeA"
```

```
Yknife <- Yknife[, full_colnames]
Yknife 1hr <- Yknife
save(Yknife_1hr, file="Yknife_1hr.Rda")
```

```
load("./Yknife_1hr.Rda")
Yknife <- filter(Yknife, DateTime > "2005-01-01 00:00:00", DateTime <= "2019-01-01 00:00:00")
```

```
#Convert Yellowknife Data to Half Hourly using interpolation between the hourly points
  p <- period(30, unit="minutes")
  HalfHourly <- Yknife
  HalfHourly[,1] <- pull(HalfHourly[,1]) - p
   for (i in 3:ncol(Yknife)){
    #To interpolate between hourly observations for the half-hourly, use these lines:
    HalfHourly[,i] <- rollmean(Yknife[,i], 2, align="right", fill=NA)
   }
   HalfHourly <- HalfHourly[-1,]
   #If don't want to interpolate, use these lines instead:
    #HalfHourly[,1] <- pull(HalfHourly[,1]) + p
    #HalfHourly <- HalfHourly[-nrow(HalfHourly),]
  Yknife <- rbind(Yknife, HalfHourly)
  Yknife <- arrange(Yknife,DateTime)
```

```
 save(Yknife, file="Yknife_HalfHr.Rda")
#__________________________________
```
#Yellowknife Daily Precip Data

#Load Yellowknife Precip Data load('yknife\_all\_day.Rda') Yknife\_precip <- yknife\_all\_day Yknife\_precip <- Yknife\_precip %>% select(c(date, total\_precip, total\_rain, total\_snow, snow\_grnd)) %>% filter(year(Yknife\_precip\$date)>=2005) %>% rename(DateTime=date)

head(Yknife\_precip)

```
Yknife_precip <- Yknife_precip %>% add_column("NewDate"="00:00") %>%
 mutate(DateTime=paste(DateTime,NewDate,sep=" ")) %>%
 select(-NewDate)
```
Yknife\_precip\$DateTime <- ymd\_hm(Yknife\_precip\$DateTime)

```
save(Yknife_precip, file="Yknife_precip.Rda")
```
### Combine Air Pressure data

#####The purpose of this script is to pull in the processed driving data for the various stations around Baker Creek, NWT, plot the various variables, adjust the variables, and combine the data into 1 continuous set

#####Load Libraries library(tidyverse) library(dplyr) library(lubridate)

#####Load the individual driving data files setwd("C:/Users/haley/OneDrive/Documents/1.MWS2018-2019/T2/Project/ECCC\_Project/R Code/") load("./Vital.Rda") load("./Landing.Rda") load("./Yknife\_HalfHr.Rda") load("./GEM\_data.Rda")

GEM\_data <- filter(GEM\_data, year(DateTime)>= 2005) #Filter down GEM data since longer period

#####Shift the 2009 Vital data back by 6 days to match the Yellowknife and GEM data p <- period(6, units="day") VitalShift09 <- mutate(Vital, DateTime=if\_else(year(DateTime)==2009,DateTime-p,DateTime))

#####Combine all the data

##Use this first section to choose whether or not to use the shifted version of the Vital data, or the original

DrivingShift <- rbind(VitalShift09, Landing, Yknife, GEM\_data) DrivingOrig <- rbind(Vital, Landing, Yknife, GEM\_data)

##### Explore the Air Pressure data

P1 <- select(DrivingShift, DateTime, Station, AirP\_Pa) P <- P1 P <- P %>% filter(!Station %in% c("GEMLanding", "GEMYellowknifeA", "Landing")) %>% mutate(Date=date(DateTime)) # group by(Date, Station) %>% # summarise(DailyAvgP=mean(AirP\_Pa))

#Plot and compare the data P\$CommonDate <- as.Date(paste0("2000-", format(P\$Date, "%j")),"%Y-%j") P\_05\_11 <- filter(P, year(Date)>=2005 & year(Date)<=2011) ggplot() + geom\_line(data=P\_05\_11, mapping=aes(x=CommonDate, y=DailyAvgP, color=Station), size=0.5) +

facet grid(year(P\_05\_11\$Date) ~ .) +

scale\_x\_date(labels=function(x) format(x,"%d-%b")) +

labs(title="Daily Average Air Pressure - 2005-2011(shift6)")

```
P_12_18 <- filter(P, year(Date)>=2012 & year(Date)<=2018)
ggplot() +
 geom_line(data=P_12_18, mapping=aes(x=CommonDate, y=DailyAvgP, color=Station), size=0.5) +
facet grid(year(P 12 18$Date) \sim.) +
scale x date(labels=function(x) format(x,"%d-%b")) +
 labs(title="Daily Average Air Pressure - 2012-2018")
```

```
P_09 <- P %>% filter(year(Date)==2009)
ggplot() + geom_line(data=P_09, mapping=aes(x=CommonDate, y=DailyAvgP, color=Station), size=0.5) +
facet_grid(year(P_09$Date) \sim .) +
scale x date(labels=function(x) format(x,"%d-%b")) +
 labs(title="Daily Average Air Pressure - 2009(shift6)")
```

```
##### Combine the AirP dataset and write to file
```
###In order to combine, need the columns to be DateTime, Station1, Station2, etc.; make sure you haven't calculated Daily average values above (comment out the "group\_by" and "summarise" lines above)

```
PGEMVital <- filter(P, Station=="GEMVital")
PGEMVital <- PGEMVital %>%
 rename(GEMVital=AirP_Pa) %>%
 select(DateTime, GEMVital)
```

```
PVital <- filter(P, Station=="Vital")
PVital <- PVital %>% 
 rename(Vital=AirP_Pa) %>%
 select(DateTime, Vital)
```

```
PComb <- PGEMVital
PComb <- merge(PComb, PVital, by="DateTime", all=TRUE)
PComb$Combined <- NA
PComb <- filter(PComb, is.na(DateTime)==FALSE)
```
PComb\$Combined[is.na(PComb\$Combined)] <- paste0(PComb\$Vital[is.na(PComb\$Combined)]) PComb\$Combined <- as.double(PComb\$Combined) PComb\$Combined[is.na(PComb\$Combined)] <- paste0(PComb\$GEMVital[is.na(PComb\$Combined)]) PComb\$Combined <- as.double(PComb\$Combined)

```
#Plot and check the combination
Check <- gather(PComb, GEMVital, Vital, Combined, key="Location", value="AirP_Pa")
Check <- Check %>%
 as_tibble %>%
 mutate(Date=date(DateTime)) %>%
 group_by(Date, Location) %>%
  summarise(DayAvgP=mean(AirP_Pa))
Check$LineSize <- rep(0.5, nrow(Check))
```

```
Check$LineSize[Check$Location=="Combined"]<- 1.0
```

```
Check$CommonDate <- as.Date(paste0("2001-", format(Check$Date, "%j")),"%Y-%j")
```

```
P_09 <- filter(Check, year(Date)==2009)
ggplot(data=P_09, mapping=aes(x=CommonDate, y=DayAvgP, color=Location, size=LineSize)) +
 geom_line() +
scale_size(range=c(0.5,1.0), guide="none") +
facet_grid(year(P_09$Date) \sim.) +
scale_x_date(labels=function(x) format(x,"%d-%b")) +
 labs(title="Air Pressure - 2009")
setwd("C:/Users/haley/OneDrive/Documents/1.MWS2018-2019/T2/Project/ECCC_Project/R Code/")
PFinal <- select(PComb, DateTime, Combined)
```

```
PWrite <- select(PComb, Combined)
```

```
write_excel_csv(PFinal, "../MESH Model/Baker Creek Model Files/basin_pres.xlsx.csv")
write_tsv(PWrite, "../MESH Model/Baker Creek Model Files/basin_pres.csv", col_names=FALSE)
```
### Combine Shortwave and Longwave Data

#####The purpose of this script is to pull in the processed driving data for the various stations around Baker Creek, NWT, plot the various variables, adjust the variables, and combine the data into 1 continuous set

#####Load Libraries library(tidyverse) library(dplyr) library(lubridate)

#####Load the individual driving data files setwd("C:/Users/haley/OneDrive/Documents/1.MWS2018-2019/T2/Project/ECCC\_Project/R Code/") load("./Vital.Rda") load("./Landing.Rda") load("./GEM\_data.Rda")

GEM\_data <- filter(GEM\_data, year(DateTime)>= 2005) #Filter down GEM data since longer period

# p <- period(6, units="day") # VitalShift09 <- mutate(Vital, DateTime=if else(year(DateTime)==2009,DateTime-p,DateTime))

##### Remove Vital data in 2009 from June 21 to the end of the year for Kin and Lin, and 2016 before (and including) April 16 for the Kin data

VitalKin <- filter(Vital, !(date(DateTime)>= "2008-06-20" & date(DateTime)<= "2008-12-31")) VitalKin <- filter(VitalKin, !(date(DateTime)>="2016-04-01"&date(DateTime)<"2016-04-16")) #####Shift the 2009 Vital data back by 3 days to match the Yellowknife and GEM Temperature data p <- period(3, units="day")

VitalKin <- mutate(VitalKin, DateTime=if\_else(year(DateTime)==2009,DateTime-p,DateTime))

```
VitalLin <- filter(Vital, !(date(DateTime)>= "2008-06-20" & date(DateTime)<= "2008-12-31"))
VitalLin <- mutate(VitalLin, DateTime=if_else(year(DateTime)==2009,DateTime-p,DateTime))
```
#####Combine all the data ##Use this first section to choose whether or not to use the shifted, filtered, or original version of the Vital data

DrivingShift <- rbind(VitalShift09, Landing, GEM\_data)

DrivingOrig <- rbind(Vital, Landing, GEM\_data)

DrivingKin <- rbind(VitalKin, Landing, GEM\_data)

DrivingLin <- rbind(VitalLin, Landing, GEM\_data)

##### Explore the Kin (incoming shortwave radiation) data Kin1 <- select(DrivingKin, DateTime, Station, Kin) Kin <- Kin1

```
Kin <- Kin %>% 
 filter(!Station %in% c("GEMLanding", "GEMYellowknifeA", "YellowknifeA")) %>%
 mutate(Date=date(DateTime)) #%>%
 # group by(Date, Station) %>%
 # summarise(DayAvgK=mean(Kin))
Kin$CommonDate <- as.Date(paste0("2001-", format(Kin$Date, "%j")),"%Y-%j")
#Plot and compare the data
Kin_05_11 <- filter(Kin, year(Date)>=2005 & year(Date)<=2011)
ggplot() +
geom line(data=Kin 05 11, mapping=aes(x=CommonDate, y=DayAvgK, color=Station), size=0.5) +
facet_grid(year(Kin_05_11$Date) \sim .) +
scale x date(labels=function(x) format(x,"%d-%b")) +
 labs(title="Incoming Shortwave - 2005-2011(filtered,shifted)")
Kin 12 18 <- filter(Kin, year(Date)>=2012)
ggplot() +
 geom_line(data=Kin_12_18, mapping=aes(x=CommonDate, y=DayAvgK, color=Station), size=0.5) +
 facet_grid(year(Kin_12_18$Date) ~ .) +
scale x date(labels=function(x) format(x,"%d-%b")) +
 labs(title="Incoming Shortwave - 2012-2018(filtered)")
# 
# Kin08Inspect <- filter(Kin, DateTime>="2008-06-20 00:00:00")
# Kin08Inspect <- spread(Kin08Inspect, key="Station", value="Kin")
# Kin08Inspect <- mutate(Kin08Inspect, Diff=GEMVital-Vital)
##### Explore the Lin (incoming longwave radiation) data
Lin1 <- select(DrivingLin, DateTime, Station, Lin)
Lin <- Lin1
Lin <- Lin %>% 
 filter(!Station %in% c("GEMLanding", "GEMYellowknifeA", "Landing", "YellowknifeA")) %>%
 mutate(Date=date(DateTime)) #%>%
# mutate(Year = year(DateTime), Month=month(DateTime), Day=day(DateTime), 
Time=paste(hour(DateTime),minute(DateTime),second(DateTime),sep=":"))
# group by(Date, Station) %>%
 # summarise(DayAvgL=mean(Lin))
Lin$CommonDate <- as.Date(paste0("2001-", format(Lin$Date, "%j")),"%Y-%j")
#Plot and compare the data
  # Only change the filter specs and the title, not the name of the var.; save as jpg for compare
   # Also change the "y" variable as necessary
Lin_plot <- filter(Lin, year(Date)<=2011)
Lin plot < - Lin plot \%>%
 group_by(Date, Station) %>%
 summarise(DayAvgL=mean(Lin))
```
Lin\_plot\$CommonDate <- as.Date(paste0("2001-", format(Lin\_plot\$Date, "%j")),"%Y-%j") ggplot() + geom\_line(data=Lin\_plot, mapping=aes(x=CommonDate, y=DayAvgL, color=Station), size=0.5) + facet\_grid(year(Lin\_plot\$Date) ~ .) + scale x date(labels=function(x) format(x,"%d-%b")) + labs(title="Incoming Longwave - June-July 2008")

##### Combine the Kin dataset and write to file

###In order to combine, need the columns to be DateTime, Station1, Station2, etc.; make sure you haven't calculated Daily average values above (comment out the "group by" and "summarise" lines above) KGEMVital <- filter(Kin, Station=="GEMVital") KGEMVital <- KGEMVital %>% rename(GEMVital=Kin) %>% select(DateTime, GEMVital) KVital <- filter(Kin, Station=="Vital") KVital <- KVital %>% rename(Vital=Kin) %>% select(DateTime, Vital) KLanding <- filter(Kin, Station=="Landing") KLanding <- KLanding %>% rename(Landing=Kin) %>% select(DateTime, Landing) KinComb <- KGEMVital KinComb <- merge(KinComb, KVital, by="DateTime", all=TRUE) KinComb <- merge(KinComb, KLanding, by="DateTime", all=TRUE) KinComb\$Combined <- NA KinComb <- filter(KinComb, is.na(DateTime)==FALSE) KinComb\$Combined[is.na(KinComb\$Combined)] <- paste0(KinComb\$Vital[is.na(KinComb\$Combined)]) KinComb\$Combined <- as.double(KinComb\$Combined) KinComb\$Combined[is.na(KinComb\$Combined)] < paste0(KinComb\$Landing[is.na(KinComb\$Combined)]) KinComb\$Combined <- as.double(KinComb\$Combined) KinComb\$Combined[is.na(KinComb\$Combined)] < paste0(KinComb\$GEMVital[is.na(KinComb\$Combined)]) KinComb\$Combined <- as.double(KinComb\$Combined) #Plot and check the combination Check <- gather(KinComb, GEMVital, Vital, Landing, Combined, key="Location", value="Kin") Check <- Check %>% as\_tibble %>% mutate(Date=date(DateTime)) %>% group\_by(Date, Location) %>%

summarise(DayAvgK=mean(Kin))

Check\$LineSize <- rep(0.5, nrow(Check)) Check\$LineSize[Check\$Location=="Combined"]<- 1.0

```
Check$CommonDate <- as.Date(paste0("2001-", format(Check$Date, "%j")),"%Y-%j")
```
Kin 05 11 <- filter(Check, year(Date)<=2011) ggplot(data=Kin\_05\_11, mapping=aes(x=CommonDate, y=DayAvgK, color=Location, size=LineSize)) + geom\_line() + scale\_size(range=c(0.5,1.0), guide="none") + facet grid(year(Kin 05 11\$Date)  $\sim$ .) + scale x date(labels=function(x) format(x,"%d-%b")) + labs(title="Incoming Shortwave - 2005-2011(check)")

```
Kin_12_18 <- filter(Check, year(Date)>=2012)
ggplot(data=Kin_12_18, mapping=aes(x=CommonDate, y=DayAvgK, color=Location, size=LineSize)) +
 geom_line() +
scale size(range=c(0.5,1.0), guide="none") +
facet grid(year(Kin 12 18$Date) \sim .) +
scale x date(labels=function(x) format(x,"%d-%b")) +
 labs(title="Incoming Shortwave - 2012-2018(check)")
```
setwd("C:/Users/haley/OneDrive/Documents/1.MWS2018-2019/T2/Project/ECCC\_Project/R Code/") KFinal <- select(KinComb, DateTime, Combined) KWrite <- select(KinComb, Combined) write\_excel\_csv(KFinal, "../MESH Model/Baker Creek Model Files/basin\_shortwave.xlsx.csv") write\_tsv(KWrite, "../MESH Model/Baker Creek Model Files/basin\_shortwave.csv", col\_names=FALSE)

##### Combine the Lin dataset and write to file ###In order to combine, need the columns to be DateTime, Station1, Station2, etc.; make sure you haven't calculated Daily average values above (comment out the "group by" and "summarise" lines above) LGEMVital <- filter(Lin, Station=="GEMVital") LGEMVital <- LGEMVital %>% rename(GEMVital=Lin) %>%

```
 select(DateTime, GEMVital)
```

```
LVital <- filter(Lin, Station=="Vital")
LVital <- LVital %>% 
 rename(Vital=Lin) %>%
 select(DateTime, Vital)
```
LinComb <- LGEMVital LinComb <- merge(LinComb, LVital, by="DateTime", all=TRUE) LinComb\$Combined <- NA LinComb <- filter(LinComb, is.na(DateTime)==FALSE)

LinComb\$Combined[is.na(LinComb\$Combined)] <- paste0(LinComb\$Vital[is.na(LinComb\$Combined)]) LinComb\$Combined <- as.double(LinComb\$Combined)

LinComb\$Combined[is.na(LinComb\$Combined)] < paste0(LinComb\$GEMVital[is.na(LinComb\$Combined)]) LinComb\$Combined <- as.double(LinComb\$Combined)

```
#Plot and check the combination
Check <- gather(LinComb, GEMVital, Vital, Combined, key="Location", value="Lin")
Check <- Check %>%
 as_tibble %>%
 mutate(Date=date(DateTime)) %>%
 group_by(Date, Location) %>%
 summarise(DayAvgL=mean(Lin))
Check$LineSize <- rep(0.5, nrow(Check))
Check$LineSize[Check$Location=="Combined"]<- 1.0
```
Check\$CommonDate <- as.Date(paste0("2001-", format(Check\$Date, "%j")),"%Y-%j")

```
Lin_05_11 <- filter(Check, year(Date)<=2011)
ggplot(data=Lin_05_11, mapping=aes(x=CommonDate, y=DayAvgL, color=Location, size=LineSize)) +
 geom_line() +
scale_size(range=c(0.5,1.0), guide="none") +
facet grid(year(Lin 05 11$Date) \sim.) +
scale x date(labels=function(x) format(x,"%d-%b")) +
 labs(title="Incoming Longwave - 2005-2011(check)")
```

```
Lin_12_18 <- filter(Check, year(Date)>=2012)
ggplot(data=Lin_12_18, mapping=aes(x=CommonDate, y=DayAvgL, color=Location, size=LineSize)) +
 geom_line() +
scale size(range=c(0.5,1.0), guide="none") +
facet grid(year(Lin_12_18$Date) ~ .) +
scale x date(labels=function(x) format(x,"%d-%b")) +
 labs(title="Incoming Longwave - 2012-2018(check)")
```

```
setwd("C:/Users/haley/OneDrive/Documents/1.MWS2018-2019/T2/Project/ECCC_Project/R Code/")
LFinal <- select(LinComb, DateTime, Combined)
LWrite <- select(LinComb, Combined)
write_excel_csv(LFinal, "../MESH Model/Baker Creek Model Files/basin_longwave.xlsx.csv")
write_tsv(LWrite, "../MESH Model/Baker Creek Model Files/basin_longwave.csv", col_names=FALSE)
```
### Combine Precipitation Data

#####The purpose of this script is to pull in the processed driving data for the various stations around Baker Creek, NWT, plot the various variables, adjust the variables, and combine the data into 1 continuous set

#####Load Libraries library(tidyverse) library(dplyr) library(lubridate) library(colorspace)

#####Load the individual driving data files setwd("C:/Users/haley/OneDrive/Documents/1.MWS2018-2019/T2/Project/ECCC\_Project/R Code/") load("./Vital.Rda") load("./CAPA\_data\_0.5hr.Rda") load("./Yknife\_precip.Rda")

CAPA\_data\_0.5hr <- filter(CAPA\_data\_0.5hr, year(DateTime)>= 2005) #Filter down GEM data since longer period

#####Shift the 2009 Vital data back by 6 days to match the Yellowknife and GEM data p <- period(6, units="day") VitalShift09 <- mutate(Vital, DateTime=if\_else(year(DateTime)==2009,DateTime-p,DateTime))

#####Combine all the data ##First, calculate daily totals

CAPA <- CAPA\_data\_0.5hr

CAPADaily <- CAPA CAPADaily <- CAPADaily %>% mutate(Date=date(DateTime)) %>% mutate(Amount=Precip\_rate\*3600\*0.5) %>% group\_by(Date, Station) %>% summarise(DailyPrecip=sum(Amount)) %>% ungroup()

```
p <- period(6, units="day")
VitalPrecip <- select(Vital, DateTime, Station, Precip_rate)
VitalPrecip <- VitalPrecip %>%
mutate(DateTime=if_else(year(DateTime)==2009,DateTime-p,DateTime)) %>%
 mutate(Precip_rate=if_else(year(DateTime)==2008,9999,Precip_rate))
VitalPrecip[VitalPrecip==9999] <- NA
```

```
VitalPrecipDaily <- VitalPrecip
VitalPrecipDaily <- VitalPrecipDaily %>%
  mutate(Date=date(DateTime)) %>%
```

```
 mutate(Amount=Precip_rate*3600*0.5) %>%
 group_by(Date, Station) %>%
 summarise(DailyPrecip=sum(Amount)) %>%
 ungroup()
YknifePrecipDaily <- select(Yknife_precip, DateTime, total_precip)
YknifePrecipDaily <- YknifePrecipDaily %>%
 filter(year(DateTime) %in% 2005:2018) %>%
 rename(DailyPrecip=total_precip) %>%
 mutate(Date=date(DateTime)) %>%
 select(-DateTime)
YknifePrecipDaily$Station <- "YellowknifeA"
YknifePrecipDaily <- YknifePrecipDaily[,c(2,3,1)] #reorder columns
PlotPrecip <- rbind(CAPADaily, VitalPrecipDaily, YknifePrecipDaily)
PlotPrecip <- filter(PlotPrecip, Station %in% c("Vital", "CAPAVital"))
PlotPrecip$CommonDate <- as.Date(paste0("2001-", format(PlotPrecip$Date, "%j")),"%Y-%j")
# Precip_05_11 <- filter(PlotPrecip, year(Date) %in% 2005:2011)
# ggplot() +# geom_col(data=Precip_05_11, position="dodge", mapping=aes(x=CommonDate, y=DailyPrecip, 
color=Station), size=0.5) +
# facet_grid(year(Precip_05_11$Date) \sim .) +
# scale_x_date(labels=function(x) format(x,"%d-%b")) +
# labs(title="Daily Precip - 2005-2011 (shifted)")
# Precip 05 11<- filter(PlotPrecip, year(Date) %in% 2005:2011)
# ggplot() +# geom_line(data=Precip_05_11, mapping=aes(x=CommonDate, y=DailyPrecip, color=Station),
size=0.5) +
# facet_grid(year(Precip_05_11$Date) ~ .) +
# scale x date(labels=function(x) format(x,"%d-%b")) +
# labs(title="Daily Precip - 2005-2011 (shifted)")
# 
# Precip_12_18<- filter(PlotPrecip, year(Date) %in% 2012:2018)
# ggplot() +# geom_line(data=Precip_12_18, mapping=aes(x=CommonDate, y=DailyPrecip, color=Station),
size=0.5) +
# facet grid(year(Precip 12 18$Date) \sim.) +
# scale_x_date(labels=function(x) format(x,"%d-%b")) +
# labs(title="Daily Precip - 2012-2018")
# ggplot() +# geom_line(data=Precip_05_11, mapping=aes(x=CommonDate, y=DailyPrecip, color=Station), 
size=0.5) +
# facet_grid(year(Precip_05_11$Date) ~ .) +
# scale x date(labels=function(x) format(x,"%d-%b")) +
```

```
# labs(title="Daily Precip - 2005-2011 (shifted)")
```

```
PrecipSums <- PlotPrecip
PrecipSums <- PrecipSums %>%
 mutate(Year=year(Date)) %>%
 group_by(Year, Station) %>%
 summarise(AnnualPrecip = sum(DailyPrecip, na.rm=TRUE))
```
#  $ggplot()+$ # geom\_col(data=PrecipSums, position="dodge", mapping=aes(x=Year, y=AnnualPrecip, fill=Station)) + # labs(title="Annual Precip") #

##### Combine the Precip dataset and write to file ###In order to combine, need the columns to be DateTime, Station1, Station2, etc.; make sure you haven't calculated Daily average values above (comment out the "group by" and "summarise" lines above)

DrivingPrecip <- rbind(CAPA, VitalPrecip) DrivingPrecip <- arrange(DrivingPrecip, DateTime) # Not using Yellowknife precip for driving data since only daily precip values available

```
PCAPAVital <- filter(DrivingPrecip, Station=="CAPAVital")
PCAPAVital <- PCAPAVital %>%
 rename(PCAPAVital=Precip_rate) %>%
 select(DateTime, PCAPAVital)
```
PVital <- filter(DrivingPrecip, Station=="Vital") PVital <- PVital %>% rename(PVital=Precip\_rate) %>% select(DateTime, PVital)

PrecipComb <- PCAPAVital PrecipComb <- merge(PrecipComb, PVital, by="DateTime", all=TRUE) PrecipComb\$Combined <- NA PrecipComb <- filter(PrecipComb, is.na(DateTime)==FALSE)

PrecipComb\$Combined[is.na(PrecipComb\$Combined)] < paste0(PrecipComb\$PVital[is.na(PrecipComb\$Combined)]) PrecipComb\$Combined <- as.double(PrecipComb\$Combined) PrecipComb\$Combined[is.na(PrecipComb\$Combined)] <paste0(PrecipComb\$PCAPAVital[is.na(PrecipComb\$Combined)]) PrecipComb\$Combined <- as.double(PrecipComb\$Combined)

#### #Plot and check the combination

 # Calculate annual totals and compare the Combined with all CAPA values and with YellowknifeA PrecipCombDaily <- select(PrecipComb, DateTime, Combined)

PrecipCombDaily\$Station <- "Combined" PrecipCombDaily <- PrecipCombDaily %>% mutate(Amount=Combined\*3600\*0.5) %>% mutate(Date=date(DateTime)) %>% group\_by(Date, Station) %>% summarise(DailyPrecip=sum(Amount)) %>% ungroup()

Check <- rbind(PrecipCombDaily, CAPADaily, YknifePrecipDaily, VitalPrecipDaily) Check <- Check %>% mutate(Year=year(Date)) %>% group\_by(Year, Station) %>% summarise(AnnualPrecip=sum(DailyPrecip, na.rm=TRUE))

ggplot()+

 geom\_col(data=Check, position="dodge", mapping=aes(x=Year, y=AnnualPrecip, fill=Station), color="gray27") + labs(title="Annual Precip Comparison with Combined") # scale\_fill\_discrete\_diverging(pal(3))

save(PrecipComb, file="C:/Users/haley/OneDrive/Documents/1.MWS2018- 2019/T2/Project/ECCC\_Project/R Code/PrecipComb.Rda")

setwd("C:/Users/haley/OneDrive/Documents/1.MWS2018-2019/T2/Project/ECCC\_Project/R Code/") PrecipFinal <- select(PrecipComb, DateTime, Combined) PrecipWrite <- select(PrecipComb, Combined) write\_excel\_csv(PrecipFinal, "../MESH Model/Baker Creek Model Files/basin\_rain.xlsx.csv") write\_tsv(PrecipWrite, "../MESH Model/Baker Creek Model Files/basin\_rain.csv", col\_names=FALSE)

```
##### Decide start date for the model (no recent rain events)
RecentRain <- filter(PrecipComb, year(DateTime)==2005 & month(DateTime) %in% c(09, 10))
RecentRain <- RecentRain %>%
 select(DateTime, Combined) %>%
 mutate(Amount=Combined*3600*0.5) %>%
 mutate(Date=date(DateTime)) %>%
  group_by(Date) %>%
  summarise(DailyPrecip=sum(Amount)) %>%
  ungroup()
```
# Combine Specific Humidity Data

#####The purpose of this script is to pull in the processed driving data for the various stations around Baker Creek, NWT, plot the various variables, adjust the variables, and combine the data into 1 continuous set

#####Load Libraries library(tidyverse) library(dplyr) library(lubridate)

#####Load the individual driving data files setwd("C:/Users/haley/OneDrive/Documents/1.MWS2018-2019/T2/Project/ECCC\_Project/R Code/") load("./Vital.Rda") load("./Landing.Rda") load("./Yknife\_HalfHr.Rda") load("./GEM\_data.Rda")

GEM\_data <- filter(GEM\_data, year(DateTime)>= 2005) #Filter down GEM data since longer period

#####Shift the 2009 Vital data back by 6 days to match the Yellowknife and GEM data p <- period(6, units="day") VitalShift09 <- mutate(Vital, DateTime=if\_else(year(DateTime)==2009,DateTime-p,DateTime))

##### Scale the specific humidity to 40m by converting RH to q using T40m rather than T2m for Vital and Yellowknife stations only (won't use Landing data in the final combined) load(file="./TempScaledCombined.Rda")

```
VitalShiftq <- merge(VitalShift09, TComb, by="DateTime", all=TRUE)
VitalShiftq <- VitalShiftq %>%
 mutate(T_40m=Vital2.8) %>%
 select(-c("GEMVital", "YellowknifeA", "Vital2.8", "Vital4.4", "Combined")) %>%
  mutate(ea_40m=RH_2m/100*10^((0.7859+0.03477*T_40m)/(1.0+0.00412*T_40m)+2))%>%
 mutate(q_40m=0.622*ea_40m/(AirP_Pa-0.378*ea_40m)) %>%
  filter(is.na(DateTime)==FALSE, is.na(Station)==FALSE) %>%
 select(-ea_40m)
```
### Didn't make much difference, so use the observed q in the model

#####Combine all the data ##Use this first section to choose whether or not to use the shifted version of the Vital data, or the original

```
DrivingShift <- rbind(VitalShift09, Landing, Yknife, GEM_data)
DrivingOrig <- rbind(Vital, Landing, Yknife, GEM_data)
DrivingShiftq <- rbind(VitalShiftq, Landing, Yknife, GEM_data)
```
##### Explore the Specific Humidity data

```
q1 <- select(DrivingShift, DateTime, Station, q_1.1m, q_2m, q_4.4m, q_40m)
q < q1q <- q %>% gather(q_1.1m, q_2m, q_4.4m, q_40m, key="Height", value="q")%>%
 arrange(DateTime) %>%
 filter(is.na(q)==FALSE)
q$Height <- str_sub(q$Height, start=3)
q <- q %>%
 filter(!Station %in% c("GEMLanding", "GEMYellowknifeA", "Landing")) %>%
 unite(Station, Height, col="Station", sep="_") %>%
 mutate(Date=date(DateTime))
qplot <- q
qplot <- qplot %>%
 group_by(Date, Station) %>%
 summarise(DailyAvgq=mean(q))
#Plot and compare the data 
qplot$CommonDate <- as.Date(paste0("2000-", format(qplot$Date, "%j")),"%Y-%j")
q_05_11 <- filter(qplot, year(Date)>=2005 & year(Date)<=2011)
ggplot() +
 geom_line(data=q_05_11, mapping=aes(x=CommonDate, y=DailyAvgq, color=Station), size=0.5) +
facet_grid(year(q_05_11$Date) \sim .) +
scale x date(labels=function(x) format(x,"%d-%b")) +
 labs(title="Daily Average Specific Humidity - 2005-2011(shifted)")
# 
q_12_18 <- filter(qplot, year(Date)>=2012 & year(Date)<=2018)
ggplot() +
geom line(data=q_12_18, mapping=aes(x=CommonDate, y=DailyAvgq, color=Station), size=0.5) +
facet grid(year(q_12_18$Date) ~ .) +
 scale_x_date(labels=function(x) format(x,"%d-%b")) +
 labs(title="Daily Average Specific Humidity - 2012-2018(shifted)")
# Temp_2009 <- Temp1 %>% filter(year(Date)==2009)
# 
# ggplot() +# geom_line(data=Temp_2009, mapping=aes(x=CommonDate, y=DailyAvgT, color=Station), size=0.5) +
# facet grid(year(Temp 2009$Date) \sim .) +
# scale x date(labels=function(x) format(x,"%d-%b")) +
# labs(title="Daily Average Temperature - 2009(shifted)")
##### Combine the AirP dataset and write to file
###In order to combine, need the columns to be DateTime, Station1, Station2, etc.; make sure you
haven't calculated Daily average values above (comment out the "group by" and "summarise" lines
above)
qVital <- filter(q, Station=="Vital_4.4m")
qVital <- qVital %>%
```

```
 rename(Vital=q) %>%
```
select(DateTime, Vital)

```
qGEMVital <- filter(q, Station=="GEMVital_40m")
qGEMVital <- qGEMVital %>% 
 rename(GEMVital=q) %>%
 select(DateTime, GEMVital)
```
qComb <- qGEMVital qComb <- merge(qComb, qVital, by="DateTime", all=TRUE) qComb\$Combined <- NA qComb <- filter(qComb, is.na(DateTime)==FALSE)

```
qComb$Combined[is.na(qComb$Combined)] <- paste0(qComb$Vital[is.na(qComb$Combined)])
qComb$Combined <- as.double(qComb$Combined)
qComb$Combined[is.na(qComb$Combined)] <- paste0(qComb$GEMVital[is.na(qComb$Combined)])
qComb$Combined <- as.double(qComb$Combined)
```
#Plot and check the combination Check <- gather(qComb, GEMVital, Vital, Combined, key="Location", value="q") Check <- Check %>% as\_tibble %>% mutate(Date=date(DateTime)) %>% group\_by(Date, Location) %>% summarise(DayAvgq=mean(q)) Check\$LineSize <- rep(0.5, nrow(Check)) Check\$LineSize[Check\$Location=="Combined"]<- 1.0

```
Check$CommonDate <- as.Date(paste0("2001-", format(Check$Date, "%j")),"%Y-%j")
```
q\_05\_11 <- filter(Check, year(Date) %in% 2005:2011) ggplot(data=q\_05\_11, mapping=aes(x=CommonDate, y=DayAvgq, color=Location, size=LineSize)) + geom\_line() + scale  $size(range=c(0.5,1.0), guide="none") +$ facet\_grid(year(q\_05\_11\$Date)  $\sim$  .) + scale x date(labels=function(x) format(x,"%d-%b")) + labs(title="Specific Humidity - 2005-2011 (combined)")

setwd("C:/Users/haley/OneDrive/Documents/1.MWS2018-2019/T2/Project/ECCC\_Project/R Code/") qFinal <- select(qComb, DateTime, Combined) qWrite <- select(qComb, Combined) write\_excel\_csv(qFinal, "../MESH Model/Baker Creek Model Files/basin\_humidity.xlsx.csv") write\_tsv(qWrite, "../MESH Model/Baker Creek Model Files/basin\_humidity.csv", col\_names=FALSE)

# Combine Temperature Data

#####The purpose of this script is to pull in the processed driving data for the various stations around Baker Creek, NWT, plot the various variables, adjust the variables, and combine the data into 1 continuous set

#####Load Libraries library(tidyverse) library(dplyr) library(lubridate)

#####Load the individual driving data files setwd("C:/Users/haley/OneDrive/Documents/1.MWS2018-2019/T2/Project/ECCC\_Project/R Code/") load("./Vital.Rda") load("./Landing.Rda") load("./Yknife\_HalfHr.Rda") load("./GEM\_data.Rda")

GEM\_data <- filter(GEM\_data, year(DateTime)>= 2005) #Filter down GEM data since longer period

#####Check that the column names are consistent # ColNames\_Vital <- colnames(Vital) # ColNames\_Landing <- colnames(Landing) # ColNames\_Yknife <- colnames(Yknife) # ColNames\_GEM <- colnames(GEM\_data) # # Check\_Colnames <- data.frame(ColNames\_Vital, ColNames\_Landing, ColNames\_Yknife, ColNames\_GEM)

```
#####Shift the 2009 Vital data back by 6 days to match the Yellowknife and GEM data
p <- period(6, units="day")
VitalShift09 <- mutate(Vital, DateTime=if_else(year(DateTime)==2009,DateTime-p,DateTime))
```

```
#####Check that "Vital" matches the original data where the first point: T_2m=0.22843, T_4.4m=-
0.04837, u_4.4m=5.247
# Vital09Only <- filter(Vital, year(DateTime)==2009)
# VitalShift09Only <- filter(VitalShift09, year(DateTime)==2009)
# head(Vital09Only)
# head(VitalShift09Only)
```

```
#VitalShift09 <- filter(VitalShift09, year(DateTime)==2009)
#VitalShift09$DateTimeShift <- ymd_hms(VitalShift09$DateTimeShift)
```

```
#####Combine all the data
##Use this first section to choose whether or not to use the shifted version of the Vital data, or the 
original
```
DrivingShift <- rbind(VitalShift09, Landing, Yknife, GEM\_data)

DrivingOrig <- rbind(Vital, Landing, Yknife, GEM\_data)

#####Count the number of observations at each station for each variable between Sept. 1 2005 and Oct. 1 2018 (inclusive); I used this when trying to check what % of the entire dataset each station makes up for each variable; didn't actually complete the calculation

```
# Driving_subset <- filter(Driving, DateTime >= "2005-09-01 00:00:00" & DateTime <= "2018-10-01 
23:30:00")
```
- # Driving subset <- Driving subset %>%
- # select(Station, T\_40m) %>%
- # group\_by(Station) %>%
- # summarise\_each(~n())
- # Driving\_subset <- Driving\_subset %>%
- # gather(ColNames\_Vital[3:25], key="Obs", value="Value") %>%
- # group by(Station, Obs) %>%
- # filter(is.na(Value)==FALSE) %>%
- # summarise\_at("Value", ~n(), na.rm=TRUE)

```
##### Explore the temperature data
```
- # Temp <- select(Driving, DateTime, Station, T\_1.1m, T\_2m, T\_4.4m, T\_40m)
- # Temp1 <- Temp

```
# Temp1 <- Temp1 %>% gather(T_1.1m, T_2m, T_4.4m, T_40m, key="Height", value="T_degC")%>%
```
- # arrange(DateTime) %>%
- # filter(is.na(T\_degC)==FALSE) %>%
- # filter(!Station %in% c("GEMLanding", "GEMYellowknifeA", "Landing")) %>%
- # mutate(Year = year(DateTime), Date=date(DateTime), Month=month(DateTime),

```
Day=day(DateTime), Time=paste(hour(DateTime),minute(DateTime),second(DateTime),sep=":")) %>%
# group by(Date, Station, Height) %>%
```

```
# summarise(DailyAvgT=mean(T_degC))
```

```
# Temp1$Height <- str_sub(Temp1$Height, start=3)
```

```
# # Temp <- group_by("Station")
```

```
#
```

```
# Temp1$CommonDate <- as.Date(paste0("2000-", format(Temp1$Date, "%j")),"%Y-%j")
```

```
#
```

```
# Temp_05_11 <- filter(Temp1, year(Date)>=2005 & year(Date)<=2011)
```

```
# ggplot() +
```

```
# geom_line(data=Temp_05_11, mapping=aes(x=CommonDate, y=DailyAvgT, color=Station), size=0.5)
+
```

```
# facet grid(year(Temp 05 11$Date) \sim .) +
```

```
# scale x date(labels=function(x) format(x,"%d-%b")) +
```
- # labs(title="Daily Average Temperature 2005-2011(shifted)")
- #

```
# Temp_12_18 <- filter(Temp1, year(Date)>=2012 & year(Date)<=2018)
```

```
# ggplot() +
```

```
# geom_line(data=Temp_12_18, mapping=aes(x=CommonDate, y=DailyAvgT, color=Station), size=0.5) 
+
```

```
# facet_grid(year(Temp_12_18$Date) ~ .) +
```

```
# scale x date(labels=function(x) format(x,"%d-%b")) +
```
# labs(title="Daily Average Temperature - 2012-2018")

# #Note: 2009 Vital data appears to be shifted forward by a few days compared to the other observations

#

```
# Temp_2009 <- Temp1 %>% filter(year(Date)==2009)
```
#

#  $ggplot() +$ 

- # geom\_line(data=Temp\_2009, mapping=aes(x=CommonDate, y=DailyAvgT, color=Station), size=0.5) +
- # facet\_grid(year(Temp\_2009\$Date) ~ .) +

# scale x date(labels=function(x) format(x,"%d-%b")) +

# labs(title="Daily Average Temperature - 2009(shifted)")

#####Calculate the adiabatic lapse rate for the period where there is GEM temp. data at both 2m and 40m (from Oct. 1 2011 onward)

 ### Could look at this code: https://rdrr.io/github/ilyamaclean/microclima/man/lapserate.html # View(GEM\_data)

```
GEMLapse <- GEM_data
GEMLapse <- GEMLapse %>%
 select(DateTime, Station, T_2m, T_40m) %>%
 filter(Station=="GEMVital", is.na(T_2m)==FALSE) %>%
 mutate(LapseRate=(T_40m-T_2m)/-0.038) %>%
 mutate(Date=date(DateTime))
```
GEMLapse\$CommonDate <- as.Date(paste0("2001-", format(GEMLapse\$Date, "%j")),"%Y-%j")

#  $ggplot() +$ 

- # geom\_point(data=GEMLapse, mapping=aes(x=CommonDate, y=LapseRate, color=Station), size=0.5) +
- # facet\_grid(year(GEMLapse\$Date) ~ .) +
- # scale x date(labels=function(x) format(x,"%d-%b")) +
- # labs(title="GEM Lapse Rate 2011-2018")

#Calculate min, mean, and max lapse rates min(GEMLapse\$LapseRate) mean(GEMLapse\$LapseRate) max(GEMLapse\$LapseRate)

#####Adjust the Vital and Yellowknife temperature data up to 40m

```
# DrivingLapsed <- rbind(VitalShift09, Landing, Yknife, GEM_data)
# LR <- mean(GEMLapse$LapseRate)
LR < -6.5Temp2 <- select(DrivingShift, DateTime, Station, T_1.1m, T_2m, T_4.4m, T_40m)
Temp2 <- arrange(Temp2, DateTime)
```
#First, compare the T\_40m values between the stations and the GEM 40m data

Vital2.8 <- select(Temp2, DateTime, Station, T\_2m)

```
Vital2.8 <- Vital2.8 %>%
 filter(Station=="Vital") %>%
 mutate(Vital2.8 = -LR*(40-2.8)/1000+T_2m) %>%
 select(-c(T_2m, Station))
Vital4.4 <- select(Temp2, DateTime, Station, T_4.4m)
Vital4.4 <- Vital4.4 %>%
 filter(Station=="Vital") %>%
 mutate(Vital4.4 = -LR*(40-4.4)/1000+T_4.4m) %>%
select(-c(T_4.4m, Station))
YknifeLapsed <- select(Temp2, DateTime, Station, T_2m)
YknifeLapsed <- YknifeLapsed %>%
 filter(Station=="YellowknifeA") %>%
  mutate(YellowknifeA = -LR*(40-2)/1000+T_2m) %>%
 select(-c(T_2m, Station))
GEM40 <- select(Temp2, DateTime, Station, T_40m)
GEM40 <- GEM40 %>%
 filter(Station=="GEMVital") %>%
 filter(year(DateTime)>=2005) %>%
 rename(GEMVital=T_40m) %>%
 select(-Station)
##### Explore and plot the lapsed temp values from various stations
# TempLapsed <- rbind(Vital1.1, Vital4.4, YknifeLapsed, GEM40)
# 
# TempLapsed <- arrange(TempLapsed, DateTime)
# 
# TempLapsed <- spread(TempLapsed, Station, T_40m)
# 
# TempLapsed$Date <- date(TempLapsed$DateTime)
# TempLapsed <- TempLapsed %>%
# group_by(Date, Station) %>%
# summarise(DailyAvgT=mean(T_40m))
# 
# TempLapsed$CommonDate <- as.Date(paste0("2001-", format(TempLapsed$Date, "%j")),"%Y-%j")
# # TempLapsed <- filter(TempLapsed, is.na(CommonDate)==FALSE)
# 
# TLapse0511 <- filter(TempLapsed, year(Date)>=2005 & year(Date) <= 2011)
# ggplot() +# geom_line(data=TLapse0511, mapping=aes(x=CommonDate, y=DailyAvgT, color=Station), size=0.5) +
# facet_grid(year(TLapse0511$Date) ~ .) + 
# scale x date(labels=function(x) format(x,"%d-%b")) +
# labs(title="Temp at 40m 2005-2011 (Lapse Rate = -24.44 degC/km))")
# 
# TLapse05 <- filter(TempLapsed, year(Date)==2005)
#
```
#  $ggplot() +$ # geom\_line(data=TLapse05, mapping=aes(x=CommonDate, y=DailyAvgT, color=Station), size=0.5) + # facet grid(year(TLapse05\$Date)  $\sim$ .) + # scale\_x\_date(labels=function(x) format(x,"%d-%b")) + # labs(title="Temp at 40m (Lapse Rate = -24.44 degC/km)") ##### Combine the temperature data TComb <- GEM40 TComb <- merge(TComb, YknifeLapsed, by="DateTime", all=TRUE) TComb <- merge(TComb, Vital2.8, by="DateTime", all=TRUE) TComb <- merge(TComb, Vital4.4, by="DateTime", all=TRUE) TComb\$Combined <- NA TComb <- filter(TComb, is.na(DateTime)==FALSE) TComb\$Combined[is.na(TComb\$Combined)] <- paste0(TComb\$Vital4.4[is.na(TComb\$Combined)]) TComb\$Combined <- as.double(TComb\$Combined) TComb\$Combined[is.na(TComb\$Combined)] <- paste0(TComb\$Vital2.8[is.na(TComb\$Combined)]) TComb\$Combined <- as.double(TComb\$Combined) TComb\$Combined[is.na(TComb\$Combined)] <- paste0(TComb\$YellowknifeA[is.na(TComb\$Combined)]) TComb\$Combined <- as.double(TComb\$Combined) TComb\$Combined[is.na(TComb\$Combined)] <- paste0(TComb\$GEMVital[is.na(TComb\$Combined)]) TComb\$Combined <- as.double(TComb\$Combined) #Convert to degrees kelvin TComb <- TComb %>% mutate(CombinedK=(Combined+273.15)) save(TComb, file="TempScaledCombined.Rda") TFinal <- select(TComb, DateTime, CombinedK) TWrite <- select(TComb, CombinedK) write\_excel\_csv(TFinal, "../MESH Model/Baker Creek Model Files/basin\_temperature.xlsx.csv") write\_tsv(TWrite, "../MESH Model/Baker Creek Model Files/basin\_temperature.csv", col\_names=FALSE) ### Plotting the results of the combined temperature data load("./TempScaledCombined.Rda") TCombPlot <- TComb TCombPlot\$Date <- date(TCombPlot\$DateTime) TCombPlot <- TCombPlot %>% gather(Combined, GEMVital, key="Station", value="T\_40m") %>% group\_by(Date, Station) %>% summarise(DailyAvgT=mean(T\_40m)) TCombPlot\$CommonDate <- as.Date(paste0("2001-", format(TCombPlot\$Date, "%j")),"%Y-%j") TCombPlot\_05\_11 <- filter(TCombPlot, year(Date) %in% 2005:2011) ggplot(data=TCombPlot\_05\_11) +

 geom\_line(mapping=aes(x=CommonDate, y=DailyAvgT, colour=Station), size=0.5) + # geom line(mapping=aes(x=CommonDate, y=GEM40), size=0.5) +

 facet\_grid(year(TCombPlot\_05\_11\$Date) ~ .) + scale\_x\_date(labels=function(x) format(x,"%d-%b")) + labs(title="Temperature Data")

```
##### Look at the temperature data around where the model will start (2005)
TStart <- filter(TComb, year(DateTime)==2005 & month(DateTime) %in% c(09, 10))
TStart <- TStart %>%
 select(DateTime, Combined) %>%
 mutate(Date=date(DateTime)) %>%
 group_by(Date) %>%
 summarise(DailyAvgT=mean(Combined)) %>%
 ungroup()
```
##### Get the daily average temperature on Sept. 14 for use as the starting TCAN in the model Tstart <- filter(TComb, date(DateTime)=='2005-09-14') TCAN <- summarise(Tstart, Tavg=mean(Combined))

# Combine Wind Speed Data

#####The purpose of this script is to pull in the processed driving data for the various stations around Baker Creek, NWT, plot the various variables, adjust the variables, and combine the data into 1 continuous set

#####Load Libraries library(tidyverse) library(dplyr) library(lubridate)

#####Load the individual driving data files setwd("C:/Users/haley/OneDrive/Documents/1.MWS2018-2019/T2/Project/ECCC\_Project/R Code/") load("./Vital.Rda") load("./Landing.Rda") load("./Yknife\_HalfHr.Rda") load("./GEM\_data.Rda")

GEM\_data <- filter(GEM\_data, year(DateTime)>= 2005) #Filter down GEM data since longer period

#####Shift the 2009 Vital data back by 6 days to match the Yellowknife and GEM data p <- period(6, units="day") VitalShift09 <- mutate(Vital, DateTime=if\_else(year(DateTime)==2009,DateTime-p,DateTime))

#####Combine all the data

##Use this first section to choose whether or not to use the shifted version of the Vital data, or the original

```
DrivingShift <- rbind(VitalShift09, Landing, Yknife, GEM_data)
DrivingOrig <- rbind(Vital, Landing, Yknife, GEM_data)
```

```
##### Explore the Wind data
```

```
u1 <- select(DrivingShift, DateTime, Station, u_4.4m, u_10m, u_40m)
u < -u1u <- u %>% 
 gather(u_4.4m, u_10m, u_40m, key="Height", value="Wind")%>%
 arrange(DateTime) %>%
 filter(is.na(Wind)==FALSE)
u$Height <- str_sub(u$Height, start=3)
u <- u %>% 
 filter(!Station %in% c("GEMLanding", "GEMYellowknifeA", "Landing")) %>%
unite(Station, Height, col="Station", sep=" ") %>%
 mutate(Date=date(DateTime))
```

```
##### Scale wind at Vital station (zm=4.4m) and YellowknifeA (10m) up to 40m height using equations 
3.27 and 3.30a from Dingman
   ### u_star=k*u(zm)/ln((zm-zd)/z0) where k=0.4, zd=0.7*zveg, z0=0.1*zveg
   ### u(z) = 1/k*u_{stat}*ln((z-zd)/z0)
```

```
zveg \lt- 2
zd <- 0.7*zveg
z0 <- 0.1*zveg
u <- u %>%
mutate(u_star=if_else(grepl("Vital_4.4m",u$Station),0.4*Wind/log((4.4-
zd)/z0),if_else(grepl("GEMVital_10m",u$Station),0.4*Wind/log((10-
zd)/z0),if_else(grepl("YellowknifeA_10m",u$Station),0.4*Wind/log((10-zd)/z0),9999)))) %>%
 mutate(u_40m=if_else(grepl("Vital_4.4m",u$Station),1/0.4*u_star*log((40-
zd)/z0), if else(grepl("GEMVital 10m",u$Station),1/0.4*u_star*log((40-
zd)/z0),if_else(grepl("YellowknifeA_10m",u$Station),1/0.4*u_star*log((40-zd)/z0),Wind))))
# group by(Date, Station) %>%
 # summarise(DailyAvgu=mean(u_40m))
u$CommonDate <- as.Date(paste0("2001-", format(u$Date, "%j")),"%Y-%j")
u_05_11 <- filter(u, year(Date)>=2005 & year(Date)<=2011)
ggplot() +
 geom_line(data=u_05_11, mapping=aes(x=CommonDate, y=DailyAvgu, color=Station), size=0.5) +
facet_grid(year(u_05_11$Date) \sim .) +
scale x date(labels=function(x) format(x,"%d-%b")) +
 labs(title="Daily Average Wind Speed - 2005-2011(scaled)")
u_12_18 <- filter(u, year(Date)>=2012 & year(Date)<=2018)
ggplot() + geom_line(data=u_12_18, mapping=aes(x=CommonDate, y=DailyAvgu, color=Station), size=0.5) +
facet grid(year(u_12_18$Date) ~ .) +
scale x date(labels=function(x) format(x,"%d-%b")) +
 labs(title="Daily Average Wind Speed - 2012-2018(scaled)")
u_09 <- filter(u, year(Date)==2009)
ggplot() + geom_line(data=u_09, mapping=aes(x=DateTime, y=u_40m, color=Station), size=0.5) +
facet_grid(year(u_09$Date) \sim.) +
# scale x date(labels=function(x) format(x,"%d-%b")) +
 labs(title="Daily Average Wind Speed - 2009(scaled)")
##### Combine the Lin dataset and write to file
###In order to combine, need the columns to be DateTime, Station1, Station2, etc.; make sure you
haven't calculated Daily average values above (comment out the "group by" and "summarise" lines
above)
```

```
uVital <- filter(u, Station=="Vital_4.4m")
uVital <- uVital %>%
  rename(Vital=u_40m) %>%
  select(DateTime, Vital)
```

```
uGEMVital <- filter(u, Station=="GEMVital_40m")
```
uGEMVital <- uGEMVital %>% rename(GEMVital=u\_40m) %>% select(DateTime, GEMVital) uComb <- uGEMVital uComb <- merge(uComb, uVital, by="DateTime", all=TRUE) uComb\$Combined <- NA uComb <- filter(uComb, is.na(DateTime)==FALSE) uComb\$Combined[is.na(uComb\$Combined)] <- paste0(uComb\$Vital[is.na(uComb\$Combined)]) uComb\$Combined <- as.double(uComb\$Combined) uComb\$Combined[is.na(uComb\$Combined)] <- paste0(uComb\$GEMVital[is.na(uComb\$Combined)])

uComb\$Combined <- as.double(uComb\$Combined)

#Plot and check the combination Check <- gather(uComb, GEMVital, Vital, Combined, key="Location", value="u\_40m") Check <- Check %>% as\_tibble %>% mutate(Date=date(DateTime)) %>% group\_by(Date, Location) %>% summarise(DayAvgu=mean(u\_40m)) Check\$LineSize <- rep(0.5, nrow(Check)) Check\$LineSize[Check\$Location=="Combined"]<- 1.0

Check\$CommonDate <- as.Date(paste0("2001-", format(Check\$Date, "%j")),"%Y-%j")

```
u_09 <- filter(Check, year(Date)==2009)
ggplot(data=u_09, mapping=aes(x=CommonDate, y=DayAvgu, color=Location, size=LineSize)) +
geom line() +scale size(range=c(0.5,1.0), guide="none") +
facet grid(year(u_09$Date) \sim .) +
scale_x_date(labels=function(x) format(x,"%d-%b")) +
 labs(title="Wind Speed - 2009")
```

```
setwd("C:/Users/haley/OneDrive/Documents/1.MWS2018-2019/T2/Project/ECCC_Project/R Code/")
uFinal <- select(uComb, DateTime, Combined)
uWrite <- select(uComb, Combined)
write_excel_csv(uFinal, "../MESH Model/Baker Creek Model Files/basin_wind.xlsx.csv")
write_tsv(uWrite, "../MESH Model/Baker Creek Model Files/basin_wind.csv", col_names=FALSE)
```
### Soil Temperature and Moisture Observations

#This scritp is used to produce tables of minimum, mean, and maximum soil temperature and moisture observations for the dates specified at surface and 25cm depth in the Baker Creek watershed, NWT

#Data source: Spence, C., & Hedstrom, N. (2018). Hydrometeorological data from Baker Creek Research Watershed, Northwest Territories, Canada. Earth System Science Data, 10(4), 1753-1767.

library(tidyverse) library(lubridate) library(dplyr)

#Load Soil Temperature and Soil Moisture Data ColNames <- c("DateTime", "wb\_surf", "wb\_25cm", "av\_surf", "av\_25cm", "lp\_surf", "lp\_25cm", "tp\_surf", "tp\_25cm", "cv\_surf", "cv\_25cm") ColNames\_Rock <- c("DateTime", "T\_surf", "T\_10cm", "T\_20cm", "T\_30cm", "T\_46cm") SoilT\_load <- read\_csv('../Data/ESSD Baker Creek Data/GroundTemperatureData/soil temperature time series v1.csv', col names=ColNames, skip=1) SoilM\_load <- read\_csv('../Data/ESSD Baker Creek Data/SoilMoistureData/soil moisture time series v1.csv',col\_names=ColNames, skip=1) RockT\_load <- read\_csv('../Data/ESSD Baker Creek Data/GroundTemperatureData/exposed rock temperature time series v1.csv',col\_names=ColNames\_Rock, skip=1)

#Change date formate to dttm SoilT\_load\$DateTime <- dmy\_hm(SoilT\_load\$DateTime) SoilM\_load\$DateTime <- dmy\_hm(SoilM\_load\$DateTime) RockT\_load\$DateTime <- dmy(RockT\_load\$DateTime) head(SoilT\_load) head(SoilM\_load)

#Remove the DateTime name from column names for use in the "gather" function", then gather the data, and add a Landuse column ColNames <- ColNames <- c("wb\_surf", "wb\_25cm", "av\_surf", "av\_25cm", "lp\_surf", "lp\_25cm", "tp\_surf", "tp\_25cm", "cv\_surf", "cv\_25cm") SoilT <- SoilT\_load #To preserve the original loaded values SoilM <- SoilM\_load #To preserve the original loaded values RockT <- RockT\_load

SoilT <- SoilT %>% #This block for Soil Temp gather(ColNames, key="Station", value="SoilTemp") %>% separate(Station, c("Location", "T\_Depth")) %>% filter(!SoilTemp==9999) %>%

mutate(Landuse=ifelse(Location=="lp"|Location=="cv","Hillslope",ifelse(Location=="wb"|Location=="tp" ,"Peatland","Wetland")))

# unique(SoilT\$SoilTemp) # unique(SoilT\$T\_Depth)

```
# unique(SoilT$Location)
```

```
SoilM <- SoilM %>% #This block for Soil Moisture
 gather(ColNames, key="Station", value="SoilMoist") %>%
 separate(Station, c("Location", "M_Depth")) %>%
 filter(!SoilMoist==9999)%>%
```

```
mutate(Landuse=ifelse(Location=="lp"|Location=="cv","Hillslope",ifelse(Location=="wb"|Location=="tp"
,"Peatland","Wetland")))
# unique(SoilM$SoilMoist)
# unique(SoilM$M_Depth)
# unique(SoilM$Location)
```

```
#Calculate the min, max, and average SOIL TEMP on Sept 15 at 25cm and surface for all locations and 
overall
Sept15_avgT <- filter(SoilT, month(DateTime)==9, day(DateTime)==15)
```

```
Sept15_avgT <- Sept15_avgT %>%
 spread(key=T_Depth, value=SoilTemp,sep='_')
```
Total <-

```
c("Overall",min(Sept15_avgT$T_Depth_25cm,na.rm=TRUE),min(Sept15_avgT$T_Depth_surf,na.rm=TRU
E),mean(Sept15_avgT$T_Depth_25cm,na.rm=TRUE),mean(Sept15_avgT$T_Depth_surf,na.rm=TRUE),ma
x(Sept15_avgT$T_Depth_25cm,na.rm=TRUE),max(Sept15_avgT$T_Depth_surf,na.rm=TRUE))
```

```
Sept15_avgT <- Sept15_avgT %>%
 select(-DateTime) %>%
#group_by(Location) %>%
 group_by(Landuse)%>%
summarise_each(funs(min(.,na.rm=TRUE), mean(.,na.rm=TRUE), max(.,na.rm=TRUE)), T_Depth_25cm,
T_Depth_surf)
```

```
Sept15_avgT <- rbind(Sept15_avgT,Total)
```

```
#Calculate the min, max, and average SOIL TEMP on Oct. 1 at 25cm and surface for all locations and 
overall
Oct1_avgT <- filter(SoilT, month(DateTime)==10, day(DateTime)==1)
```

```
Oct1_avgT <- Oct1_avgT %>%
spread(key=T_Depth, value=SoilTemp,sep='_')
```

```
tp <- filter(Oct1_avgT, Location=='tp')
```
Total <-

```
c("Overall",min(Oct1_avgT$T_Depth_25cm,na.rm=TRUE),min(Oct1_avgT$T_Depth_surf,na.rm=TRUE),m
ean(Oct1_avgT$T_Depth_25cm,na.rm=TRUE),mean(Oct1_avgT$T_Depth_surf,na.rm=TRUE),max(Oct1_a
vgT$T_Depth_25cm,na.rm=TRUE),max(Oct1_avgT$T_Depth_surf,na.rm=TRUE))
```
```
Oct1_avgT <- Oct1_avgT %>%
 # select(-DateTime) %>%
#group_by(Location) %>%
 group_by(Landuse) %>%
summarise_each(funs(min(.,na.rm=TRUE), mean(.,na.rm=TRUE), max(.,na.rm=TRUE)), T_Depth_25cm,
T_Depth_surf)
Oct1_avgT <- rbind(Oct1_avgT,Total)
    #Note: there are no observations for location 'tp' at 25cm, hence the Inf/NaN values
#Calculate the min, max, and average SOIL MOISTURE on Sept 15 at 25cm and surf for all locations and 
overall
Sept15_avgM <- filter(SoilM, month(DateTime)==9, day(DateTime)==15)
Sept15_avgM <- Sept15_avgM %>%
spread(key=M_Depth, value=SoilMoist,sep='_')
Total <-
c("Overall",min(Sept15_avgM$M_Depth_25cm,na.rm=TRUE),min(Sept15_avgM$M_Depth_surf,na.rm=
TRUE),mean(Sept15_avgM$M_Depth_25cm,na.rm=TRUE),mean(Sept15_avgM$M_Depth_surf,na.rm=T
RUE),max(Sept15_avgM$M_Depth_25cm,na.rm=TRUE),max(Sept15_avgM$M_Depth_surf,na.rm=TRUE)
\lambdaSept15_avgM <- Sept15_avgM %>%
 select(-DateTime) %>%
 #group_by(Location) %>%
 group_by(Landuse) %>%
summarise_each(funs(min(.,na.rm=TRUE), mean(.,na.rm=TRUE), max(.,na.rm=TRUE)), M_Depth_25cm,
M_Depth_surf)
Sept15_avgM <- rbind(Sept15_avgM,Total)
#Calculate the min, max, and average SOIL MOISTURE on Oct. 1 at 25cm and surf for all locations and 
overall
Oct1_avgM <- filter(SoilM, month(DateTime)==10, day(DateTime)==1)
Oct1_avgM <- Oct1_avgM %>%
spread(key=M_Depth, value=SoilMoist,sep='_')
tp <- filter(Oct1_avgM, Location=='tp')
Total <-
c("Overall",min(Oct1_avgM$M_Depth_25cm,na.rm=TRUE),min(Oct1_avgM$M_Depth_surf,na.rm=TRUE
),mean(Oct1_avgM$M_Depth_25cm,na.rm=TRUE),mean(Oct1_avgM$M_Depth_surf,na.rm=TRUE),max(
Oct1_avgM$M_Depth_25cm,na.rm=TRUE),max(Oct1_avgM$M_Depth_surf,na.rm=TRUE))
```

```
Oct1_avgM <- Oct1_avgM %>%
 # select(-DateTime) %>%
```
 #group\_by(Location) %>% group\_by(Landuse) %>% summarise\_each(funs(min(.,na.rm=TRUE), mean(.,na.rm=TRUE), max(.,na.rm=TRUE)), M\_Depth\_25cm, M\_Depth\_surf) Oct1\_avgM <- rbind(Oct1\_avgM,Total) #Note: there are no observations for location 'tp' at 25cm, hence the Inf/NaN values #Exposed Rock Calculations RockT <- RockT\_load ColNames\_Rock <- c("T\_surf", "T\_10cm", "T\_20cm", "T\_30cm", "T\_46cm") RockT <- RockT %>% gather(ColNames\_Rock, key="Depth", value="RockTemp") %>% filter(!RockTemp==9999) %>% spread(key=Depth, value=RockTemp) Sept15\_avgRockT <- filter(RockT, month(DateTime)==9, day(DateTime)==15) Sept15\_avgRockT <- Sept15\_avgRockT %>% summarise\_each(funs(min(.,na.rm=TRUE), mean(.,na.rm=TRUE), max(.,na.rm=TRUE)), T\_surf, T\_20cm, T\_30cm) #%>% ColOrder <- c("T\_surf\_min", "T\_surf\_mean", "T\_surf\_max", "T\_20cm\_min", "T\_20cm\_mean","T\_20cm\_max", "T\_25cm\_min", "T\_25cm\_mean","T\_25cm\_max","T\_30cm\_min", "T\_30cm\_mean","T\_30cm\_max") Sept15\_avgRockT <- Sept15\_avgRockT %>% mutate(T\_25cm\_min=mean(T\_20cm\_min, T\_30cm\_min), T\_25cm\_mean=mean(T\_20cm\_mean, T\_30cm\_mean), T\_25cm\_max=mean(T\_20cm\_max,  $T_30cm_$  max)) Sept15\_avgRockT <- Sept15\_avgRockT[,ColOrder] #October 1 calc Oct1\_avgRockT <- filter(RockT, month(DateTime)==10, day(DateTime)==1) Oct1\_avgRockT <- Oct1\_avgRockT %>% summarise\_each(funs(min(.,na.rm=TRUE), mean(.,na.rm=TRUE), max(.,na.rm=TRUE)), T\_surf, T\_20cm, T\_30cm) #%>% ColOrder <- c("T\_surf\_min", "T\_surf\_mean", "T\_surf\_max", "T\_20cm\_min", "T\_20cm\_mean","T\_20cm\_max", "T\_25cm\_min", "T\_25cm\_mean","T\_25cm\_max","T\_30cm\_min", "T\_30cm\_mean","T\_30cm\_max") Oct1\_avgRockT <- Oct1\_avgRockT %>% mutate(T\_25cm\_min=mean(T\_20cm\_min, T\_30cm\_min), T\_25cm\_mean=mean(T\_20cm\_mean, T\_30cm\_mean), T\_25cm\_max=mean(T\_20cm\_max,  $T_30cm_$  max)) Oct1\_avgRockT <- Oct1\_avgRockT[,ColOrder]

#Calculate Aggregate Soil Temp and Moisture weighted by landcover fraction #First, for soil Temperature (include Bedrock) Landcover\_frac <- tibble("Type"=c("Bedrock", "Hillslope", "Peatland", "Wetland"), "Fraction"=c(0.3992, 0.2078+0.0075, 0.1007, 0.0585)) sum\_frac <- sum(Landcover\_frac\$Fraction) sum frac Landcover\_frac\$Fraction <- Landcover\_frac\$Fraction/sum\_frac

```
Landcover_frac$Oct1_surf_mean <- NA
Landcover_frac$Oct1_25cm_mean <- NA
```
Landcover\_frac[1,3] <- Oct1\_avgRockT\$T\_surf\_mean Landcover\_frac[1,4] <- Oct1\_avgRockT\$T\_25cm\_mean Oct1\_T <- filter(Oct1\_avgT, !Landuse=="Overall") Landcover\_frac[2:4,3] <- (Oct1\_T\$T\_Depth\_surf\_mean) Landcover  $frac[2:4,4] <$ - Oct1 T\$T Depth 25cm mean Landcover\_frac <- mutate(Landcover\_frac, Frac\_T\_surf=Fraction\*Oct1\_surf\_mean, Frac\_T\_25cm=Fraction\*Oct1\_25cm\_mean) Landcover\_frac\$Oct1\_surf\_mean <- as.numeric(Landcover\_frac\$Oct1\_surf\_mean) Landcover frac\$Oct1\_25cm\_mean <- as.numeric(Landcover\_frac\$Oct1\_25cm\_mean) head(Landcover frac) Total\_surf\_T <- sum(Landcover\_frac\$Fraction\*Landcover\_frac\$Oct1\_surf\_mean) Total 25cm T <- sum(Landcover frac\$Fraction\*Landcover frac\$Oct1 25cm mean)

Total\_surf\_T Total\_25cm\_T

#Calculate the weighted average soil moisture on October 1 for the whole watershed Landcover frac <- select(Landcover frac, Type, Fraction) Landcover\_frac <- filter(Landcover\_frac, Type!="Bedrock") sumfrac <- sum(Landcover\_frac\$Fraction) Landcover\_frac\$Fraction <- Landcover\_frac\$Fraction/sumfrac

Landcover frac\$Oct1\_surf\_mean <- NA Landcover\_frac\$Oct1\_25cm\_mean <- NA

Oct1 M <- filter(Oct1 avgM, !Landuse=="Overall") Oct1\_M Landcover frac\$Oct1\_surf\_mean <- Oct1\_M\$M\_Depth\_surf\_mean Landcover\_frac\$Oct1\_25cm\_mean <- Oct1\_M\$M\_Depth\_25cm\_mean Landcover\_frac

Landcover\_frac\$Oct1\_surf\_mean <- as.numeric(Landcover\_frac\$Oct1\_surf\_mean) Landcover\_frac\$Oct1\_25cm\_mean <- as.numeric(Landcover\_frac\$Oct1\_25cm\_mean)

Total\_surf\_M <- sum(Landcover\_frac\$Fraction\*Landcover\_frac\$Oct1\_surf\_mean) Total 25cm M <- sum(Landcover frac\$Fraction\*Landcover frac\$Oct1 25cm mean) Total\_surf\_M Total\_25cm\_M

sum(Landcover\_frac\$Fraction)

#Do some plotting of the soil temperatures to get a sense of the change with depth and time ColNames\_Rock <- c("T\_surf", "T\_10cm", "T\_20cm", "T\_30cm", "T\_46cm") RockT\_plot <- gather(RockT, ColNames\_Rock, key="Depth", value="RockTemp") RockT\_plot <- mutate(RockT\_plot, Year=year(DateTime)) RockT\_plot <- mutate(RockT\_plot, JDay=yday(DateTime))

SoilT\_plot <- mutate(SoilT, Year=year(DateTime), JDay=yday(DateTime), MonthDay=month(DateTime)) SoilT\_plot <- filter(SoilT\_plot, month(DateTime)==9 | month(DateTime)==10)

ggplot() + geom\_line(data=SoilT\_plot, mapping=aes(x=JDay, y=SoilTemp,color=T\_Depth)) + facet grid(Year  $\sim$  .)

```
ggplot() + 
 geom_line(data=SoilT_plot, mapping=aes(x=JDay, y=SoilTemp,color=T_Depth)) +
facet grid(Year \sim .)
```
#Obtaining the air temperature of the canopy on October 1, 2005 (assuming = air temp) #Note: Vital has no data so use Yellowknife Data load('C:/Users/haley/OneDrive/Documents/1.MWS2018-2019/T2/Project/ECCC\_Project/R Code/Yknife.Rda') head(Yknife) Oct1\_TCAN <- filter(Yknife, date(DateTime)=="2005-10-01") Oct1\_TCAN <- mean(Oct1\_TCAN\$T\_2m) Oct1\_TCAN

```
#Obtaining the ponding temperature; use Twater from the Landing data
colnames_landing=c('DateTime', 'u_1.1m', 'u_dir', 'T_1.1m', 'e_1.1m', 'Qstar', 'Kin', 'Kout', 'Twater', 'Qe', 
'Qh')
```

```
Landing load <- read_csv(file="C:/Users/haley/OneDrive/Documents/1.MWS2018-
2019/T2/Project/ECCC_Project/Data/ESSD Baker Creek Data/HydrometeorologicalData/landing tower 
half hourly time series v1.csv", col_names=colnames_landing, skip=1)
Landing_load$DateTime <- dmy_hm(Landing_load$DateTime)
head(Landing_load)
```

```
Oct1_TPND <- filter(Landing_load, !Twater==9999, month(DateTime)==10, day(DateTime)==1)
Oct1_TPND <- mean(Oct1_TPND$Twater)
head(Oct1_TPND)
```
## Streamflow Data

-- title: "Baker Creek Watershed MESH Model - Data Preparation" output: html\_notebook ---

This is an [R Markdown](http://rmarkdown.rstudio.com) Notebook. When you execute code within the notebook, the results appear beneath the code.

First, load the libraries that will be used in the code. ```{r} library(tidyverse) library(dplyr) library(lubridate) library(devtools) library(CRHMr) library(ggpubr)  $\ddot{\phantom{0}}$ 

## Prepare Streamflow Data for the MESH Model

Streamflow data was obtained from the Water Survey of Canada website for station 07SB013 Baker Creek at the Outlet of Lower Martin Lake [WSC -

07SB013](https://wateroffice.ec.gc.ca/search/historical\_results\_e.html?search\_type=station\_number&s tation\_number=07sb013&start\_year=1850&end\_year=2019&minimum\_years=&gross\_drainage\_operat or=%3E&gross\_drainage\_area=&effective\_drainage\_operator=%3E&effective\_drainage\_area=)

This station includes both discharge (param=1) and water level (param=2) data for the years 1983-2016, so it was filtered for discharge data only from 2015 onward.

### Loading in the data

```{r}

Qload <- read\_csv(file="C:/Users/haley/OneDrive/Documents/1.MWS2018- 2019/T2/Project/ECCC\_Project/Data/WSC Streamflow/07SB013 - Daily\_\_May-13-2019\_Date-Data.csv") # Param=1: Daily Discharge, Param=2: Daily Water Level # Symbols: E=Estimate, A=PartialDay, B=Ice Conditions, D=Dry, R=Revised

 $\cdots$ 

### Using CRHMr to explore the missing values in the data ```{r} Q <- Qload Q <- Q %>% filter(PARAM==1 & Date>="2005-01-01") %>% select(-ID, -PARAM) %>% rename(datetime=Date)

```
#Convert date of Q to POSIXct for use with CRHMr package
Q_df <- as.data.frame(Q)
Q_df$datetime <- as.POSIXct(Q_df$datetime, tz="MST")
head(Q df)
Qgaps <- findGaps(Q_df, minlength=1, quiet=FALSE)
\ddotsc### Generate plots of the full, observed streamflow to view it
```{r}
QPlot <- Q
ggplot(data=QPlot, mapping=aes(x=datetime))+
 geom_line(aes(y=Value)) +
 scale_x_date(date_labels=("%Y"), date_breaks=("years"))
QPlot2 <- filter(QPlot, datetime>=as.Date("2006-09-15"))
QPlot2 <- filter(QPlot2, datetime<=as.Date("2016-09-14"))
QPlot2 <- select(QPlot2, -SYM)
Q_Report <- ggplot(data=QPlot2, mapping=aes(x=datetime))+
 geom_line(aes(y=Value)) +
 scale_x_date(date_labels=("%Y"), date_breaks=("years"))+
ylab(expression(paste("Streamflow (m", ""^{3}, "/s)", sep = ""))) +
 xlab("Date")+
theme(axis.title.y=element_text(size=7))
\cdots### Load and plot precipitation used in the model to compare with streamflow
```{r}
#Load in the precipitation data used in the model
Pload <- read.csv("F:/ECCC_Project/MESH Model/Baker Creek Model Files/Driving 
Data/Original/basin_rain.xlsx.csv")
#Since the units of P used in the model are mm/s, convert to mm by multiplying by 60*30
P <- Pload
P <- mutate(P, P_mm=Combined*60*30)
colnames(P) <- c("Datetime", "P_mm_s", "P_mm")
#Convert to daily rainfall
P <- mutate(P, Date=date(Datetime))
P daily \lt- P
P_daily <- P_daily %>%
 group_by(Date) %>%
```

```
 summarise(DailySum=sum(P_mm))%>%
 filter(Date>= as.Date("2006-09-15"))%>%
 filter(Date <= as.Date("2016-09-14"))
```

```
write_excel_csv(P_daily, "F:/ECCC_Project/R Code/DailyPModel.csv")
```

```
P_Report <- ggplot(P daily) +
 geom_col(mapping=aes(x=Date, y=DailySum))+
 scale_x_date(date_labels=("%Y"), date_breaks=("years"))+
 ylab("Daily Precipitation (mm)")+
 theme(axis.title.x = element_blank(), axis.text.x=element_text(size=0), 
axis.title.y=element_text(size=7))+
 ylim(30,0)
```
### P\_Report

PandQPlot <- ggarrange(P\_Report, Q\_Report, ncol=1, nrow=2, heights=c(0.75, 1.5), align="v")

PandQPlot

ggsave("F:/ECCC\_Project/Report/MWSCapstoneReport/figures/PandQPlot.jpg", plot=PandQPlot, width=17.75, height=9, units="cm")

 $\cdots$ 

### Separate the streamflow into calibration and validation periods and save them as .csv files The model starts on September 15, 2005 (day 258), so will choose the calibration periods to also start on Sept. 15 and end on Sept. 14

(Note: chose spin-up period of 2006-258 through 2007-257. Afterward realized this has to be consistent for both cal and val periods; therefore, not running the model for 2005-2006. Incorporated this into the streamflow values.)

```
Calibration period: 2007-258 through 2010-257, and 2013-258 to 2015-257 (inclusive; start Sept. 15 and 
end Sept. 14)
```
Validation period: remainder of the modelled period, i.e. 2010-258 to 2013-257, and 2015-258 to 2016- 258

```{r}

# Qfull is the complete, original streamflow dataset, filtered to start at 2005-09-15 and to replace missing values with -9999

Qfull <- Qload

```
#Fill missing values with a negative number (for the model input)
Qfull <- Qfull %>%
 filter(PARAM==1 & Date>="2005-01-01") %>% 
 select(-ID, -PARAM)
```
Qfull\$Value[is.na(Qfull\$Value)==TRUE] <- -9999 # Create Qcal which contains only the measured flow during the calibration period Qcal1 <- Qfull Qcal1 <- filter(Qcal1, Date>="2007-09-15" & Date<="2010-09-14") Qcal2 <- Qfull Qcal2 <- filter(Qcal2, Date >= "2013-09-15" & Date <= "2015-09-14") Qcal <- rbind(Qcal1, Qcal2) Qcal <- rename(Qcal, CalFlow=Value) # Create Qval which contains only the measured flow during the validation period Qval1 <- Qfull Qval1 <- filter(Qval1, Date>="2010-09-15" & Date<="2013-09-14") Qval2 <- Qfull Qval2 <- filter(Qval2, Date >= "2015-09-15" & Date <= "2016-09-14") Qval <- rbind(Qval1, Qval2) Qval <- rename(Qval, ValFlow=Value) # Create the "negative" flow, which changes the sign of flow>0, and represents missing and zero flows with -9999 Qneg <- mutate(Qfull, Negative=ifelse(Value==0|Value==-9999,-9999,-1\*Value)) Qneg <- select(Qneg, Date, Negative) # Qneg\_check <- filter(Qneg, Value==-9999) # Qneg\_check <- filter(Qneg, Value==0) # Put the negative, calibration, and validation flows together Qboth <- merge(Qneg, Qcal,by="Date", all=TRUE ) Qboth <- select(Qboth, -SYM) Qboth <- merge(Qboth, Qval, by="Date", all=TRUE) Qboth <- select(Qboth, -SYM) Qboth\$CalAll <- NA Qboth\$ValAll <- NA # This section first pastes Cal.Period into Cal anywhere that Cal has an NA value (probaly wouldn't have needed the first step -> could have straight up started with Cal.Period). From that remaining, it pastes the negative streamflow (or missing=0=-9999) into the Cal NA points (which represent all the times outside the cal period) Qboth\$CalAll <- Qboth\$CalFlow

Qboth\$CalAll[is.na(Qboth\$CalAll)] <- paste0(Qboth\$Negative[is.na(Qboth\$CalAll)]) Qboth\$CalAll <- as.double(Qboth\$CalAll) Qboth\$ValAll <- Qboth\$ValFlow Qboth\$ValAll[is.na(Qboth\$ValAll)] <- paste0(Qboth\$Negative[is.na(Qboth\$ValAll)]) Qboth\$ValAll <- as.double(Qboth\$ValAll)

QPlot <- Qboth QPlot <- mutate(QPlot, CalAll=ifelse(CalAll==-9999,NA,CalAll), ValAll=ifelse(ValAll==-9999,NA,ValAll))

```
ggplot(data=QPlot, mapping=aes(x=Date))+
geom_line(aes(y=CalAll), color="blue", size=1) +
scale x date(date labels=("%Y"), date breaks=("years")) +
 geom_line(aes(y=ValAll), color="red", size=0.5)+
 labs(x="Date", y="Discharge")
```

```
#Check that the morphed dataset is the same as the original Q dataset
Qcheck <- Qfull
Qcheck$Check <- NA
Qcheck$Check <- abs(QPlot$CalAll)-Qcheck$Value
CalCheck <- force(unique(Qcheck$Check))
CalCheck
```

```
Qcheck$Check <- abs(QPlot$ValAll)-Qcheck$Value
ValCheck <- force(unique(Qcheck$Check))
ValCheck
```
 $\overline{\cdots}$ 

Note one last thing: the model needs a positive value on the start date of the model. Therefore, change the streamflow value on 2006-09-15 to a positive value ```{r}

ModelStart <- which(Qboth\$Date==as.Date("2006-09-15")) #Returns the line where date=2006=09-15

Qboth\$CalAll[ModelStart] <- -1\*Qboth\$CalAll[ModelStart] Qboth\$ValAll[ModelStart] <- -1\*Qboth\$ValAll[ModelStart]

## Qboth[ModelStart,]

 $\cdots$ 

```
### Write the streamflow values to file - both an excel .csv file including the date as well, and a .csv file 
with only the flow values
```{r}
setwd("F:/ECCC_Project/MESH Model/Baker Creek Model Files")
QFinal <- select(Qfull, Date, Value)
QWrite <- select(Qfull, Value)
write_excel_csv(QFinal, "Streamflow_full.xlsx.csv")
write_tsv(QWrite, "Streamflow_full.csv", col_names=FALSE)
```

```
QFinal <- select(Qboth, Date, CalAll)
QWrite <- select(Qboth, CalAll)
```
write\_excel\_csv(QFinal, "Streamflow\_cal.xlsx.csv") write\_tsv(QWrite, "Streamflow\_cal.csv", col\_names=FALSE)

QFinal <- select(Qboth, Date, ValAll) QWrite <- select(Qboth, ValAll) write\_excel\_csv(QFinal, "Streamflow\_val.xlsx.csv") write\_tsv(QWrite, "Streamflow\_val.csv", col\_names=FALSE)  $\ddotsc$ 

# Model Output Processing – R Notebook

-- title: "Baker Creek - MESH Output Visualization and Analysis" author: "Haley Brauner" output: html\_notebook ---

# Introduction

The purpose of the R notebook is to have a consistent means to visualize, analyze, evaluate, and compare the results of each scenario of the MESH modelling being conducted in the Baker Creek, NWT watershed during the course of this Masters of Water Security Capstone Project.

The general order to this document is:

- Load in and process the results
- Plot the desired outputs

# MESH Output Processing

## The Code

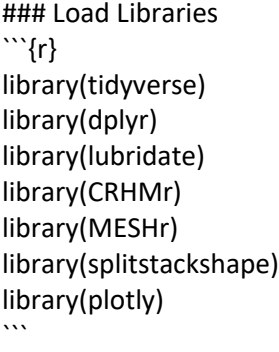

## Evaluate the results of the calibration scenarios

### Load and check the MESH calibration results

This section gathers the results from each of the 100 trials, creates a table of the NS results for each trial, and plots of the NSE value (vs calibration trial). There is one code chunk per scenario ```{r}

### This section works with results from the MESH calibration trials when all the results, saved in ostOutputXXX folders for each trial, are located within a common folder. The only sub-folders in the common folder should be the ostOutputXXX folders

### Currently, the code is copied for each scearnio. May want to update this to make it a function to be run for each scenario with an option within the fuction to rename the variables according to the scenario

#### Scenario 1 Load Calibration Results

```
folder_S1 <- list.dirs("F:/ECCC_Project/MESH Model/Baker Creek Model Files/Scenario1_Calibrated_1")
folder_S1 <- folder_S1[-1]
MetricsFile <- "Metrics_Out.txt"
CalResultsFile <- "OstModel0.txt"
NSResults_S1 <- data.frame(Trial=1:100, NS=NA, SubFolder=NA, NObs=NA)
NSEvolve <- data.frame(Run=1:1000)
for (y in 1:length(folder_S1)){
 OutputDir <- folder_S1[y]
 setwd(OutputDir)
  Metrics <- read.table(MetricsFile, header=TRUE)
 Trial <- str_sub(folder_S1[y], start=-3)
 Trial <- as.numeric(Trial)
  NSResults_S1[Trial,2] <- Metrics$NSD[1]
 NSResults_S1[Trial,3] <- folder_S1[y]
 # NSE_read <- read.table(CalResultsFile, header=TRUE)
 # NSE <- NSE read[,1:2]
 # NSE <- mutate(NSE, obj.function=obj.function*-1)
 # NSEvolve <- merge(NSEvolve, NSE, by="Run")
 # ColNames <- colnames(NSEvolve)
 # ColNames[y+1] <- str_sub(folder_S1[y], start=-12)
 # colnames(NSEvolve) <- ColNames
}
# ColNames <- ColNames[-1]
# NSEvolve_gathered <- gather(NSEvolve, ColNames, key="Trial", value="NSE")
# 
# ggplot(NSEvolve_gathered) + 
# geom_line(mapping=aes(x=Run, y=NSE, colour=Trial))+
# theme(legend.position="none")
# write.csv(NSEvolve, file="Scenario1NSEvolve.csv")
#Add a column for the number of streamflow observations and create a sub-set of the NS Results 
showing only the runs that ran for the full calibration period
   #Number of days between 2006-09-15 and 2016-09-14: 3652
   #Number of days between 2006-09-15 and 2015-09-14: 3286
for (z in 1:nrow(NSResults_S1)){
 if (is.na(NSResults_S1$SubFolder[z])==TRUE){
   next
 }
```

```
 setwd(NSResults_S1$SubFolder[z])
```

```
Q<- read_MESH_OutputTimeseries_csv("MESH_output_streamflow.csv", missingValueThreshold = 1e-
6)
 NSResults_S1$NObs[z] <- nrow(Q)
}
Full Trials S1 <- filter(NSResults S1, NObs==3652)
NFull_S1 <- nrow(Full_Trials_S1)
NFull_S1
```
#These next 2 variables store the ranked NS results (from best NS to worst NS) and the ranked (ordered) parameter values. The NS\_Full\_Ranked dataframe is used to obtain the top 10 best parameter sets for use in validation runs

NSRanked S1 <- NSResults S1[order( as.numeric(as.character(NSResults S1\$NS)), decreasing=TRUE ), ] NSFullRanked\_S1 <- Full\_Trials\_S1[order( as.numeric(as.character(Full\_Trials\_S1\$NS)), decreasing=TRUE ), ]  $\ddot{\phantom{0}}$ 

```
````{r}
#____________________________________________________________________________________
```

```
________
#### Scenario 1 Full Re-Run Load Calibration Results
#### 
folder_S1_2 <- list.dirs("F:/ECCC_Project/MESH Model/Baker Creek Model 
Files/Scenario1_Calibrated_2")
folder_S1_2 <- folder_S1_2[-1]
MetricsFile <- "Metrics_Out.txt"
```

```
NSResults S1_2 <- data.frame(Trial=1:100, NS=NA, SubFolder=NA, NObs=NA)
```

```
for (y in 1:length(folder_S1_2)){
 OutputDir <- folder_S1_2[y]
  setwd(OutputDir)
  Metrics <- read.table(MetricsFile, header=TRUE)
  Trial <- str_sub(folder_S1_2[y], start=-3)
  Trial <- as.numeric(Trial)
  NSResults_S1_2[Trial,2] <- Metrics$NSD[1]
  NSResults_S1_2[Trial,3] <- folder_S1_2[y]
}
```

```
#Add a column for the number of streamflow observations
for (z in 1:nrow(NSResults_S1_2)){
 if (is.na(NSResults_S1_2$SubFolder[z])==TRUE){
  next
 }
setwd(NSResults_S1_2$SubFolder[z])
 Q<- read_MESH_OutputTimeseries_csv("MESH_output_streamflow.csv", missingValueThreshold = 1e-
6)
 NSResults_S1_2$NObs[z] <- nrow(Q)
}
```
#Add a column for the number of streamflow observations and create a sub-set of the NS Results showing only the runs that ran for the full calibration period #Number of days between 2006-09-15 and 2016-09-14: 3652 #Number of days between 2006-09-15 and 2015-09-14: 3286 Full\_Trials\_S1\_2 <- filter(NSResults\_S1\_2, NObs>=3286) NFull\_S1\_2 <- nrow(Full\_Trials\_S1\_2) NFull S1\_2

#These next 2 variables store the ranked NS results (from best NS to worst NS) and the ranked (ordered) parameter values. The NS\_Full\_Ranked dataframe is used to obtain the top 10 best parameter sets for use in validation runs NSRanked S1\_2 <- NSResults\_S1\_2[order( as.numeric(as.character(NSResults\_S1\_2\$NS)), decreasing=TRUE ), ] NSFullRanked S1\_2 <- Full\_Trials\_S1\_2[order( as.numeric(as.character(Full\_Trials\_S1\_2\$NS)), decreasing=TRUE ), ]  $\ddot{\phantom{0}}$ 

```
```{r}
```

```
#____________________________________________________________________________________
```

```
________
#### Scenario 1 Full Re-Run #2 (S1_3) Load Calibration Results
#### 
folder_S1_3 <- list.dirs("F:/ECCC_Project/MESH Model/Baker Creek Model 
Files/Scenario1_Calibrated_3")
folder_S1_3 <- folder_S1_3[-1]
MetricsFile <- "Metrics_Out.txt"
NSResults S1_3 <- data.frame(Trial=1:100, NS=NA, SubFolder=NA, NObs=NA)
for (y in 1: length (folder S1 3)){
 OutputDir <- folder_S1_3[y]
 setwd(OutputDir)
```

```
 Metrics <- read.table(MetricsFile, header=TRUE)
  Trial <- str_sub(folder_S1_3[y], start=-3)
  Trial <- as.numeric(Trial)
  NSResults_S1_3[Trial,2] <- Metrics$NSD[1]
 NSResults S1_3[Trial,3] <- folder S1_3[y]
}
#Add a column for the number of streamflow observations
for (z in 1:nrow(NSResults_S1_3)){
 if (is.na(NSResults_S1_3$SubFolder[z])==TRUE){
   next
```

```
 }
setwd(NSResults_S1_3$SubFolder[z])
  Q<- read_MESH_OutputTimeseries_csv("MESH_output_streamflow.csv", missingValueThreshold = 1e-
6)
  NSResults_S1_3$NObs[z] <- nrow(Q)
```
}

#Add a column for the number of streamflow observations and create a sub-set of the NS Results showing only the runs that ran for the full calibration period

```
 #Number of days between 2006-09-15 and 2016-09-14: 3652
```

```
 #Number of days between 2006-09-15 and 2015-09-14: 3286
```
Full Trials S1 3 <- filter(NSResults\_S1\_3, NObs>=3286)

NFull\_S1\_3 <- nrow(Full\_Trials\_S1\_3)

NFull\_S1\_3

#These next 2 variables store the ranked NS results (from best NS to worst NS) and the ranked (ordered) parameter values. The NS\_Full\_Ranked dataframe is used to obtain the top 10 best parameter sets for use in validation runs NSRanked\_S1\_3 <- NSResults\_S1\_3[order( as.numeric(as.character(NSResults\_S1\_3\$NS)), decreasing=TRUE ), ] NSFullRanked\_S1\_3 <- Full\_Trials\_S1\_3[order( as.numeric(as.character(Full\_Trials\_S1\_3\$NS)), decreasing=TRUE ), ]  $\ddot{\phantom{0}}$ 

#\_\_\_\_\_\_\_\_\_\_\_\_\_\_\_\_\_\_\_\_\_\_\_\_\_\_\_\_\_\_\_\_\_\_\_\_\_\_\_\_\_\_\_\_\_\_\_\_\_\_\_\_\_\_\_\_\_\_\_\_\_\_\_\_\_\_\_\_\_\_\_\_\_\_\_\_\_\_\_\_\_\_\_\_

```{r}

\_\_\_\_\_\_\_\_

```
#### Scenario 2 Load Calibration Results
#### 
folder_S2 <- list.dirs("F:/ECCC_Project/MESH Model/Baker Creek Model Files/Scenario2_Calibrated")
folder_S2 <- folder_S2[-1]
MetricsFile <- "Metrics_Out.txt"
NSResults_S2 <- data.frame(Trial=1:100, NS=NA, SubFolder=NA, NObs=NA)
for (y in 1:length(folder_S2)){
 OutputDir <- folder_S2[y]
 setwd(OutputDir)
  Metrics <- read.table(MetricsFile, header=TRUE)
 Trial <- str_sub(folder_S2[y], start=-3)
 Trial <- as.numeric(Trial)
 NSResults_S2[Trial,2] <- Metrics$NSD[1]
  NSResults_S2[Trial,3] <- folder_S2[y]
}
#Add a column for the number of streamflow observations
for (z in 1:nrow(NSResults_S2)){
 if (is.na(NSResults_S2$SubFolder[z])==TRUE){
  next
 }
setwd(NSResults_S2$SubFolder[z])
  Q<- read_MESH_OutputTimeseries_csv("MESH_output_streamflow.csv", missingValueThreshold = 1e-
6)
  NSResults_S2$NObs[z] <- nrow(Q)
```
}

#Add a column for the number of streamflow observations and create a sub-set of the NS Results showing only the runs that ran for the full calibration period

```
 #Number of days between 2006-09-15 and 2016-09-14: 3652
```
#Number of days between 2006-09-15 and 2015-09-14: 3286

Full Trials S2 <- filter(NSResults S2, NObs>=3286)

NFull\_S2 <- nrow(Full\_Trials\_S2)

NFull\_S2

#These next 2 variables store the ranked NS results (from best NS to worst NS) and the ranked (ordered) parameter values. The NS\_Full\_Ranked dataframe is used to obtain the top 10 best parameter sets for use in validation runs

```
NSRanked_S2 <- NSResults_S2[order( as.numeric(as.character(NSResults_S2$NS)), decreasing=TRUE ), ]
NSFullRanked_S2 <- Full_Trials_S2[order( as.numeric(as.character(Full_Trials_S2$NS)), decreasing=TRUE 
), ]
\ddot{\phantom{0}}
```
#\_\_\_\_\_\_\_\_\_\_\_\_\_\_\_\_\_\_\_\_\_\_\_\_\_\_\_\_\_\_\_\_\_\_\_\_\_\_\_\_\_\_\_\_\_\_\_\_\_\_\_\_\_\_\_\_\_\_\_\_\_\_\_\_\_\_\_\_\_\_\_\_\_\_\_\_\_\_\_\_\_\_\_\_

```
```{r}
```
\_\_\_\_\_\_\_\_

```
#### Scenario 3 Load Calibration Results
#### 
folder_S3 <- list.dirs("F:/ECCC_Project/MESH Model/Baker Creek Model Files/Scenario3_Calibrated")
folder_S3 <- folder_S3[-1]
MetricsFile <- "Metrics_Out.txt"
NSResults_S3 <- data.frame(Trial=1:100, NS=NA, SubFolder=NA, NObs=NA)
for (y in 1:length(folder_S3)){
 OutputDir <- folder_S3[y]
 setwd(OutputDir)
  Metrics <- read.table(MetricsFile, header=TRUE)
 Trial <- str_sub(folder_S3[y], start=-3)
 Trial <- as.numeric(Trial)
 NSResults_S3[Trial,2] <- Metrics$NSD[1]
  NSResults_S3[Trial,3] <- folder_S3[y]
}
#Add a column for the number of streamflow observations
for (z in 1:nrow(NSResults_S3)){
 if (is.na(NSResults_S3$SubFolder[z])==TRUE){
  next
 }
setwd(NSResults_S3$SubFolder[z])
  Q<- read_MESH_OutputTimeseries_csv("MESH_output_streamflow.csv", missingValueThreshold = 1e-
6)
  NSResults_S3$NObs[z] <- nrow(Q)
```
}

#Add a column for the number of streamflow observations and create a sub-set of the NS Results showing only the runs that ran for the full calibration period

```
 #Number of days between 2006-09-15 and 2016-09-14: 3652
```
#Number of days between 2006-09-15 and 2015-09-14: 3286

Full Trials S3 <- filter(NSResults S3, NObs>=3286)

NFull\_S3 <- nrow(Full\_Trials\_S3)

NFull\_S3

#These next 2 variables store the ranked NS results (from best NS to worst NS) and the ranked (ordered) parameter values. The NS\_Full\_Ranked dataframe is used to obtain the top 10 best parameter sets for use in validation runs

NSRanked\_S3 <- NSResults\_S3[order( as.numeric(as.character(NSResults\_S3\$NS)), decreasing=TRUE ), ] NSFullRanked\_S3 <- Full\_Trials\_S3[order( as.numeric(as.character(Full\_Trials\_S3\$NS)), decreasing=TRUE ), ]  $\ddot{\phantom{0}}$ 

```{r}

\_\_\_\_\_\_\_\_

#\_\_\_\_\_\_\_\_\_\_\_\_\_\_\_\_\_\_\_\_\_\_\_\_\_\_\_\_\_\_\_\_\_\_\_\_\_\_\_\_\_\_\_\_\_\_\_\_\_\_\_\_\_\_\_\_\_\_\_\_\_\_\_\_\_\_\_\_\_\_\_\_\_\_\_\_\_\_\_\_\_\_\_\_

#### Scenario 1P Load Calibration Results #### folder\_S1P <- list.dirs("F:/ECCC\_Project/MESH Model/Baker Creek Model Files/Scenario1\_PDM\_Calibrated") folder\_S1P <- folder\_S1P[-1] MetricsFile <- "Metrics\_Out.txt"

```
NSResults_S1P <- data.frame(Trial=1:100, NS=NA, SubFolder=NA, NObs=NA)
```

```
for (y in 1:length(folder_S1P)){
  OutputDir <- folder_S1P[y]
  setwd(OutputDir)
  Metrics <- read.table(MetricsFile, header=TRUE)
  Trial <- str_sub(folder_S1P[y], start=-3)
  Trial <- as.numeric(Trial)
  NSResults_S1P[Trial,2] <- Metrics$NSD[1]
  NSResults_S1P[Trial,3] <- folder_S1P[y]
}
```
#These next 2 variables store the ranked NS results (from best NS to worst NS) and the ranked (ordered) parameter values. The NS\_Full\_Ranked dataframe is used to obtain the top 10 best parameter sets for use in validation runs

NSRanked\_S1P <- NSResults\_S1P[order( as.numeric(as.character(NSResults\_S1P\$NS)), decreasing=TRUE ), ]

 $\cdots$ 

```{r}

#\_\_\_\_\_\_\_\_\_\_\_\_\_\_\_\_\_\_\_\_\_\_\_\_\_\_\_\_\_\_\_\_\_\_\_\_\_\_\_\_\_\_\_\_\_\_\_\_\_\_\_\_\_\_\_\_\_\_\_\_\_\_\_\_\_\_\_\_\_\_\_\_\_\_\_\_\_\_\_\_\_\_\_\_

\_\_\_\_\_\_\_\_ #### Scenario 2P Load Calibration Results #### folder\_S2P <- list.dirs("F:/ECCC\_Project/MESH Model/Baker Creek Model Files/Scenario2\_PDM\_Calibrated") folder S2P <- folder S2P[-1] MetricsFile <- "Metrics\_Out.txt"

```
NSResults_S2P <- data.frame(Trial=1:100, NS=NA, SubFolder=NA, NObs=NA)
```

```
for (y in 1:length(folder_S2P)){
  OutputDir <- folder_S2P[y]
  setwd(OutputDir)
  Metrics <- read.table(MetricsFile, header=TRUE)
 Trial <- str_sub(folder_S2P[y], start=-3)
  Trial <- as.numeric(Trial)
  NSResults_S2P[Trial,2] <- Metrics$NSD[1]
  NSResults_S2P[Trial,3] <- folder_S2P[y]
```

```
}
```
#These next 2 variables store the ranked NS results (from best NS to worst NS) and the ranked (ordered) parameter values. The NS\_Full\_Ranked dataframe is used to obtain the top 10 best parameter sets for use in validation runs

NSRanked\_S2P <- NSResults\_S2P[order( as.numeric(as.character(NSResults\_S2P\$NS)), decreasing=TRUE ), ]

 $\cdots$ 

### This chunk contains a function to obtain the parameter sets of the best calibration results ```{r include=FALSE}

#Define a function to create a data frame of the optimal parameter values for each trail, calculate the min, max, and 10th and 90th percentile statistics, calculate the normalized values, and plot the parameter identifiability

ParamIdent <- function(FolderList, ScenarioNumber, XLabSize) { for (j in 1:length(FolderList)){

```
 Dir <- FolderList[j]
 setwd(Dir)
```

```
 OstOut <- read_lines("OstOutput0.txt")
  OstOut <- str_replace_all(OstOut,c("best fitness","trials 
remaining"),c("best_fitness","trials_remaining"))
 OstOut <- data.frame(OstOut)
```
#Extract information from the "Optimal Parameter Set" section (OstBest) and put them all together in one dataframe (OstBestAll)

```
StartRow <- which(OstOut[,1]%in%"Optimal Parameter Set")
```

```
EndRow <- which(OstOut[,1]%in%"Summary of Constraints")-2
OstBest <- slice(OstOut,StartRow:EndRow)
OstBest <- OstBest[-c(1,2),]
OstBest <- data.frame(OstBest)
OstBest <- separate(OstBest,1,into=c("Parameter","Value"), sep=":")
# OstTop10 <- OstBest[-1,]
colnames(OstBest) <- c("Parameter", paste("Trial",j, sep=""))
# colnames(OstTop10) <- c("Parameter", paste("Trial",j, sep=""))
if (i == 1) OstBestAll <- OstBest
} else {
 OstBestAll <- merge(OstBestAll, OstBest, by="Parameter")
 }
}
OstBestAll[,1]<- gsub("_","",OstBestAll[,1])
OstBest <- OstBest
OstBestAll <- OstBestAll
assign(paste("OstBestAll", "S", ScenarioNumber,sep=""),OstBestAll, envir=.GlobalEnv)
OstBestAllTrans <- t(OstBestAll)
names <- rownames(OstBestAllTrans)
names <- names[-1]
colnames(OstBestAllTrans) <- OstBestAllTrans[1,]
OstBestAllTrans <- OstBestAllTrans[-1,]
ColNames <- colnames(OstBestAllTrans)
OstBestAllTrans <- data.frame(apply(OstBestAllTrans,2,function(x) as.numeric(as.character(x))))
colnames(OstBestAllTrans) <- ColNames
rownames(OstBestAllTrans) <- names
```
#Calculate the min and max, as well as the 10th and 90th percentile values for each parameter.

```
OstBestSummary <- summarise_all(OstBestAllTrans, min)
OstBestSummary[2,] <- summarise_all(OstBestAllTrans, max)
OstBestSummary[3,] <- sapply(OstBestAllTrans, quantile, probs=0.10)
OstBestSummary[4,] <- sapply(OstBestAllTrans, quantile, probs=0.90)
rownames(OstBestSummary) <- c("Min", "Max", "Tenth", "Ninetieth")
Param_Names <- colnames(OstBestSummary)
```

```
OstBestNormalized <- t(OstBestSummary)
OstBestNormalized <- data.frame(apply(OstBestNormalized,2,function(x) as.numeric(as.character(x))))
OstBestNormalized <- OstBestNormalized %>%
  mutate(Norm_10th=0+(Tenth-Min)*(1-0)/(Max-Min))%>%
 mutate(Norm_90th=0+(Ninetieth-Min)*(1-0)/(Max-Min)) %>%
  mutate(Diff=Norm_90th-Norm_10th)
OstBestNormalized <- cbind(Param_Names, OstBestNormalized)
```
assign(paste("OstBestNorm\_S",ScenarioNumber, sep=""), OstBestNormalized, envir=.GlobalEnv)

}  $\ddot{\phantom{0}}$ 

```
### Calculate Validation NSE
```{r}
# Load the measured streamflow and filter down to 2006-09-15 through 2016-09-13
Q_val_load <- read.csv("F:/ECCC_Project/MESH Model/Baker Creek Model 
Files/Streamflow_val.xlsx.csv")
Q_val <- Q_val_load
Q_val[,1] <- as.Date.factor(Q_val[,1])
colnames(Q_val) <- c("Date", "Q_meas_val")
Q_val <- filter(Q_val, Date>=as.Date("2006-09-15"), Date<=as.Date("2016-09-13"))
Q_val <- mutate(Q_val, Q_meas_val=ifelse(Q_meas_val==-9999,NA,Q_meas_val))
ggplot()+
geom_line(data=Q_val, mapping=aes(x=Date, y=Q_meas_val))
\cdots```{r}
# Scenario 1
# Load the simulated streamflow from the top 10 calibration runs
for (i in 1:10){
setwd(NSRanked S1$SubFolder[i])
Qsim_load <- read_MESH_OutputTimeseries_csv("MESH_output_streamflow.csv",
missingValueThreshold=-100)
 Qsim_load <- select(Qsim_load, -QOMEAS1)
  colnames(Qsim_load) <- c("Date", paste("Qsim_Top",i, sep="")) 
   if (i==1){
   Q_Top10_S1 <- Qsim_load
   } else {
   Q_Top10_S1 <- merge(Q_Top10_S1, Qsim_load, by="Date")
 }
}
# Combine the measured and simulated streamflow and filter out all the missing value dates (which 
correspond to the spin-up and calibration periods)
Q val S1 <- merge(Q val, Q Top10 S1, by="Date")
```

```
Q_val_S1 <- filter(Q_val_S1, Q_meas_val>=0 & is.na(Q_meas_val)==FALSE)
```

```
# Write Q val S1 to .csv to check calcs below
# setwd("F:/ECCC_Project/MESH Model/Baker Creek Model Files/")
```
# write.csv(Q\_val\_S1, "NSE\_Calc\_Check.csv")

# Calculate the nash-sutcliffe for each of the Top 10 simulated streamflows ValNSES1 <- data.frame(Top10=c(1:10), NSE=NA)

```
i=1for (i in 3:12){
  QObsAvg <- mean(Q_val_S1$Q_meas_val)
 QDiffSq <- data.frame((Q\text{ val }SI[,i] - Q\text{ val }SI$Q\text{ meas }val)^2) Numerator <- sum(QDiffSq[,1])
  QMeanSq <- data.frame((Q_val_S1$Q_meas_val-QObsAvg)^2)
  Denom <- sum(QMeanSq[,1])
 ValNSES1[j,2] <- 1-(Numerator/Denom)
j=j+1}
\ddot{\phantom{0}}
```

```
```{r}
# Scenario 1_2 (Re-Run)
```

```
# Load the simulated streamflow from the top 10 calibration runs
for (i in 1:10){
 setwd(NSRanked_S1_2$SubFolder[i])
 Qsim_load <- read_MESH_OutputTimeseries_csv("MESH_output_streamflow.csv", 
missingValueThreshold=-100)
 Qsim_load <- select(Qsim_load, -QOMEAS1)
  colnames(Qsim_load) <- c("Date", paste("Qsim_Top",i, sep=""))
```
\_\_\_\_\_\_\_\_\_\_\_\_\_\_\_\_\_\_\_\_\_\_\_\_\_\_\_\_\_\_\_\_\_\_\_\_\_\_\_\_\_\_\_\_\_\_\_\_\_\_\_\_\_\_\_\_\_\_\_\_\_\_\_\_\_\_\_\_\_\_\_\_

```
 if (i==1){
   Q_Top10_S1_2 <- Qsim_load
   } else {
   Q_Top10_S1_2 <- merge(Q_Top10_S1_2, Qsim_load, by="Date")
 }
}
```
# Combine the measured and simulated streamflow and filter out all the missing value dates (which correspond to the spin-up and calibration periods) Q\_val\_S1\_2 <- merge(Q\_val, Q\_Top10\_S1\_2, by="Date") Q val S1  $2 <$ - filter(Q val S1 2, Q meas val>=0 & is.na(Q meas val)==FALSE)

```
# Write Q_val_S1 to .csv to check calcs below
# setwd("F:/ECCC_Project/MESH Model/Baker Creek Model Files/")
# write.csv(Q_val_S1, "NSE_Calc_Check.csv")
```
# Calculate the nash-sutcliffe for each of the Top 10 simulated streamflows ValNSES1  $2 <$ - data.frame(Top10=c(1:10), NSE=NA)

```
for (i in 3:12){
  QObsAvg <- mean(Q_val_S1_2$Q_meas_val)
 QDiffSq < - data.frame((Q \text{ val } SI \_2[, i] - Q \text{ val } SI \_2$Q \_meas \_val)^2)Numerator <- sum(QDiffSq[,1])
 QMeanSq <- data.frame((Q_val_S1_2$Q_meas_val-QObsAvg)^2)
  Denom <- sum(QMeanSq[,1])
 ValNSES1_2[j,2] <- 1-(Numerator/Denom)
j=j+1}
\ddot{\phantom{0}}```{r}
# Scenario 1_3 (Re-Run #2) 
________________________________________________________________________
# Load the simulated streamflow from the top 10 calibration runs
for (i in 1:10){
setwd(NSRanked S1_3$SubFolder[i])
Qsim_load <- read_MESH_OutputTimeseries_csv("MESH_output_streamflow.csv",
missingValueThreshold=-100)
  Qsim_load <- select(Qsim_load, -QOMEAS1)
  colnames(Qsim_load) <- c("Date", paste("Qsim_Top",i, sep="")) 
   if (i==1){
   Q_Top10_S1_3 <- Qsim_load
   } else {
   Q_Top10_S1_3 <- merge(Q_Top10_S1_3, Qsim_load, by="Date")
 }
}
# Combine the measured and simulated streamflow and filter out all the missing value dates (which 
correspond to the spin-up and calibration periods)
Q_val_S1_3 <- merge(Q_val, Q_Top10_S1_3, by="Date")
Q_val_S1_3 <- filter(Q_val_S1_3, Q_meas_val>=0 & is.na(Q_meas_val)==FALSE)
# Write Q val S1 to .csv to check calcs below
# setwd("F:/ECCC_Project/MESH Model/Baker Creek Model Files/")
# write.csv(Q_val_S1, "NSE_Calc_Check.csv")
# Calculate the nash-sutcliffe for each of the Top 10 simulated streamflows
ValNSES1 3 <- data.frame(Top10=c(1:10), NSE=NA)
j=1for (i in 3:12){
 QObsAvg <- mean(Q_val_S1_3$Q_meas_val)
 QDiffSq <- data.frame((Q_val_S1_3[,i] - Q_val_S1_3$Q_meas_val)^2)
  Numerator <- sum(QDiffSq[,1])
  QMeanSq <- data.frame((Q_val_S1_3$Q_meas_val-QObsAvg)^2)
  Denom <- sum(QMeanSq[,1])
```

```
Page 58 of 80
```

```
 ValNSES1_3[j,2] <- 1-(Numerator/Denom)
j=j+1}
\overline{\cdots}```{r}
# Scenario 2 ________________________________________________________________________
# Load the simulated streamflow from the top 10 calibration runs
for (i in 1:10){
setwd(NSRanked S2$SubFolder[i])
  Qsim_load <- read_MESH_OutputTimeseries_csv("MESH_output_streamflow.csv", 
missingValueThreshold=-100)
  Qsim_load <- select(Qsim_load, -QOMEAS1)
  colnames(Qsim_load) <- c("Date", paste("Qsim_Top",i, sep="")) 
  if (i == 1) Q_Top10_S2 <- Qsim_load
   } else {
   Q_Top10_S2 <- merge(Q_Top10_S2, Qsim_load, by="Date")
 }
}
# Combine the measured and simulated streamflow and filter out all the missing value dates (which 
correspond to the spin-up and calibration periods)
Q_val_S2 <- merge(Q_val, Q_Top10_S2, by="Date")
Q_val_S2 <- filter(Q_val_S2, Q_meas_val>=0 & is.na(Q_meas_val)==FALSE)
# Write Q val S2 to .csv to check calcs below
# setwd("F:/ECCC_Project/MESH Model/Baker Creek Model Files/")
# write.csv(Q_val_S2, "NSE_Calc_Check.csv")
```

```
# Calculate the nash-sutcliffe for each of the Top 10 simulated streamflows
ValNSES2 <- data.frame(Top10=c(1:10), NSE=NA)
```

```
j=1for (i in 3:12){
 QObsAvg <- mean(Q_val_S2$Q_meas_val)
  QDiffSq <- data.frame((Q_val_S2[,i] - Q_val_S2$Q_meas_val)^2)
  Numerator <- sum(QDiffSq[,1])
  QMeanSq <- data.frame((Q_val_S2$Q_meas_val-QObsAvg)^2)
  Denom <- sum(QMeanSq[,1])
 ValNSES2[j,2] <- 1-(Numerator/Denom)
j=j+1}
\cdots```{r}
# Scenario 3 ________________________________________________________________________
# Load the simulated streamflow from the top 10 calibration runs
```

```
for (i in 1:10){
 setwd(NSRanked_S3$SubFolder[i])
  Qsim_load <- read_MESH_OutputTimeseries_csv("MESH_output_streamflow.csv", 
missingValueThreshold=-100)
 Qsim_load <- select(Qsim_load, -QOMEAS1)
 colnames(Qsim_load) <- c("Date", paste("Qsim_Top",i, sep="")) 
   if (i==1){
   Q_Top10_S3 <- Qsim_load
   } else {
   Q_Top10_S3 <- merge(Q_Top10_S3, Qsim_load, by="Date")
 }
}
# Combine the measured and simulated streamflow and filter out all the missing value dates (which 
correspond to the spin-up and calibration periods)
Q val S3 <- merge(Q val, Q Top10 S3, by="Date")
Q val S3 <- filter(Q val S3, Q meas val>=0 & is.na(Q meas val)==FALSE)
# Write Q_val_S3 to .csv to check calcs below
# setwd("F:/ECCC_Project/MESH Model/Baker Creek Model Files/")
# write.csv(Q_val_S3, "NSE_Calc_Check.csv")
# Calculate the nash-sutcliffe for each of the Top 10 simulated streamflows
ValNSES3 <- data.frame(Top10=c(1:10), NSE=NA)
j=1for (i in 3:12){
QObsAvg <- mean(Q_val_S3$Q_meas_val)
 QDiffSq <- data.frame((Q_val_S3[,i] - Q_val_S3$Q_meas_val)^2)
 Numerator <- sum(QDiffSq[,1])
 QMeanSq <- data.frame((Q_val_S3$Q_meas_val-QObsAvg)^2)
  Denom <- sum(QMeanSq[,1])
 ValNSES3[j,2] <- 1-(Numerator/Denom)
j=j+1
}
\cdots```{r}
# Scenario 1-P
# Load the simulated streamflow from the top 10 calibration runs
for (i in 1:10){
 setwd(NSRanked_S1P$SubFolder[i])
 Qsim_load <- read_MESH_OutputTimeseries_csv("MESH_output_streamflow.csv", 
missingValueThreshold=-100)
  Qsim_load <- select(Qsim_load, -QOMEAS1)
  colnames(Qsim_load) <- c("Date", paste("Qsim_Top",i, sep=""))
```
if (i==1){

```
 Q_Top10_S1P <- Qsim_load
   } else {
  Q_Top10_S1P <- merge(Q_Top10_S1P, Qsim_load, by="Date")
 }
}
```
# Combine the measured and simulated streamflow and filter out all the missing value dates (which correspond to the spin-up and calibration periods) Q\_val\_S1P <- merge(Q\_val, Q\_Top10\_S1P, by="Date") Q\_val\_S1P <- filter(Q\_val\_S1P, Q\_meas\_val>=0 & is.na(Q\_meas\_val)==FALSE)

```
# Write Q_val_S1P to .csv to check calcs below
# setwd("F:/ECCC_Project/MESH Model/Baker Creek Model Files/")
# write.csv(Q_val_S1P, "NSE_Calc_Check.csv")
```

```
# Calculate the nash-sutcliffe for each of the Top 10 simulated streamflows
ValNSES1P <- data.frame(Top10=c(1:10), NSE=NA)
```

```
j=1for (i in 3:12){
 QObsAvg <- mean(Q_val_S1P$Q_meas_val)
QDiffSq <- data.frame((Q_val_S1P[,i] - Q_val_S1P$Q_meas_val)^2)
  Numerator <- sum(QDiffSq[,1])
 QMeanSq <- data.frame((Q_val_S1P$Q_meas_val-QObsAvg)^2)
  Denom <- sum(QMeanSq[,1])
 ValNSES1P[j,2] <- 1-(Numerator/Denom)
j=j+1}
\ddot{\cdot} .
```

```
```{r}
# Scenario 2-P
# Load the simulated streamflow from the top 10 calibration runs
for (i in 1:10){
setwd(NSRanked S2P$SubFolder[i])
 Qsim_load <- read_MESH_OutputTimeseries_csv("MESH_output_streamflow.csv", 
missingValueThreshold=-100)
 Qsim_load <- select(Qsim_load, -QOMEAS1)
 colnames(Qsim_load) <- c("Date", paste("Qsim_Top",i, sep="")) 
   if (i==1){
   Q_Top10_S2P <- Qsim_load
   } else {
   Q_Top10_S2P <- merge(Q_Top10_S2P, Qsim_load, by="Date")
 }
}
```
# Combine the measured and simulated streamflow and filter out all the missing value dates (which correspond to the spin-up and calibration periods) Q\_val\_S2P <- merge(Q\_val, Q\_Top10\_S2P, by="Date") Q\_val\_S2P <- filter(Q\_val\_S2P, Q\_meas\_val>=0 & is.na(Q\_meas\_val)==FALSE)

```
# Write Q_val_S2P to .csv to check calcs below
# setwd("F:/ECCC_Project/MESH Model/Baker Creek Model Files/")
# write.csv(Q_val_S2P, "NSE_Calc_Check.csv")
```
# Calculate the nash-sutcliffe for each of the Top 10 simulated streamflows ValNSES2P <- data.frame(Top10=c(1:10), NSE=NA)

```
i=1
```

```
for (i in 3:12){
 QObsAvg <- mean(Q_val_S2P$Q_meas_val)
 QDiffSq <- data.frame((Q_val_S2P[,i] - Q_val_S2P$Q_meas_val)^2)
  Numerator <- sum(QDiffSq[,1])
 QMeanSq <- data.frame((Q_val_S2P$Q_meas_val-QObsAvg)^2)
  Denom <- sum(QMeanSq[,1])
 ValNSES2P[j,2] <- 1-(Numerator/Denom)
j=j+1}
\cdots
```
# Plots

```
## Table summary of Trial, NSE for Cal, and NSE for Val
```{r}
Perf Summary <- data.frame(Scenario=c("Scenario 1", "Scenario1_2", "Scenario1_3", "Scenario 2",
"Scenario 3", "Scenario 1-P", "Scenario 2-P"), 
Trial=c(NSRanked_S1$Trial[1],NSRanked_S1_2$Trial[1],NSRanked_S1_3$Trial[1], 
NSRanked_S2$Trial[1],NSRanked_S3$Trial[1], NSRanked_S1P$Trial[1], NSRanked_S2P$Trial[1]), 
Cal_NSE=c(NSRanked_S1$NS[1],NSRanked_S1_2$NS[1],NSRanked_S1_3$NS[1],
NSRanked_S2$NS[1],NSRanked_S3$NS[1], NSRanked_S1P$NS[1], 
NSRanked_S2P$NS[1]),Val_NSE=c(ValNSES1$NSE[1],ValNSES1_2$NSE[1],ValNSES1_3$NSE[1], 
ValNSES2$NSE[1],ValNSES3$NSE[1], ValNSES1P$NSE[1], ValNSES2P$NSE[1]))
\cdots
```
## Model Performance for 100 Calibration Runs; All scenarios on the same plot ```{r}

#Box plot of the Objective parameter results of the 100 calibration trials BoxPlot100 <- ggplot()+

```
 # geom_boxplot(data=NSResults_S1, mapping=aes(x="Scenario 1", y=NS))+
# geom_boxplot(data=NSResults_S1_2, mapping=aes(x="Scenario 1_2", y=NS))+
 geom_boxplot(data=NSResults_S1_3, mapping=aes(x="Scenario 1", y=NS))+
geom_boxplot(data=NSResults_S1P, mapping=aes(x="Scenario 1-P", y=NS))+
```
 ylab("Nash-Sutcliffe")+ xlab("") + geom\_boxplot(data=NSResults\_S2, mapping=aes(x="Scenario 2", y=NS))+ geom\_boxplot(data=NSResults\_S2P, mapping=aes(x="Scenario 2-P", y=NS))+ geom\_boxplot(data=NSResults\_S3, mapping=aes(x="Scenario 3", y=NS))+ labs(title="Model Performance in 100 Calibration Trials", subtitle="MESH Model, Baker Creek Watershed")

BoxPlot100 <- BoxPlot100 + theme(plot.background = element\_rect(colour="black", linetype=1, size=1))

### BoxPlot100

ggsave("F:/ECCC\_Project/Report/MWSCapstoneReport/figures/BoxPlot100.jpg", plot=BoxPlot100, height=9, width=17.75, unit="cm")

# Violin and box plot of the objective parameter results of the 100 calibration trials  $#$  ggplot()+

- # geom\_violin(data=NSResults\_S1\_2, mapping=aes(x="Scenario 1\_2", y=NS))+
- # ylab("Nash-Sutcliffe")+
- # xlab("") +
- # geom\_violin(data=NSResults\_S2, mapping=aes(x="Scenario 2", y=NS))+
- # geom\_violin(data=NSResults\_S3, mapping=aes(x="Scenario 3", y=NS))+
- # labs(title="Model Performance in 100 Calibration Trials", subtitle="MESH Model, Baker Creek Watershed")+
- # geom\_boxplot(data=NSResults\_S1, mapping=aes(x="Scenario 1", y=NS), width=0.1)+
- # geom\_boxplot(data=NSResults\_S1\_2, mapping=aes(x="Scenario 1\_2", y=NS), width=0.1)+
- # geom\_boxplot(data=NSResults\_S2, mapping=aes(x="Scenario 2", y=NS), width=0.1)+
- # geom\_boxplot(data=NSResults\_S3, mapping=aes(x="Scenario 3", y=NS), width=0.1)

# Note: The lower and upper hinges of the boxplot correspond to the first and third quartiles (25th and 75th percentiles). The upper whisker extends from the hinge to a maximum of 1.5\* IQR (IQR=distance between the 1st and 3rd quartiles)

 $\cdots$ 

## Observed vs Simulated Streamflow for the Best Calibration Runs

Plot observed vs. simulated streamflow for the best calibration run for each scenario

- Show the NSE on the graph
- Be sure to label axes and add a title and legend

```{r, eval=FALSE} ### Scenario 1 Streamflow Plot

```
# Obtain the full streamflow record (no negative values)
Q_Full <- read.csv("F:/ECCC_Project/MESH Model/Baker Creek Model Files/Streamflow_full.xlsx.csv", 
col.names=c("DATE","QMeasFull"))
Q_Full$DATE <- as.Date(Q_Full$DATE, format="%Y-%m-%d")
```
Q\_Full <- filter(Q\_Full, QMeasFull!=-9999)

# Obtain the calibration streamflow BestNS\_S1 <- max(NSResults\_S1\$NS,na.rm=TRUE) BestTrial S1 <- which(NSResults S1\$NS==BestNS S1) BestFolder\_S1 <- NSResults\_S1[BestTrial\_S1,3] Timezone <- 'etc/GMT-7'

setwd(BestFolder\_S1) QCal\_S1 <- read\_MESH\_OutputTimeseries\_csv("MESH\_output\_streamflow.csv",Timezone, missingValueThreshold = 1e-6) QCal\_S1 <- rename(QCal\_S1, Meas=QOMEAS1, SimCal=QOSIM1) QCal\_S1 <- select(QCal\_S1, "DATE", "SimCal")

# Combine the streamflows into one "tidy" dataframe Q\_S1 <- merge(QCal\_S1, Q\_Full, by="DATE", all.x=TRUE)

Q\_S1\_Plot <- gather(Q\_S1, SimCal, QMeasFull, key="ObsOrSim", value="Streamflow")

Q\_S1\_Plot <- filter(Q\_S1\_Plot, !is.na(Streamflow))

Q\_S1\_Plot <- mutate(Q\_S1\_Plot,FakeDate=fakeDate(DATE,fakeYear=2000))

```
Q_S1_Plot <- mutate(Q_S1_Plot, LineWt=ifelse(Q_S1_Plot$ObsOrSim=="QMeasFull",0.7,0.8),
```

```
Legend=ifelse(ObsOrSim=="QMeasFull","Measured","Simulated"))
```

```
S1Hgraph <- ggplot(data=Q_S1_Plot) +
```

```
 geom_line(mapping=aes(x=DATE, y=Streamflow, color=Legend), size=Q_S1_Plot$LineWt)+
ylab(expression(paste("Streamflow (m", ""^{3}, "/s)", sep = ""))) +
 xlab("Date") +
```
 labs(title="Scenario 1 Best Calibrated Streamflow", subtitle="MESH Model, Baker Creek Watershed") + scale\_fill\_discrete(name="Legend", labels=c("Measured", "Simulated"))+

```
 geom_rect(aes(xmin=as.Date("2006-09-15"), xmax=as.Date("2007-09-14"), ymin=-1, 
ymax=10),colour="grey50", linetype=2, fill=NA) +
```

```
 geom_rect(aes(xmin=as.Date("2007-09-15"), xmax=as.Date("2010-09-14"), ymin=-1, 
ymax=10),colour="grey50", linetype=2, fill=NA) +
```

```
 geom_rect(aes(xmin=as.Date("2013-09-15"), xmax=as.Date("2015-09-14"), ymin=-1, 
ymax=10),colour="grey50", linetype=2, fill=NA) +
```

```
 annotate("text", label="Spin-up", x=as.Date("2007-03-15"), y=11, size=3.5) +
```

```
 annotate("text", label="Calibration", x=as.Date("2009-03-15"), y=11, size=3.5) +
```

```
 annotate("text", label="Validation", x=as.Date("2012-03-15"), y=11, size=3.5) +
```

```
 annotate("text", label="Calibration", x=as.Date("2014-09-15"), y=11, size=3.5)+
```

```
 annotate("text", label="Validation", x=as.Date("2016-07-15"), y=11, size=3.5) +
 ylim(-1,30)+
```

```
 annotate("text", label="Calibration Period", x=as.Date("2015-03-15"), y=29, size=3.5)+
```

```
 annotate("text", label=paste("NSE= ",round(NSRanked_S1$NS[1],digits=2), sep=""), x=as.Date("2015-
03-15"), y=27, size=3.5)+
```

```
 annotate("text", label="Validation Period", x=as.Date("2015-03-15"), y=25, size=3.5)+
```

```
 annotate("text", label=paste("NSE= ",round(ValNSES1$NSE[1],digits=2), sep=""), x=as.Date("2015-03-
15"), y=23, size=3.5)+
```

```
 geom_rect(aes(xmin=as.Date("2013-09-15"), xmax=as.Date("2016-09-14"), ymin=21, 
ymax=30),colour="black", linetype=1, fill=NA)+
theme(plot.background = element_rect(colour="black", linetype=1, size=1))+
 scale_x_date(date_breaks = "1 year", date_labels = "%Y")+
theme(plot.background = element_rect(colour="black", linetype=1, size=1))
 # xlim(as.Date("2007-09-15"), as.Date("2009-09-15"))+
 # ylim(0,5)
```
S1Hgraph

```
setwd("F:/ECCC_Project/Report/MWSCapstoneReport/figures")
ggsave("S1Hydrograph.jpg", plot=S1Hgraph, width=17.75, height=9, units="cm")
```

```
# LogQPlot_S1 <- ggplot(data=Q_S1_Plot) +
# geom line(mapping=aes(x=DATE, y=Streamflow, color=ObsOrSim))+
# ylab(expression(paste("Streamflow (m", ""^{3}, "/s)", sep = ""))) +
# xlab("Date") +
# labs(title="Scenario 1 Calibration Streamflow", subtitle="MESH Model, Baker Creek Watershed") +
# geom_rect(aes(xmin=as.Date("2007-09-15"), xmax=as.Date("2010-09-14"), ymin=-1, 
ymax=10),colour="black", fill=NA) +
# annotate("text", label="Calibration", x=as.Date("2009-03-15"), y=12, size=3.5) +
# geom_rect(aes(xmin=as.Date("2013-09-15"), xmax=as.Date("2015-09-14"), ymin=-1, 
ymax=10),colour="black", fill=NA, ) +
# annotate("text", label="Calibration", x=as.Date("2014-09-15"), y=12, size=3.5)+
# scale_y_log10()
# 
# LogQPlot_S1
\cdots```{r, eval=FALSE}
### Scenario 1_2 Streamflow Plot
# Obtain the full streamflow record (no negative values)
Q_Full <- read.csv("F:/ECCC_Project/MESH Model/Baker Creek Model Files/Streamflow_full.xlsx.csv", 
col.names=c("DATE","QMeasFull"))
```

```
Q_Full$DATE <- as.Date(Q_Full$DATE, format="%Y-%m-%d")
```

```
Q_Full <- filter(Q_Full, QMeasFull!=-9999)
```

```
# Obtain the calibration streamflow
BestNS S1_2 <- max(NSResults_S1_2$NS,na.rm=TRUE)
BestTrial_S1_2 <- which(NSResults_S1_2$NS==BestNS_S1_2)
BestFolder_S1_2 <- NSResults_S1_2[BestTrial_S1_2,3]
Timezone <- 'etc/GMT-7'
```

```
setwd(BestFolder_S1_2)
```
QCal\_S1\_2 <- read\_MESH\_OutputTimeseries\_csv("MESH\_output\_streamflow.csv",Timezone, missingValueThreshold = 1e-6) QCal\_S1\_2 <- rename(QCal\_S1\_2, Meas=QOMEAS1, SimCal=QOSIM1) QCal\_S1\_2 <- select(QCal\_S1\_2, "DATE", "SimCal") # Combine the streamflows into one "tidy" dataframe Q\_S1\_2 <- merge(QCal\_S1\_2, Q\_Full, by="DATE", all.x=TRUE) Q\_S1\_2\_Plot <- gather(Q\_S1\_2, SimCal, QMeasFull, key="ObsOrSim", value="Streamflow") Q S1\_2\_Plot <- filter(Q\_S1\_2\_Plot, !is.na(Streamflow)) Q\_S1\_2\_Plot <- mutate(Q\_S1\_2\_Plot,FakeDate=fakeDate(DATE,fakeYear=2000)) Q\_S1\_2\_Plot <- mutate(Q\_S1\_2\_Plot, LineWt=ifelse(Q\_S1\_2\_Plot\$ObsOrSim=="QMeasFull",0.7,0.8), Legend=ifelse(ObsOrSim=="QMeasFull","Measured","Simulated")) S1\_2Hgraph <- ggplot(data=Q\_S1\_2\_Plot) + geom\_line(mapping=aes(x=DATE, y=Streamflow, color=Legend), size=Q\_S1\_2\_Plot\$LineWt)+ ylab(expression(paste("Streamflow (m", ""^{3}, "/s)", sep = ""))) + xlab("Date") + labs(title="Scenario 1\_2 Best Calibrated Streamflow", subtitle="MESH Model, Baker Creek Watershed") + scale\_fill\_discrete(name="Legend", labels=c("Measured", "Simulated"))+ geom\_rect(aes(xmin=as.Date("2006-09-15"), xmax=as.Date("2007-09-14"), ymin=-1, ymax=10),colour="grey50", linetype=2, fill=NA) + geom\_rect(aes(xmin=as.Date("2007-09-15"), xmax=as.Date("2010-09-14"), ymin=-1, ymax=10),colour="grey50", linetype=2, fill=NA) + geom\_rect(aes(xmin=as.Date("2013-09-15"), xmax=as.Date("2015-09-14"), ymin=-1, ymax=10),colour="grey50", linetype=2, fill=NA) + annotate("text", label="Spin-up", x=as.Date("2007-03-15"), y=11, size=3.5) + annotate("text", label="Calibration", x=as.Date("2009-03-15"), y=11, size=3.5) + annotate("text", label="Validation", x=as.Date("2012-03-15"), y=11, size=3.5) + annotate("text", label="Calibration", x=as.Date("2014-09-15"), y=11, size=3.5)+ annotate("text", label="Validation", x=as.Date("2016-07-15"), y=11, size=3.5) + ylim(-1,30)+ annotate("text", label="Calibration Period", x=as.Date("2015-03-15"), y=29, size=3.5)+ annotate("text", label=paste("NSE= ",round(NSRanked\_S1\_2\$NS[1],digits=2), sep=""), x=as.Date("2015- 03-15"), y=27, size=3.5)+ annotate("text", label="Validation Period", x=as.Date("2015-03-15"), y=25, size=3.5)+ annotate("text", label=paste("NSE= ",round(ValNSES1\_2\$NSE[1],digits=2), sep=""), x=as.Date("2015- 03-15"), y=23, size=3.5)+ geom\_rect(aes(xmin=as.Date("2013-09-15"), xmax=as.Date("2016-09-14"), ymin=21, ymax=30),colour="black", linetype=1, fill=NA)+ scale x date(date breaks = "1 year", date labels = "%Y")+ theme(plot.background = element\_rect(colour="black", linetype=1, size=1))

S1\_2Hgraph

```
setwd("F:/ECCC_Project/Report/MWSCapstoneReport/figures")
ggsave("S1_2Hydrograph.jpg", plot=S1_2Hgraph, width=17.75, height=9, units="cm")
```

```
 # xlim(as.Date("2007-09-15"), as.Date("2009-09-15"))+
 # ylim(0,5)+
\ddot{\phantom{0}}
```
```{r} ### Scenario 1\_3 Streamflow Plot

# Obtain the full streamflow record (no negative values) Q\_Full <- read.csv("F:/ECCC\_Project/MESH Model/Baker Creek Model Files/Streamflow\_full.xlsx.csv", col.names=c("DATE","QMeasFull")) Q\_Full\$DATE <- as.Date(Q\_Full\$DATE, format="%Y-%m-%d") Q\_Full <- filter(Q\_Full, QMeasFull!=-9999)

# Obtain the calibration streamflow BestNS\_S1\_3 <- max(NSResults\_S1\_3\$NS,na.rm=TRUE) BestTrial S1\_3 <- which(NSResults\_S1\_3\$NS==BestNS\_S1\_3) BestFolder\_S1\_3 <- NSResults\_S1\_3[BestTrial\_S1\_3,3] Timezone <- 'etc/GMT-7'

setwd(BestFolder\_S1\_3) QCal\_S1\_3 <- read\_MESH\_OutputTimeseries\_csv("MESH\_output\_streamflow.csv",Timezone, missingValueThreshold = 1e-6) QCal\_S1\_3 <- rename(QCal\_S1\_3, Meas=QOMEAS1, SimCal=QOSIM1) QCal\_S1\_3 <- select(QCal\_S1\_3, "DATE", "SimCal")

# Combine the streamflows into one "tidy" dataframe Q\_S1\_3 <- merge(QCal\_S1\_3, Q\_Full, by="DATE", all.x=TRUE)

Q\_S1\_3\_Plot <- gather(Q\_S1\_3, SimCal, QMeasFull, key="ObsOrSim", value="Streamflow") Q\_S1\_3\_Plot <- filter(Q\_S1\_3\_Plot, !is.na(Streamflow)) Q\_S1\_3\_Plot <- mutate(Q\_S1\_3\_Plot,FakeDate=fakeDate(DATE,fakeYear=2000)) Q\_S1\_3\_Plot <- mutate(Q\_S1\_3\_Plot, LineWt=ifelse(Q\_S1\_3\_Plot\$ObsOrSim=="QMeasFull",0.7,0.8), Legend=ifelse(ObsOrSim=="QMeasFull","Measured","Simulated"))

S1\_3Hgraph <- ggplot(data=Q\_S1\_3\_Plot) + geom\_line(mapping=aes(x=DATE, y=Streamflow, color=Legend), size=Q\_S1\_3\_Plot\$LineWt)+ ylab(expression(paste("Streamflow (m", ""^{3}, "/s)", sep = ""))) + xlab("Date") + labs(title="Scenario 1 Best Calibrated Streamflow", subtitle="MESH Model, Baker Creek Watershed") + scale\_fill\_discrete(name="Legend", labels=c("Measured", "Simulated"))+ geom\_rect(aes(xmin=as.Date("2006-09-15"), xmax=as.Date("2007-09-14"), ymin=-0.5, ymax=5),colour="grey50", linetype=2, fill=NA) + geom\_rect(aes(xmin=as.Date("2007-09-15"), xmax=as.Date("2010-09-14"), ymin=-0.5, ymax=5),colour="grey50", linetype=2, fill=NA) + geom\_rect(aes(xmin=as.Date("2013-09-15"), xmax=as.Date("2015-09-14"), ymin=-0.5, ymax=5),colour="grey50", linetype=2, fill=NA) +

annotate("text", label="Spin-up", x=as.Date("2007-03-15"), y=5.5, size=3.2) +

```
annotate("text", label="Calibration", x=as.Date("2009-03-15"), y=5.5, size=3.2) +
  annotate("text", label="Validation", x=as.Date("2012-03-15"), y=5.5, size=3.2) +
  annotate("text", label="Calibration", x=as.Date("2014-09-15"), y=5.5, size=3.2)+
  annotate("text", label="Validation", x=as.Date("2016-07-15"), y=5.5, size=3.2) +
 ylim(-0.5,10)+
 annotate("text", label=paste("Calibration NSE = ",round(NSRanked_S1_3$NS[1],digits=2), sep=""), 
x=as.Date("2014-06-15"), y=7.75, size=3.2)+
  annotate("text", label=paste("Validation NSE = ",round(ValNSES1_3$NS[1],digits=2), sep=""), 
x=as.Date("2014-06-15"), y=7, size=3.2)+
  geom_rect(aes(xmin=as.Date("2013-01-01"), xmax=as.Date("2016-01-01"), ymin=6.5, 
ymax=8.25),colour="black", linetype=1, fill=NA)+
 scale x date(date breaks = "1 year", date labels = "%Y")+
theme(plot.background = element rect(colour="black", linetype=1, size=1))
 # annotate("text", label="Calibration Period", x=as.Date("2015-03-15"), y=16, size=3.2)+
 # annotate("text", label=paste("NSE = ",round(NSRanked S1_3$NS[1],digits=2), sep=""),
x=as.Date("2015-03-15"), y=15, size=3.2)+
  # annotate("text", label="Validation Period", x=as.Date("2015-03-15"), y=14, size=3.2)+
  # annotate("text", label=paste("NSE = ",round(ValNSES1_3$NSE[1],digits=2), sep=""), x=as.Date("2015-
03-15"), y=13, size=3.2)+
S1_3Hgraph
setwd("F:/ECCC_Project/Report/MWSCapstoneReport/figures")
ggsave("S1_3Hydrograph.jpg", plot=S1_3Hgraph, width=17.75, height=9, units="cm")
 # xlim(as.Date("2007-09-15"), as.Date("2009-09-15"))+
 # ylim(0,5)+
\ddot{\phantom{0}}```{r}
#____________________________________________________________________________________
________
#### Scenario 2 Streamflow Plot
#### 
# Obtain the full streamflow record (no negative values)
# See above
# Obtain the calibration streamflow
BestNS_S2 <- max(NSResults_S2$NS,na.rm=TRUE)
BestTrial_S2 <- which(NSResults_S2$NS==BestNS_S2)
```
BestFolder\_S2 <- NSResults\_S2[BestTrial\_S2,3]

Timezone <- 'etc/GMT-7'

```
setwd(BestFolder_S2)
```
QCal\_S2 <- read\_MESH\_OutputTimeseries\_csv("MESH\_output\_streamflow.csv",Timezone, missingValueThreshold = 1e-6) QCal\_S2 <- rename(QCal\_S2, Meas=QOMEAS1, SimCal=QOSIM1) QCal\_S2 <- select(QCal\_S2, "DATE", "SimCal") # Combine the streamflows into one "tidy" dataframe Q\_S2 <- merge(QCal\_S2, Q\_Full, by="DATE", all.x=TRUE) Q\_S2\_Plot <- gather(Q\_S2, SimCal, QMeasFull, key="ObsOrSim", value="Streamflow") Q\_S2\_Plot <- filter(Q\_S2\_Plot, !is.na(Streamflow)) Q\_S2\_Plot <- mutate(Q\_S2\_Plot,FakeDate=fakeDate(DATE,fakeYear=2000)) Q\_S2\_Plot <- mutate(Q\_S2\_Plot, LineWt=ifelse(Q\_S2\_Plot\$ObsOrSim=="QMeasFull",0.7,0.8), Legend=ifelse(ObsOrSim=="QMeasFull","Measured","Simulated")) S2Hgraph <- ggplot(data=Q\_S2\_Plot) + geom\_line(mapping=aes(x=DATE, y=Streamflow, color=Legend), size=Q\_S2\_Plot\$LineWt)+ ylab(expression(paste("Streamflow (m", ""^{3}, "/s)", sep = ""))) + xlab("Date") + labs(title="Scenario 2 Best Calibrated Streamflow", subtitle="MESH Model, Baker Creek Watershed") + scale\_fill\_discrete(name="Legend", labels=c("Measured", "Simulated"))+ geom\_rect(aes(xmin=as.Date("2006-09-15"), xmax=as.Date("2007-09-14"), ymin=-0.5, ymax=8),colour="grey50", linetype=2, fill=NA) + geom\_rect(aes(xmin=as.Date("2007-09-15"), xmax=as.Date("2010-09-14"), ymin=-0.5, ymax=5),colour="grey50", linetype=2, fill=NA) + geom\_rect(aes(xmin=as.Date("2013-09-15"), xmax=as.Date("2015-09-14"), ymin=-0.5, ymax=5),colour="grey50", linetype=2, fill=NA) + annotate("text", label="Spin-up", x=as.Date("2007-03-15"), y=8.5, size=3.2) + annotate("text", label="Calibration", x=as.Date("2009-03-15"), y=5.5, size=3.2) + annotate("text", label="Validation", x=as.Date("2012-03-15"), y=5.5, size=3.2) + annotate("text", label="Calibration", x=as.Date("2014-09-15"), y=5.5, size=3.2)+ annotate("text", label="Validation", x=as.Date("2016-07-15"), y=5.5, size=3.2) + ylim(-0.5,10)+ annotate("text", label=paste("Calibration NSE = ",round(NSRanked\_S2\$NS[1],digits=2), sep=""), x=as.Date("2014-06-15"), y=7.75, size=3.2)+ annotate("text", label=paste("Validation NSE = ",round(ValNSES2\$NS[1],digits=2), sep=""), x=as.Date("2014-06-15"), y=7, size=3.2)+ geom\_rect(aes(xmin=as.Date("2013-01-01"), xmax=as.Date("2016-01-01"), ymin=6.5, ymax=8.25),colour="black", linetype=1, fill=NA)+ scale x date(date breaks = "1 year", date labels = "%Y")+ theme(plot.background = element\_rect(colour="black", linetype=1, size=1)) S2Hgraph setwd("F:/ECCC\_Project/Report/MWSCapstoneReport/figures")

ggsave("S2Hydrograph.jpg", plot=S2Hgraph, width=17.75, height=9, units="cm")

# xlim(as.Date("2007-09-15"), as.Date("2009-09-15"))+

 $#$  ylim $(0,5)$ 

 $\cdots$ 

```{r}

#\_\_\_\_\_\_\_\_\_\_\_\_\_\_\_\_\_\_\_\_\_\_\_\_\_\_\_\_\_\_\_\_\_\_\_\_\_\_\_\_\_\_\_\_\_\_\_\_\_\_\_\_\_\_\_\_\_\_\_\_\_\_\_\_\_\_\_\_\_\_\_\_\_\_\_\_\_\_\_\_\_\_\_\_  $\overline{\phantom{a}}$ 

#### Scenario 3 Streamflow Plot ####

# Obtain the full streamflow record (no negative values) # Q\_Full

# Obtain the calibration streamflow BestNS\_S3 <- max(NSResults\_S3\$NS,na.rm=TRUE) BestTrial S3 <- which(NSResults S3\$NS==BestNS S3) BestFolder\_S3 <- NSResults\_S3[BestTrial\_S3,3] Timezone <- 'etc/GMT-7'

setwd(BestFolder\_S3) QCal\_S3 <- read\_MESH\_OutputTimeseries\_csv("MESH\_output\_streamflow.csv",Timezone, missingValueThreshold = 1e-6) QCal\_S3 <- rename(QCal\_S3, Meas=QOMEAS1, SimCal=QOSIM1) QCal\_S3 <- select(QCal\_S3, "DATE", "SimCal")

# Combine the streamflows into one "tidy" dataframe Q\_S3 <- merge(QCal\_S3, Q\_Full, by="DATE", all.x=TRUE)

Q\_S3\_Plot <- gather(Q\_S3, SimCal, QMeasFull, key="ObsOrSim", value="Streamflow") Q\_S3\_Plot <- filter(Q\_S3\_Plot, !is.na(Streamflow)) Q\_S3\_Plot <- mutate(Q\_S3\_Plot,FakeDate=fakeDate(DATE,fakeYear=2000)) Q\_S3\_Plot <- mutate(Q\_S3\_Plot, LineWt=ifelse(Q\_S3\_Plot\$ObsOrSim=="QMeasFull",0.7,0.8), Legend=ifelse(ObsOrSim=="QMeasFull","Measured","Simulated"))

S3Hgraph <- ggplot(data=Q\_S3\_Plot) + geom\_line(mapping=aes(x=DATE, y=Streamflow, color=Legend), size=Q\_S3\_Plot\$LineWt)+ ylab(expression(paste("Streamflow (m", ""^{3}, "/s)", sep = ""))) + xlab("Date") + labs(title="Scenario 3 Best Calibrated Streamflow", subtitle="MESH Model, Baker Creek Watershed") + scale\_fill\_discrete(name="Legend", labels=c("Measured", "Simulated"))+ geom\_rect(aes(xmin=as.Date("2006-09-15"), xmax=as.Date("2007-09-14"), ymin=-0.5, ymax=5),colour="grey50", linetype=2, fill=NA) + geom\_rect(aes(xmin=as.Date("2007-09-15"), xmax=as.Date("2010-09-14"), ymin=-0.5, ymax=5),colour="grey50", linetype=2, fill=NA) + geom\_rect(aes(xmin=as.Date("2013-09-15"), xmax=as.Date("2015-09-14"), ymin=-0.5, ymax=5),colour="grey50", linetype=2, fill=NA) +

```
annotate("text", label="Calibration", x=as.Date("2009-03-15"), y=5.5, size=3.2) +
  annotate("text", label="Validation", x=as.Date("2012-03-15"), y=5.5, size=3.2) +
  annotate("text", label="Calibration", x=as.Date("2014-09-15"), y=5.5, size=3.2)+
  annotate("text", label="Validation", x=as.Date("2016-07-15"), y=5.5, size=3.2) +
 ylim(-0.5,10)+
annotate("text", label=paste("Calibration NSE = ",round(NSRanked S3$NS[1],digits=2), sep=""),
x=as.Date("2014-06-15"), y=7.75, size=3.2)+
  annotate("text", label=paste("Validation NSE = ",round(ValNSES3$NS[1],digits=2), sep=""), 
x=as.Date("2014-06-15"), y=7, size=3.2)+
  geom_rect(aes(xmin=as.Date("2013-01-01"), xmax=as.Date("2016-01-01"), ymin=6.5, 
ymax=8.25),colour="black", linetype=1, fill=NA)+
 scale x date(date breaks = "1 year", date labels = "%Y")+
theme(plot.background = element rect(colour="black", linetype=1, size=1))
S3Hgraph 
setwd("F:/ECCC_Project/Report/MWSCapstoneReport/figures")
ggsave("S3Hydrograph.jpg", plot=S3Hgraph, width=17.75, height=9, units="cm")
\ddot{\phantom{0}}```{r}
#____________________________________________________________________________________
________
#### Scenario 1P Streamflow Plot
#### 
# Obtain the full streamflow record (no negative values)
# Q_Full
# Obtain the calibration streamflow
BestNS_S1P <- max(NSResults_S1P$NS,na.rm=TRUE)
BestTrial_S1P <- which(NSResults_S1P$NS==BestNS_S1P)
BestFolder_S1P <- NSResults_S1P[BestTrial_S1P,3]
Timezone <- 'etc/GMT-7'
setwd(BestFolder_S1P)
QCal S1P <- read MESH_OutputTimeseries_csv("MESH_output_streamflow.csv",Timezone,
missingValueThreshold = 1e-6)
QCal_S1P <- rename(QCal_S1P, Meas=QOMEAS1, SimCal=QOSIM1)
```

```
QCal_S1P <- select(QCal_S1P, "DATE", "SimCal")
```

```
# Combine the streamflows into one "tidy" dataframe
Q_S1P <- merge(QCal_S1P, Q_Full, by="DATE", all.x=TRUE)
```
Q\_S1P\_Plot <- gather(Q\_S1P, SimCal, QMeasFull, key="ObsOrSim", value="Streamflow") Q\_S1P\_Plot <- filter(Q\_S1P\_Plot, !is.na(Streamflow)) Q\_S1P\_Plot <- mutate(Q\_S1P\_Plot,FakeDate=fakeDate(DATE,fakeYear=2000))

Q\_S1P\_Plot <- mutate(Q\_S1P\_Plot, LineWt=ifelse(Q\_S1P\_Plot\$ObsOrSim=="QMeasFull",0.7,0.8), Legend=ifelse(ObsOrSim=="QMeasFull","Measured","Simulated"))

```
S1PHgraph <- ggplot(data=Q_S1P_Plot) +
 geom_line(mapping=aes(x=DATE, y=Streamflow, color=Legend), size=Q_S1P_Plot$LineWt)+
ylab(expression(paste("Streamflow (m", ""^{3}, "/s)", sep = ""))) +
 xlab("Date") +
 labs(title="Scenario 1-P Best Calibrated Streamflow", subtitle="MESH Model, Baker Creek Watershed") 
+
 scale_fill_discrete(name="Legend", labels=c("Measured", "Simulated"))+
  geom_rect(aes(xmin=as.Date("2006-09-15"), xmax=as.Date("2007-09-14"), ymin=-0.5, 
ymax=5),colour="grey50", linetype=2, fill=NA) +
 geom_rect(aes(xmin=as.Date("2007-09-15"), xmax=as.Date("2010-09-14"), ymin=-0.5, 
ymax=5),colour="grey50", linetype=2, fill=NA) +
  geom_rect(aes(xmin=as.Date("2013-09-15"), xmax=as.Date("2015-09-14"), ymin=-0.5, 
ymax=5),colour="grey50", linetype=2, fill=NA) +
 annotate("text", label="Spin-up", x=as.Date("2007-03-15"), y=5.5, size=3.2) +
  annotate("text", label="Calibration", x=as.Date("2009-03-15"), y=5.5, size=3.2) +
 annotate("text", label="Validation", x=as.Date("2012-03-15"), y=5.5, size=3.2) +
 annotate("text", label="Calibration", x=as.Date("2014-09-15"), y=5.5, size=3.2)+
 annotate("text", label="Validation", x=as.Date("2016-07-15"), y=5.5, size=3.2) +
 ylim(-0.5,10)+
 annotate("text", label=paste("Calibration NSE = ",round(NSRanked_S1P$NS[1],digits=2), sep=""), 
x=as.Date("2014-06-15"), y=7.75, size=3.2)+
  annotate("text", label=paste("Validation NSE = ",round(ValNSES1P$NS[1],digits=2), sep=""), 
x=as.Date("2014-06-15"), y=7, size=3.2)+
  geom_rect(aes(xmin=as.Date("2013-01-01"), xmax=as.Date("2016-01-01"), ymin=6.5, 
ymax=8.25),colour="black", linetype=1, fill=NA)+
scale x date(date breaks = "1 year", date labels = "%Y")+
theme(plot.background = element rect(colour="black", linetype=1, size=1))
S1PHgraph
```

```
setwd("F:/ECCC_Project/Report/MWSCapstoneReport/figures")
ggsave("S1PHydrograph.jpg", plot=S1PHgraph, width=17.75, height=9, units="cm")
\ddot{\phantom{0}}
```
```{r} #\_\_\_\_\_\_\_\_\_\_\_\_\_\_\_\_\_\_\_\_\_\_\_\_\_\_\_\_\_\_\_\_\_\_\_\_\_\_\_\_\_\_\_\_\_\_\_\_\_\_\_\_\_\_\_\_\_\_\_\_\_\_\_\_\_\_\_\_\_\_\_\_\_\_\_\_\_\_\_\_\_\_\_\_

 $\overline{\phantom{a}}$ #### Scenario 2P Streamflow Plot ####

```
# Obtain the full streamflow record (no negative values)
# Q_Full
```

```
# Obtain the calibration streamflow
BestNS_S2P <- max(NSResults_S2P$NS,na.rm=TRUE)
```
```
BestTrial_S2P <- which(NSResults_S2P$NS==BestNS_S2P)
BestFolder_S2P <- NSResults_S2P[BestTrial_S2P,3]
Timezone <- 'etc/GMT-7'
setwd(BestFolder_S2P)
QCal S2P <- read MESH_OutputTimeseries_csv("MESH_output_streamflow.csv",Timezone,
missingValueThreshold = 1e-6)
QCal_S2P <- rename(QCal_S2P, Meas=QOMEAS1, SimCal=QOSIM1)
QCal_S2P <- select(QCal_S2P, "DATE", "SimCal")
# Combine the streamflows into one "tidy" dataframe
Q_S2P <- merge(QCal_S2P, Q_Full, by="DATE", all.x=TRUE)
Q_S2P_Plot <- gather(Q_S2P, SimCal, QMeasFull, key="ObsOrSim", value="Streamflow")
Q_S2P_Plot <- filter(Q_S2P_Plot, !is.na(Streamflow))
Q_S2P_Plot <- mutate(Q_S2P_Plot,FakeDate=fakeDate(DATE,fakeYear=2000))
Q_S2P_Plot <- mutate(Q_S2P_Plot, LineWt=ifelse(Q_S2P_Plot$ObsOrSim=="QMeasFull",0.7,0.8), 
Legend=ifelse(ObsOrSim=="QMeasFull","Measured","Simulated"))
S2PHgraph <- ggplot(data=Q_S2P_Plot) +
 geom_line(mapping=aes(x=DATE, y=Streamflow, color=Legend), size=Q_S2P_Plot$LineWt)+
ylab(expression(paste("Streamflow (m", ""^{3}, "/s)", sep = ""))) +
 xlab("Date") +
 labs(title="Scenario 2-P Best Calibrated Streamflow", subtitle="MESH Model, Baker Creek Watershed") 
+
scale_fill_discrete(name="Legend", labels=c("Measured", "Simulated"))+
 geom_rect(aes(xmin=as.Date("2006-09-15"), xmax=as.Date("2007-09-14"), ymin=-0.5, 
ymax=5),colour="grey50", linetype=2, fill=NA) +
  geom_rect(aes(xmin=as.Date("2007-09-15"), xmax=as.Date("2010-09-14"), ymin=-0.5, 
ymax=5),colour="grey50", linetype=2, fill=NA) +
 geom_rect(aes(xmin=as.Date("2013-09-15"), xmax=as.Date("2015-09-14"), ymin=-0.5, 
ymax=5),colour="grey50", linetype=2, fill=NA) +
 annotate("text", label="Spin-up", x=as.Date("2007-03-15"), y=5.5, size=3.2) +
 annotate("text", label="Calibration", x=as.Date("2009-03-15"), y=5.5, size=3.2) +
  annotate("text", label="Validation", x=as.Date("2012-03-15"), y=5.5, size=3.2) +
  annotate("text", label="Calibration", x=as.Date("2014-09-15"), y=5.5, size=3.2)+
  annotate("text", label="Validation", x=as.Date("2016-07-15"), y=5.5, size=3.2) +
 ylim(-0.5,10)+
 annotate("text", label=paste("Calibration NSE = ",round(NSRanked_S2P$NS[1],digits=2), sep=""), 
x=as.Date("2014-06-15"), y=7.75, size=3.2)+
  annotate("text", label=paste("Validation NSE = ",round(ValNSES2P$NS[1],digits=2), sep=""), 
x=as.Date("2014-06-15"), y=7, size=3.2)+
  geom_rect(aes(xmin=as.Date("2013-01-01"), xmax=as.Date("2016-01-01"), ymin=6.5, 
ymax=8.25),colour="black", linetype=1, fill=NA)+
scale x date(date breaks = "1 year", date labels = "%Y")+
 theme(plot.background = element_rect(colour="black", linetype=1, size=1))
```
S2PHgraph

```
setwd("F:/ECCC_Project/Report/MWSCapstoneReport/figures")
ggsave("S2PHydrograph.jpg", plot=S2PHgraph, width=17.75, height=9, units="cm")
\ddot{\phantom{0}}## Water Balance Plots for the Best Calibration Runs
```{r}
WBFile <- "Basin_average_water_balance.csv"
# BestFolder_S1 <- NSRanked_S1$SubFolder[1]
# setwd(BestFolder_S1)
# WBOut_S1 <- read_MESH_OutputTimeseries_csv(WBFile, missingValueThreshold = -1e6)
# WB S1 <- MESHr::basinWaterBalancePlot(WBOut S1)
# SNO_S1 <- MESHr::basinSnowPlot(WBOut_S1)
# WB S1 + labs(title="Basin Water Balance for the Best Calibration Run - Scenario 1", subtitle="MESH
Model, Baker Creek Watershed")+
# # xlim(as.Date("2007-09-15"), as.Date("2009-09-15"))+
# ylim(-1000,1500)
# 
# SNO_S1
# 
# BestFolder_S1_2 <- NSRanked_S1_2$SubFolder[1]
# setwd(BestFolder_S1_2)
# WBOut_S1_2 <- read_MESH_OutputTimeseries_csv(WBFile, missingValueThreshold = -1e6)
# WB_S1_2 <- MESHr::basinWaterBalancePlot(WBOut_S1_2)
# WB S1 2 + labs(title="Basin Water Balance for the Best Calibration Run - Scenario 1 2",
subtitle="MESH Model, Baker Creek Watershed")+
# xlim(as.Date("2007-09-15"), as.Date("2009-09-15"))+
# ylim(-500,1500)
BestFolder_S1_3 <- NSRanked_S1_3$SubFolder[1]
setwd(BestFolder_S1_3)
WBOut_S1_3 <- read_MESH_OutputTimeseries_csv(WBFile, missingValueThreshold = -1e6)
WB S1_3 <- MESHr::basinWaterBalancePlot(WBOut_S1_3)
WB_S1_3 + labs(title="Basin Water Balance for the Best Calibration Run - Scenario 1", subtitle="MESH 
Model, Baker Creek Watershed")
 # xlim(as.Date("2007-09-15"), as.Date("2009-09-15"))+
 # ylim(-500,1500)
BestFolder_S2 <- NSRanked_S2$SubFolder[1]
setwd(BestFolder_S2)
WBOut_S2 <- read_MESH_OutputTimeseries_csv(WBFile, missingValueThreshold = -1e6)
WB S2 <- MESHr::basinWaterBalancePlot(WBOut S2)
WB_S2 + labs(title="Basin Water Balance for the Best Calibration Run - Scenario 2", subtitle="MESH 
Model, Baker Creek Watershed")
 # xlim(as.Date("2007-09-15"), as.Date("2009-09-15"))+
  # ylim(-500,1500)
```
BestFolder\_S3 <- NSRanked\_S3\$SubFolder[1] setwd(BestFolder\_S3) WBOut\_S3 <- read\_MESH\_OutputTimeseries\_csv(WBFile, missingValueThreshold = -1e6) WB\_S3 <- MESHr::basinWaterBalancePlot(WBOut\_S3) WB S3 + labs(title="Basin Water Balance for the Best Calibration Run - Scenario 3", subtitle="MESH Model, Baker Creek Watershed")

BestFolder\_S1P <- NSRanked\_S1P\$SubFolder[1] setwd(BestFolder\_S1P) WBOut\_S1P <- read\_MESH\_OutputTimeseries\_csv(WBFile, missingValueThreshold = -1e6) WB\_S1P <- MESHr::basinWaterBalancePlot(WBOut\_S1P) WB S1P + labs(title="Basin Water Balance for the Best Calibration Run - Scenario 1-P", subtitle="MESH Model, Baker Creek Watershed")

BestFolder\_S2P <- NSRanked\_S2P\$SubFolder[1] setwd(BestFolder\_S2P) WBOut S2P <- read MESH\_OutputTimeseries\_csv(WBFile, missingValueThreshold = -1e6) WB\_S2P <- MESHr::basinWaterBalancePlot(WBOut\_S2P) WB\_S2P + labs(title="Basin Water Balance for the Best Calibration Run - Scenario 2-P", subtitle="MESH Model, Baker Creek Watershed")

 $\cdots$ 

### Q.How did the top 10% of calibration runs compare to the validation runs? Create a box-whisker plot of the NSE values vs each calibration and validation period for the top 10% (10/100) calibration runs

```{r} NSTop10 <- NSRanked\_S1\_3[c(1:10),2] # NSTop10 <- cbind(NSTop10, ValNSES1[c(1:10),2]) # NSTop10 <- cbind(NSTop10, NSRanked S1  $2[c(1:10),2])$ # NSTop10 <- cbind(NSTop10, ValNSES1  $2[c(1:10),2])$ # NSTop10 <- cbind(NSTop10, NSRanked\_S1\_3[c(1:10),2])  $NSTop10 < -$  cbind(NSTop10, ValNSES1  $3[c(1:10),2])$  $NSTop10 \leftarrow \text{cbind}(NSTop10, NSRanked S2[c(1:10),2])$ NSTop10 <- cbind(NSTop10, ValNSES2[c(1:10),2]) NSTop10 <- cbind(NSTop10, NSRanked\_S3[c(1:10),2]) NSTop10 <- cbind(NSTop10, ValNSES3[c(1:10),2]) NSTop10 <- cbind(NSTop10, NSRanked\_S1P[c(1:10),2]) NSTop10 <- cbind(NSTop10, ValNSES1P[c(1:10),2]) NSTop10 <- cbind(NSTop10, NSRanked\_S2P[c(1:10),2]) NSTop10 <- cbind(NSTop10, ValNSES2P[c(1:10),2]) NSTop10 <- as.data.frame(NSTop10) colnames(NSTop10) <- c("S1\_Cal", "S1\_Val","S2\_Cal", "S2\_Val","S3\_Cal", "S3\_Val", "S1P\_Cal", "S1P\_Val", "S2P\_Cal", "S2P\_Val")

```
Top10Box <- ggplot(stack(NSTop10), aes(x = ind, y = values)) +
  geom_boxplot()+
  labs(title="Performance of the Top 10% of Calibration Runs", subtitle="MESH Model, Baker Creek 
Watershed")+
 ylab("Nash-Sutcliffe Efficiency")+
 xlab(NULL)+
  theme(plot.background = element_rect(colour="black", linetype=1, size=1))
```
Top10Box

```
setwd("F:/ECCC_Project/Report/MWSCapstoneReport/figures")
ggsave("Top10Box.jpg", plot=Top10Box, width=17.75, height=9, units="cm")
```
 $\cdots$ 

```
### Ranked model performance for 100 calibration runs
```{r}
AllRanked <- data.frame(Runs=c(100:1))
# AllRanked <- cbind(AllRanked, NSRanked_S1$NS)
# AllRanked <- cbind(AllRanked, NSRanked_S1_2$NS)
AllRanked <- cbind(AllRanked, NSRanked_S1_3$NS)
AllRanked <- cbind(AllRanked, NSRanked_S2$NS)
AllRanked <- cbind(AllRanked, NSRanked_S3$NS)
AllRanked <- cbind(AllRanked, NSRanked_S1P$NS)
AllRanked <- cbind(AllRanked, NSRanked_S2P$NS)
colnames(AllRanked) <- c("Runs", "S1", "S2", "S3", "S1P", "S2P")
AllRanked <- gather(AllRanked, S1, S2, S3, S1P, S2P, key="Scenario", value="NS")
AllRanked$LnTyp <- ifelse(AllRanked$Scenario=="S1","a",ifelse(AllRanked$Scenario=="S2","b","d"))
AllRanked$Scenario <- factor(AllRanked$Scenario, levels=c("S1P", "S2P", "S3", "S2", "S1"))
RankedPlot <- ggplot()+
```

```
 geom_line(data=AllRanked, mapping=aes(x=Runs, y=NS, color=Scenario, linetype=Scenario), size=1)+
 labs(title="Ranked Model Calibration Performance", subtitle="MESH Model, Baker Creek Watershed", 
x="Ranked Model Calibration Runs", y="Nash-Sutcliffe Value")+
scale x continuous(breaks=seq(0,100, by=10))+
```

```
theme(plot.background = element_rect(colour="black", linetype=1, size=1))
```
#### RankedPlot

```
ggsave("F:/ECCC_Project/Report/MWSCapstoneReport/figures/RankedPerf.jpg", plot=RankedPlot, 
width=17.75, height=9, unit="cm")
\cdots
```
### Q. What was the tradeoff between model run time and model performance?

Create a plot showing the NSE and the run time for each configuration. Does it compare with Herbert's results?

```{r}

#Plot calibration NSE, Validation NSE, and run time (2 y-axis) ####Need to update with which Scenario 1 Calibration was actually used, as well as the PDMROF results library(ggpubr)

```
Perf <- data.frame(Scenario=c(1,2,3,"1P", "2P"), Calibration = 
c(NSRanked_S1_3$NS[1],NSRanked_S2$NS[1],NSRanked_S3$NS[1], NSRanked_S1P$NS[1], 
NSRanked_S2P$NS[1]), Validation=c(ValNSES1_3$NSE[1], ValNSES2$NSE[1],ValNSES3$NSE[1], 
ValNSES1P$NSE[1], ValNSES2P$NSE[1]), AvgTime=c(4.714,9.862,35.711, "7.036", "12.402"))
```
#Times taken from the start time at the beginning of one of the slurm files to the time of the lastfinished trial divided by the number of trials per folder

```
Perf_Plot <- gather(Perf, "Calibration", "Validation", key="Performance", value="NS")
```

```
### CAN'T GET THE PLOTS TO WORK OUT; PLOTTED IN EXCEL INSTEAD
```

```
# brp \leq- ggplot()+
# geom_bar(data=Perf_Plot, mapping=aes(x=Scenario, y=NS, fill=Performance), stat="identity",
position=position_dodge())+
# ylim(-0.5,0.5)+
# scale fill discrete(name=NULL)+
# ylab("Best Nash-Sutcliffe Value")+
# labs(title="Model Performance and Run Time", subtitle="MESH Model, Baker Creek Watershed")+
# theme(legend.position="top")
# 
# lnp <- ggplot()+
# # geom line(data=Perf, mapping=aes(x=Scenario, y=AvgTime))+
# geom_point(data=Perf, mapping=aes(x=Scenario, y=AvgTime))+
# # scale_x_discrete(name="Scenario")+
# # xlim("1", "1-P", "2", "2-P", "3")+
# ylab("Average Model Run Time (1 Calibration)")+
# theme(legend.position="bottom")
# 
# xform <- list(categoryorder = "array", categoryarray=c(1,2,3,"1P", "2P"))
# 
# plot_ly(data=Perf, x=~Scenario) %>%
# add trace(y = \simCalibration, type = 'bar', name = "Calibration")%>%
# add_trace(y = ~Validation, type = 'bar', name = "Validation")%>%
# add_lines(y = ~AvgTime, name = 'Simulation Time', yaxis = 'y2', line = list(color = '#45171D')) %>%
# layout(title = 'Model Performance versus Simulation Time',
# xaxis = xform,
# yaxis = list(side = 'left', title = 'Nash-Sutcliffe Value', showgrid = TRUE, zeroline = TRUE),
# yaxis2 = list(side = 'right', overlaying = "y", title = 'Average Simulation Time (minutes)', showgrid = 
FALSE, zeroline = FALSE))
#
```

```
# type='scatter', mode = 'lines+markers',
# 
# brpAll
# 
# ggplot()+
# geom_bar(data=Perf_Plot, mapping=aes(x=Scenario, y=NS, fill=Performance), stat="identity",
position=position_dodge())+
# ylim(-0.5,0.5)+
# scale_fill_discrete(name=NULL)+
# geom_point(data=Perf, mapping=aes(x=Scenario, y=AvgTime/100))+
# scale_y_continuous(sec.axis = sec_axis(\sim./100, name = "Average Simulation Time (minutes)"))+
# # ylab("Best Nash-Sutcliffe Value")+
# labs(title="Model Performance and Run Time", subtitle="MESH Model, Baker Creek Watershed")+
# theme(legend.position="top")
# 
# brp
# lnp
# 
# ggarrange(brp, lnp, ncol=1, nrow=2, heights=c(2, 0.7), align="v")
\ddot{\phantom{0}}### Plot the identifiability for each calibrated parameter for each scenario
Plot normalized parameter range vs parameter (see notes as well as Herbert's report) for each 
configuration; be sure to add a straight line for the "acceptable identifiability" cutoff.
```{r}
ParamIdent(folder S1 3, 1, 8) #Resulting OstBest files are called "S1"
ParamIdent(folder_S2, 2, 6)
ParamIdent(folder S3, 3, 6)
ParamIdent(folder_S1P, "1P", 8)
```

```
ParamIdent(folder_S2P, "2P", 6)
```
 $\ddot{\phantom{0}}$ 

```{r} OstBestNorm\_S1\$Param\_Names <- gsub(" ", "", OstBestNorm\_S1\$Param\_Names) OstBestNorm\_S2\$Param\_Names <- gsub(" ", "", OstBestNorm\_S2\$Param\_Names) OstBestNorm\_S3\$Param\_Names <- gsub(" ", "", OstBestNorm\_S3\$Param\_Names) OstBestNorm\_S1P\$Param\_Names <- gsub(" ", "", OstBestNorm\_S1P\$Param\_Names) OstBestNorm\_S2P\$Param\_Names <- gsub(" ", "", OstBestNorm\_S2P\$Param\_Names)

```
# Scenario 1 ----------------------------------------------------------------------------
IdenS1 <- ggplot(OstBestNorm_S1,aes(x=Param_Names, y=Diff, group=1))+
  geom_point(stat='summary', fun.y=sum)+
 stat_summary(fun.y=sum, geom="line")+
  coord_cartesian(ylim=c(0,1))+
 scale y continuous(breaks=seq(0,1,0.1))+
  geom_line(mapping=aes(y=0.3), linetype=2)+
```

```
 theme(axis.text.x=element_text(angle=90, size=8, hjust=0.95, vjust=0.2), 
axis.title.y=element_text(size=10))+
   labs(y="Parameter Identifiability Range (10th-90th Percentile)", x="Parameter", title="Parameter 
Identifiability - Scenario 1", subtitle="MESH Model, Baker Creek Watershed")+
 theme(plot.background = element rect(colour="black", linetype=1, size=1))
# Scenario 2 ----------------------------------------------------------------------------
IdenS2 <- ggplot(OstBestNorm_S2,aes(x=Param_Names, y=Diff, group=1))+
  geom_point(stat='summary', fun.y=sum)+
 stat_summary(fun.y=sum, geom="line")+
 coord cartesian(ylim=c(0,1))+
 scale y continuous(breaks=seq(0,1,0.1))+
  geom_line(mapping=aes(y=0.3), linetype=2)+
  theme(axis.text.x=element_text(angle=90, size=6, hjust=0.95, vjust=0.2), 
axis.title.y=element_text(size=10))+
   labs(y="Parameter Identifiability Range (10th-90th Percentile)", x="Parameter", title="Parameter 
Identifiability - Scenario 2", subtitle="MESH Model, Baker Creek Watershed")+
 theme(plot.background = element rect(colour="black", linetype=1, size=1))
# Scenario 3 ----------------------------------------------------------------------------
IdenS3 <- ggplot(OstBestNorm_S3,aes(x=Param_Names, y=Diff, group=1))+
  geom_point(stat='summary', fun.y=sum)+
  stat_summary(fun.y=sum, geom="line")+
  coord_cartesian(ylim=c(0,1))+
  scale_y_continuous(breaks=seq(0,1,0.1))+
  geom_line(mapping=aes(y=0.3), linetype=2)+
  theme(axis.text.x=element_text(angle=90, size=6, hjust=0.95, vjust=0.2), 
axis.title.y=element_text(size=10))+
   labs(y="Parameter Identifiability Range (10th-90th Percentile)", x="Parameter", title="Parameter 
Identifiability - Scenario 3", subtitle="MESH Model, Baker Creek Watershed")+
  theme(plot.background = element_rect(colour="black", linetype=1, size=1))
# Scenario 1P ----------------------------------------------------------------------------
IdenS1P <- ggplot(OstBestNorm_S1P,aes(x=Param_Names, y=Diff, group=1))+
  geom_point(stat='summary', fun.y=sum)+
  stat_summary(fun.y=sum, geom="line")+
 coord cartesian(ylim=c(0,1))+
 scale y continuous(breaks=seq(0,1,0.1))+
  geom_line(mapping=aes(y=0.3), linetype=2)+
  theme(axis.text.x=element_text(angle=90, size=6, hjust=0.95, vjust=0.2), 
axis.title.y=element_text(size=10))+
   labs(y="Parameter Identifiability Range (10th-90th Percentile)", x="Parameter", title="Parameter 
Identifiability - Scenario 1-P", subtitle="MESH Model, Baker Creek Watershed")+
 theme(plot.background = element rect(colour="black", linetype=1, size=1))
# Scenario 2P ----------------------------------------------------------------------------
IdenS2P <- ggplot(OstBestNorm_S2P,aes(x=Param_Names, y=Diff, group=1))+
  geom_point(stat='summary', fun.y=sum)+
```

```
stat_summary(fun.y=sum, geom="line")+
 coord_cartesian(ylim=c(0,1))+
 scale_y_continuous(breaks=seq(0,1,0.1))+
 geom_line(mapping=aes(y=0.3), linetype=2)+
 theme(axis.text.x=element_text(angle=90, size=6, hjust=0.95, vjust=0.2), 
axis.title.y=element_text(size=10))+
   labs(y="Parameter Identifiability Range (10th-90th Percentile)", x="Parameter", title="Parameter 
Identifiability - Scenario 2-P", subtitle="MESH Model, Baker Creek Watershed")+
  theme(plot.background = element_rect(colour="black", linetype=1, size=1))
# Save plots
# ggsave("F:/ECCC_Project/Report/MWSCapstoneReport/figures/IdenS1.jpg", plot=IdenS1, width=17.75, 
height=9, unit="cm")
# 
# ggsave("F:/ECCC_Project/Report/MWSCapstoneReport/figures/IdenS2.jpg", plot=IdenS2, width=17.75, 
height=9, unit="cm")
# 
# ggsave("F:/ECCC_Project/Report/MWSCapstoneReport/figures/IdenS3.jpg", plot=IdenS3, width=17.75, 
height=9, unit="cm")
# 
# ggsave("F:/ECCC_Project/Report/MWSCapstoneReport/figures/IdenS1P.jpg", plot=IdenS1P, 
width=17.75, height=9, unit="cm")
# 
# ggsave("F:/ECCC_Project/Report/MWSCapstoneReport/figures/IdenS2P.jpg", plot=IdenS2P,
```

```
width=17.75, height=9, unit="cm")
```
 $\ddot{\phantom{0}}$ 

# Baker Creek Driving Data Preparation Methodology

By Haley Brauner

### Air Pressure

- Compared Vital, Yellowkinfe A, and GEM @ Vital datasets
- *Yellowknife is consistently greater than the other 2 locations*
- *Vital and GEM @ Vital match almost perfectly except that in 2009, Vital is shifted forward by 6 days (shifting back 6 days matches almost perfectly*
- Combining methodology:
- Used Vital data primarily, with the 2009 observations shifted back in time by 6 days
- Gap-filled with GEM @ Vital data
- The following 2 slides show a comparison of the original and shifted data, followed by the 2012-2018 data and the a close-up of just 2009 (shifted)

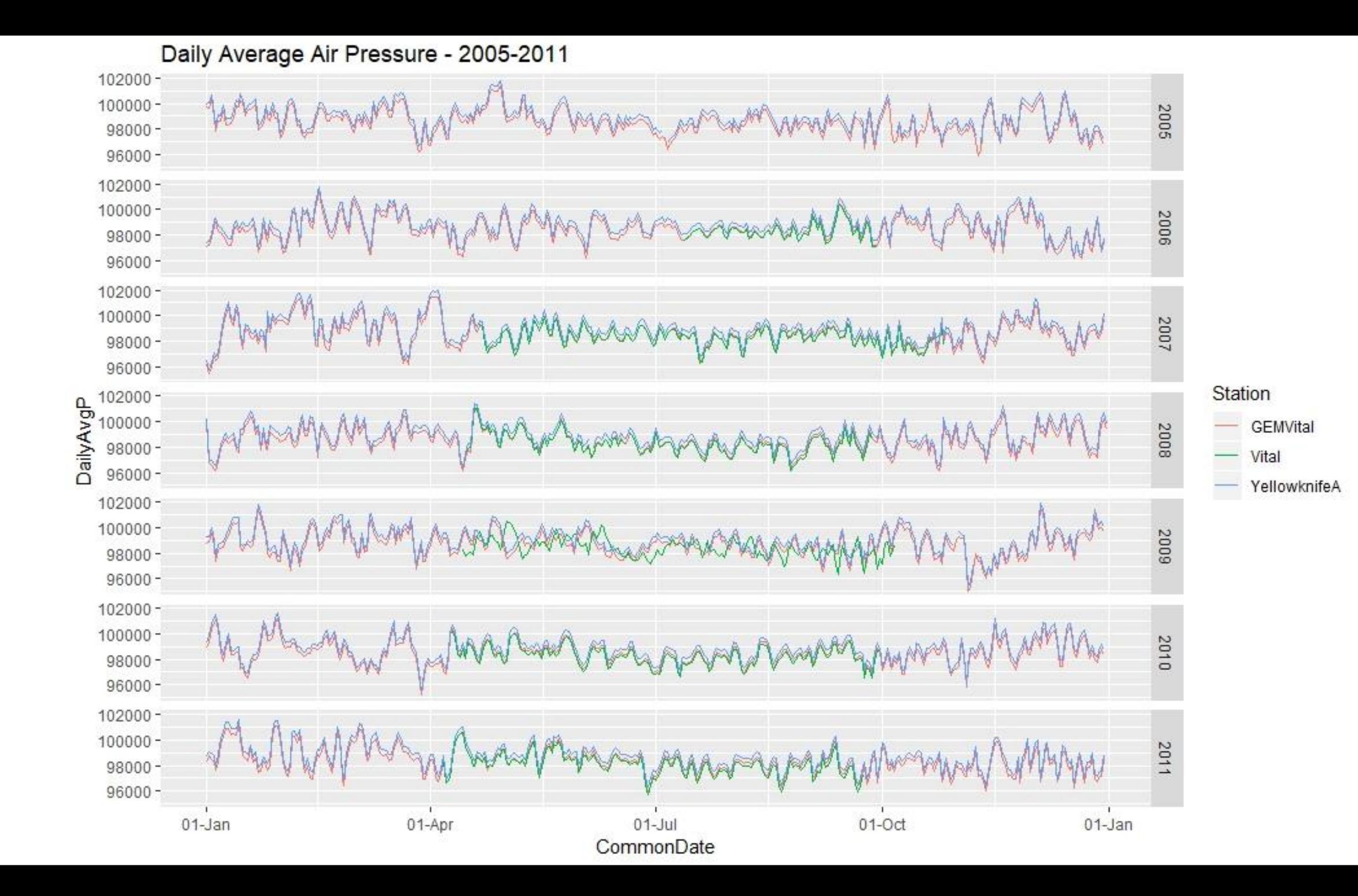

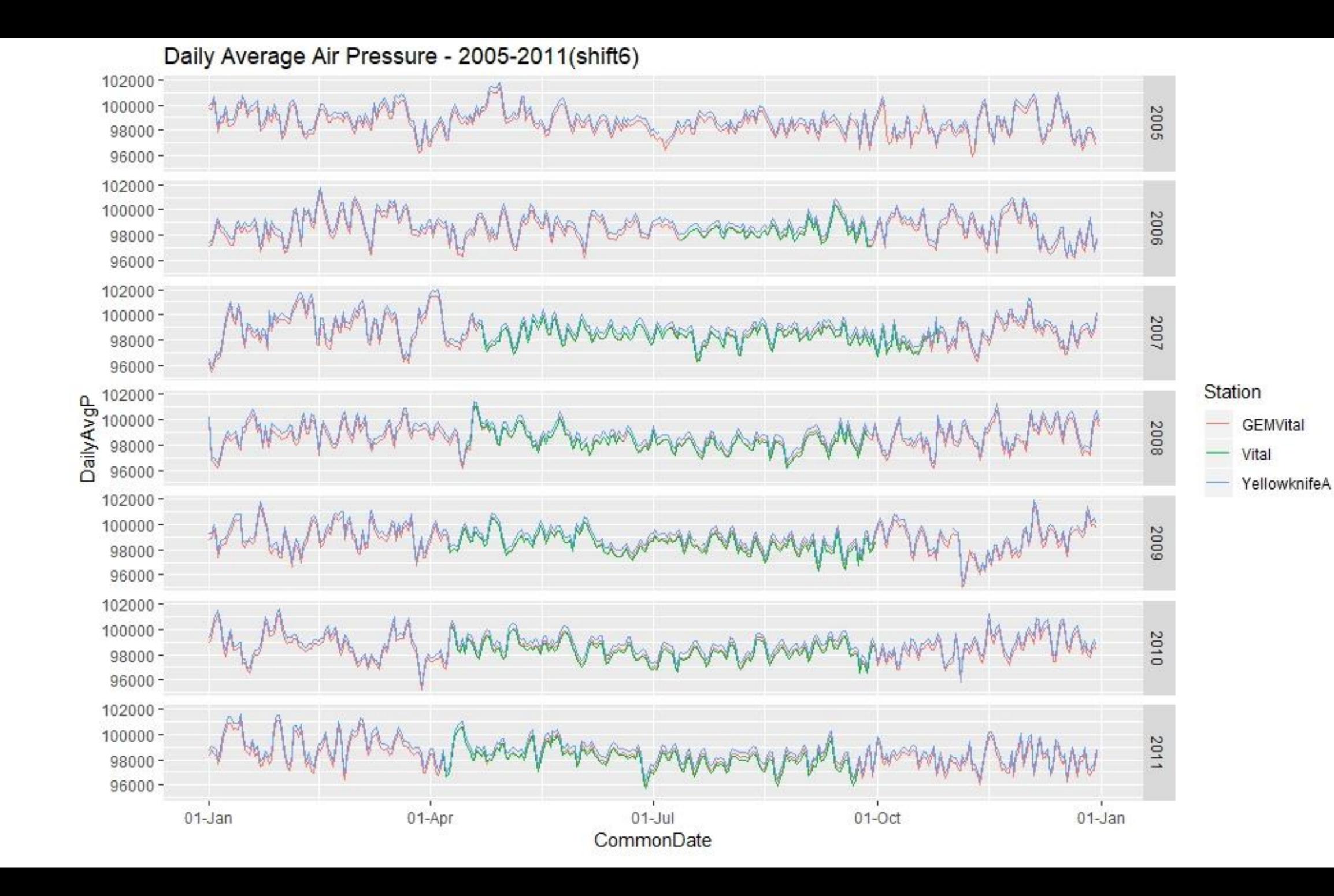

### Daily Average Air Pressure - 2012-2018

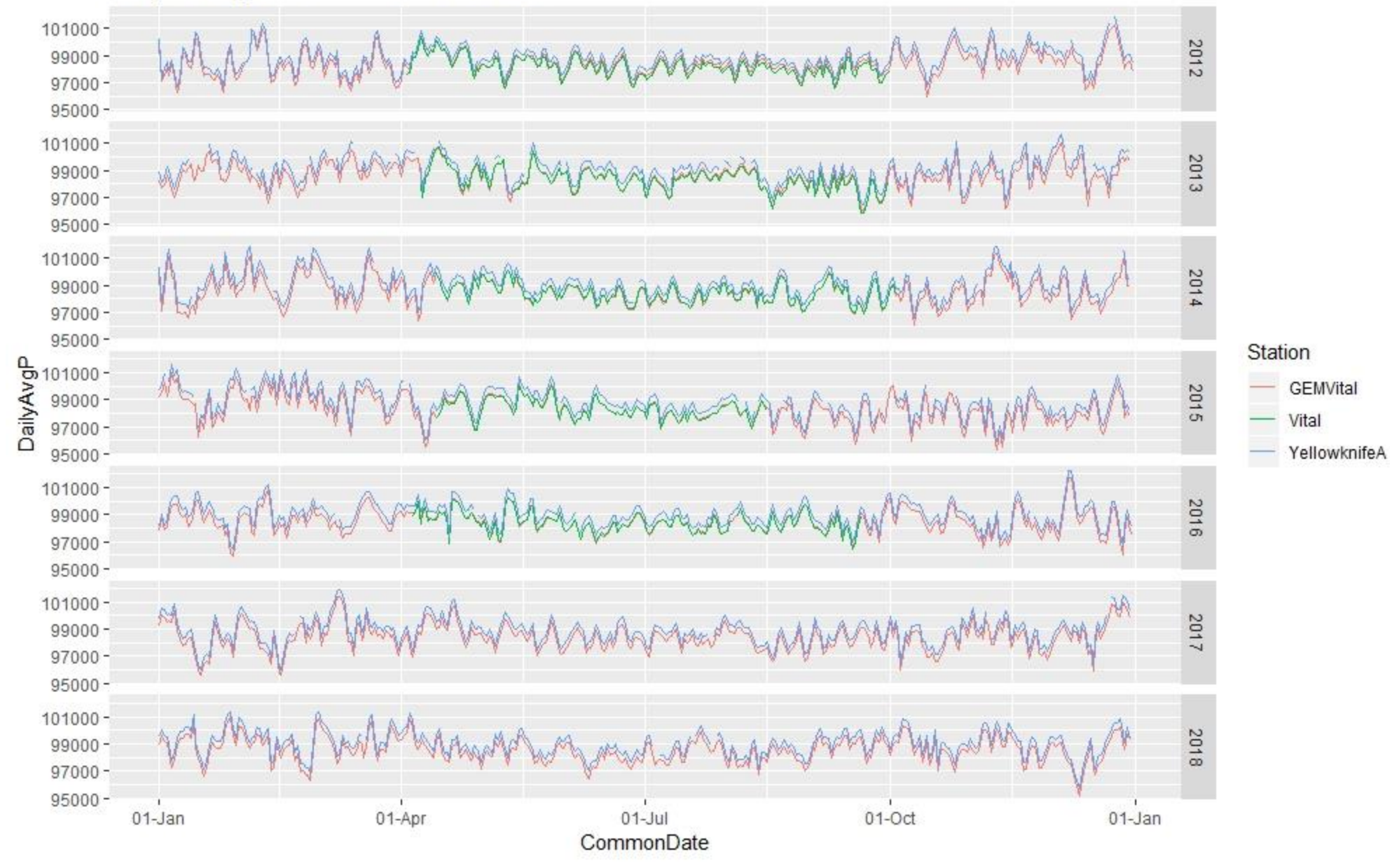

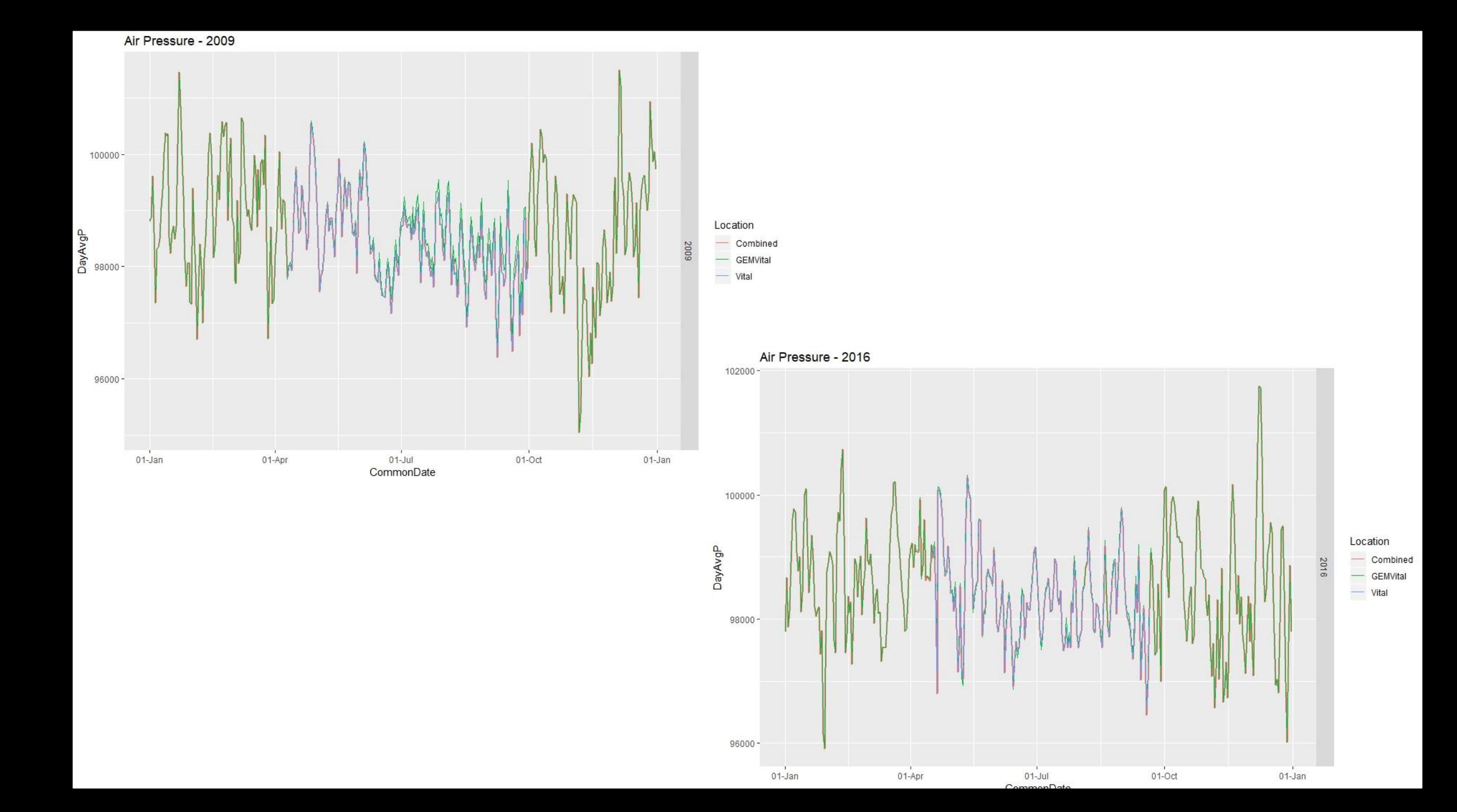

### Air Temperature

- Combining methodology:
- A dry adiabatic lapse rate of  $6.5^{\circ}$ C/km was used to scale the Vital observations at 2.8 m (incorrectly labelled as 1.1m) and 4.4m, and Yellowknife A (2 m) up to 40 m
- The shift in 2009 Vital data was also present and was shifted back by 6 days to match
- Vital at 4.4 m was used as the primary dataset, then gap-filled with Vital at 2.8 m, followed by Yellowknife then GEM data
- The following slides show a comparison of the datasets for 2005-2011, including before and after the shift in Vital data

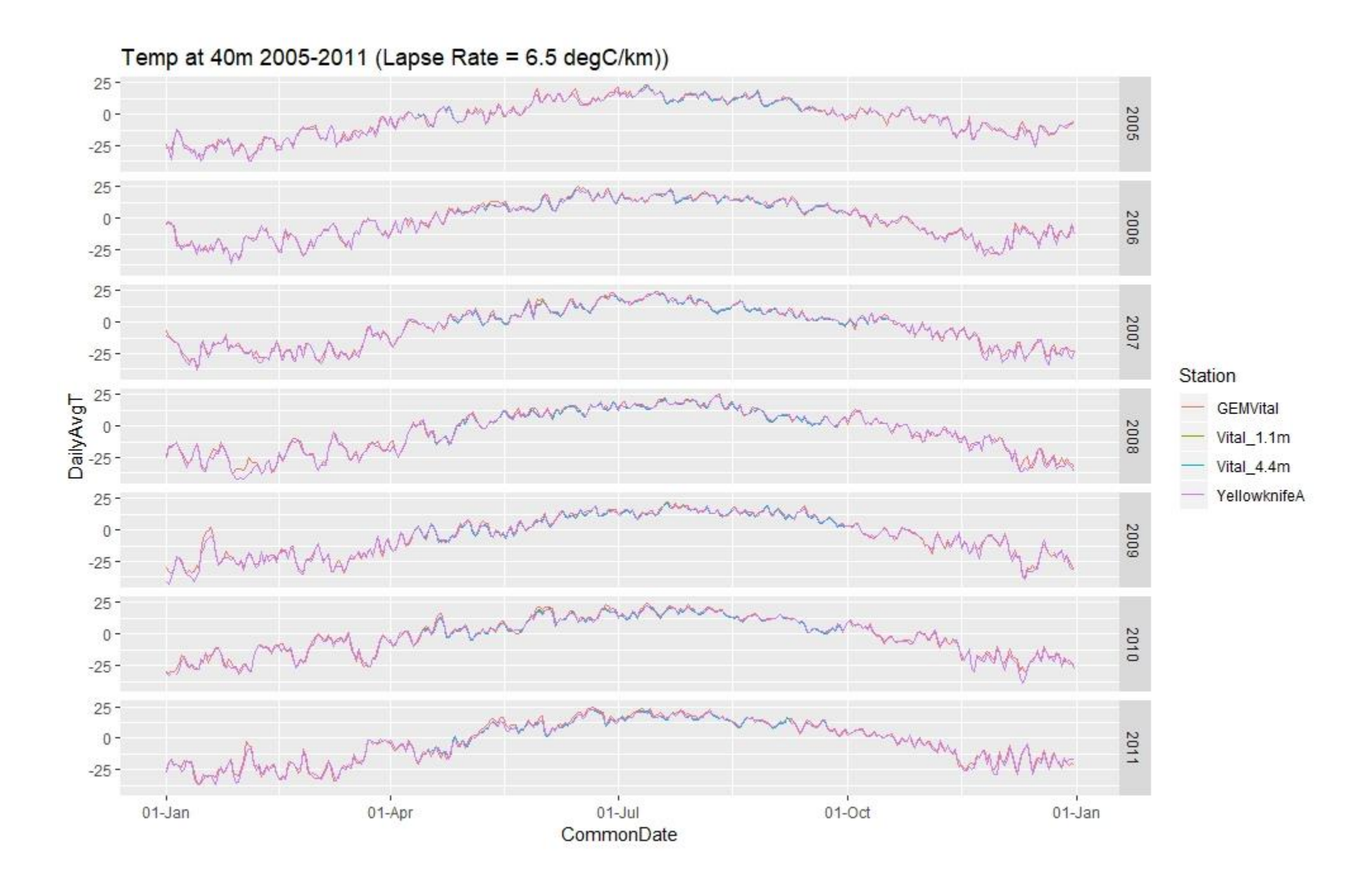

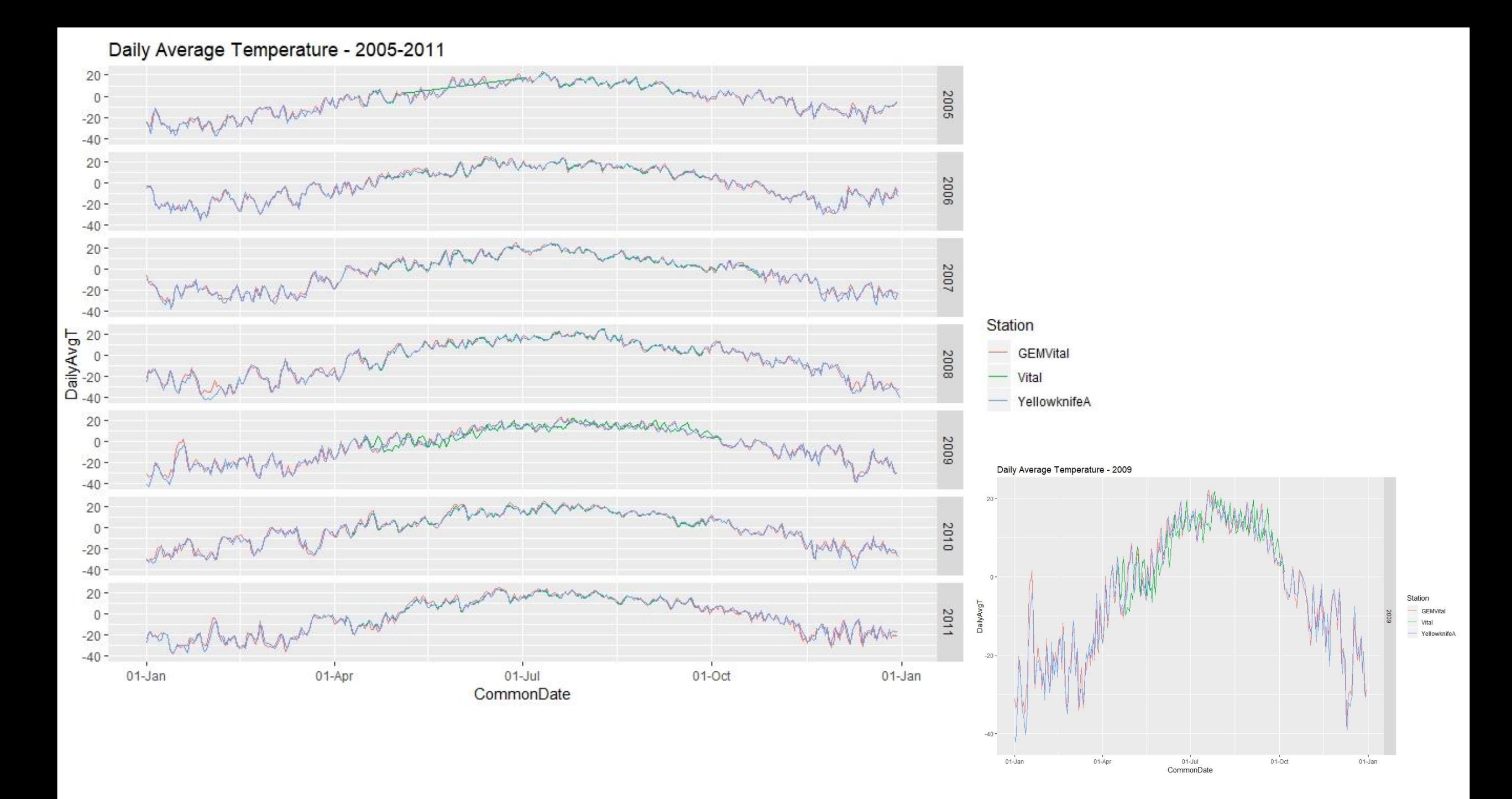

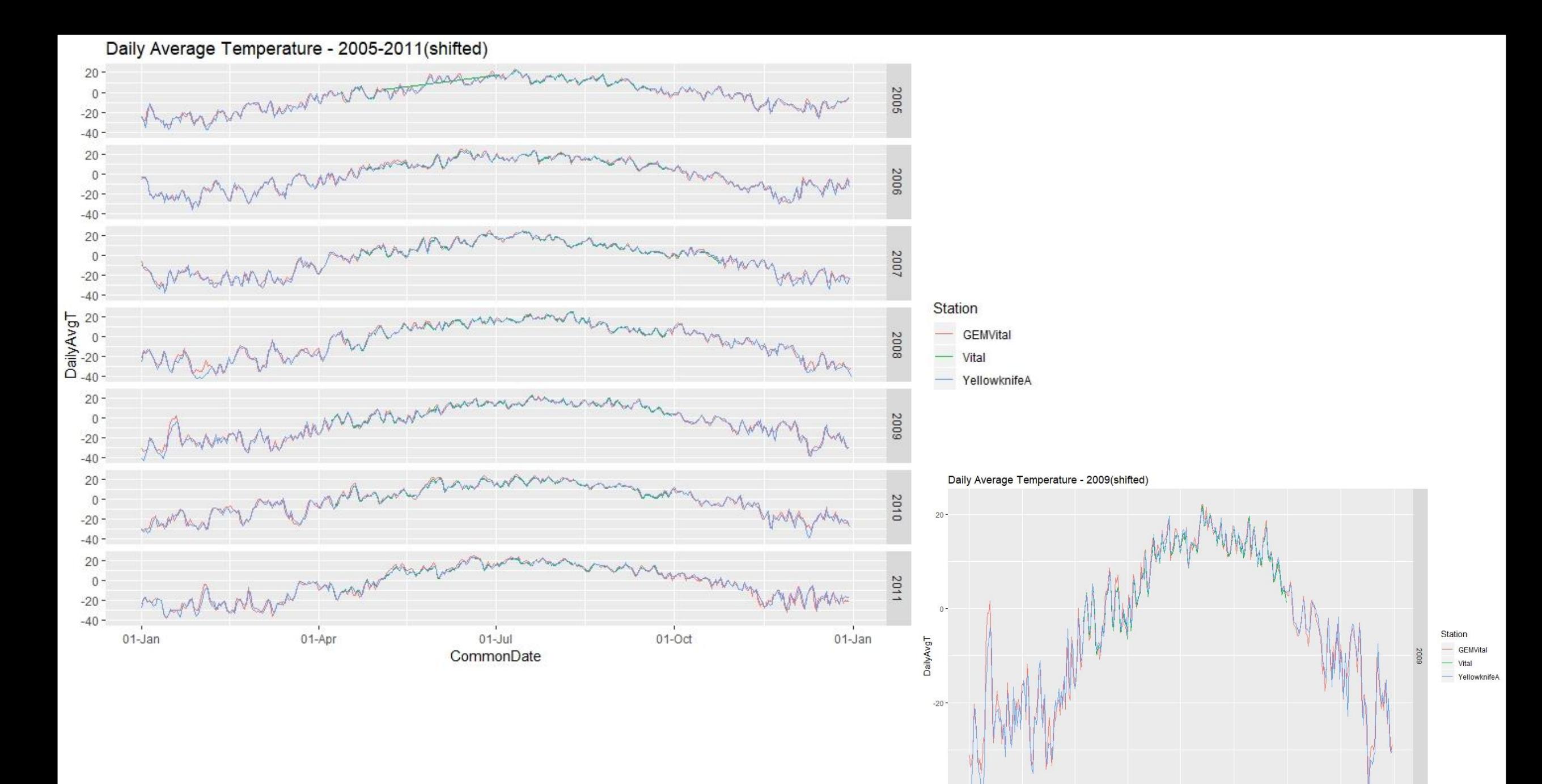

 $-40 -$ 

 $01$ -Jan

 $01-Apr$ 

01-Jul<br>CommonDate

 $01-0ct$ 

 $01$ -Jan

### Incoming Shortwave Radiation

- When comparing the data, noticed a magnitude shift upward in the Vital data starting around June 21, 2008
- Noticed that in 2009, the Vital data seems to be shifted forward by 3 days (not 6 like the other variables)
- In 2016, daily average values look to be too high at the Vital station
- Combining methodology
- Vital was used as the primary, but omitted 2008 from June 20 to the end of the year, 2016 prior to April 17, and shifted 2009 back by 3 days
- Gap-filled with Landing data
- Gap-filled remaining with GEM @ Vital was used to gap-fill
- Negative values were later converted to zero in Excel prior to being used in the model

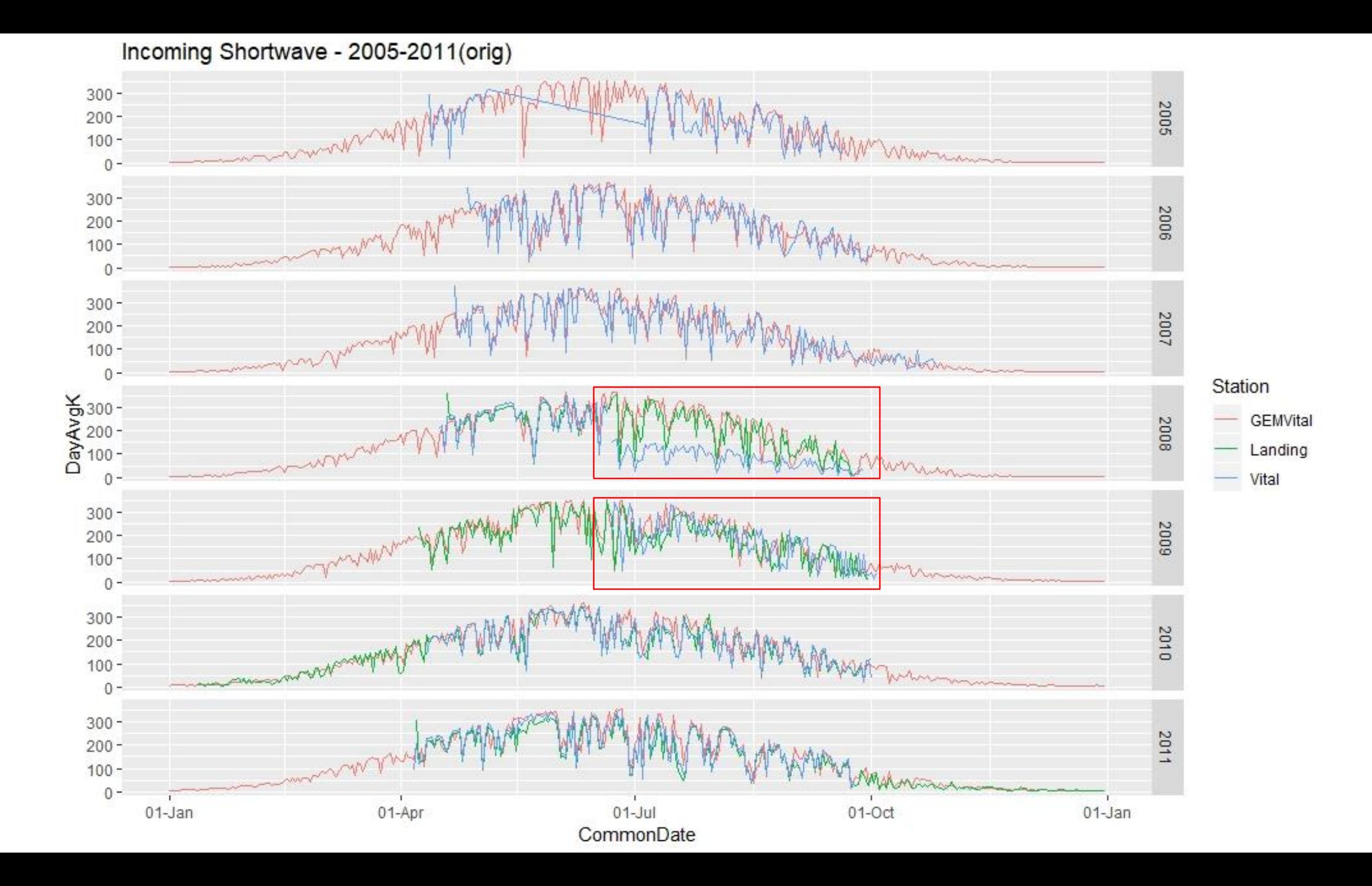

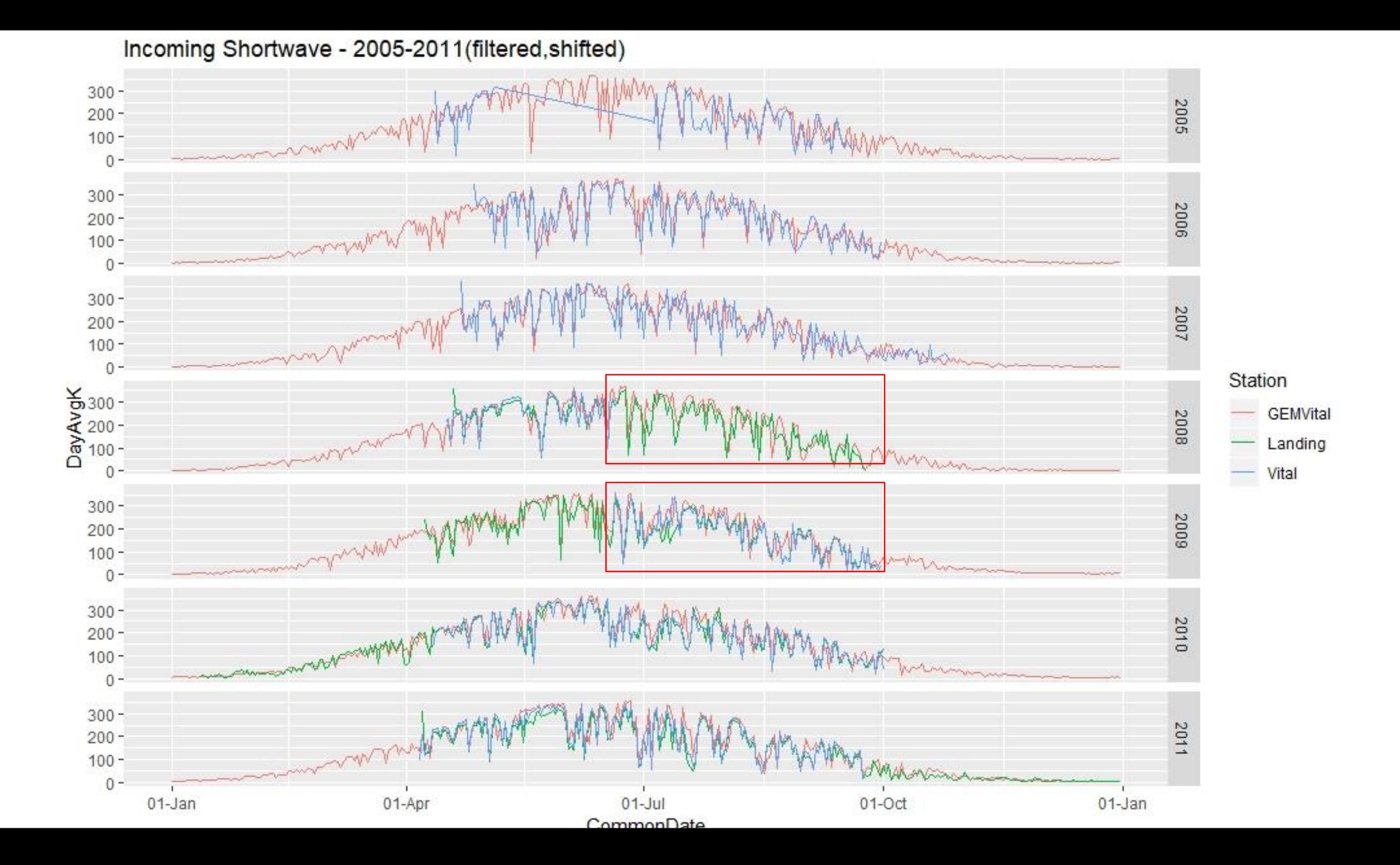

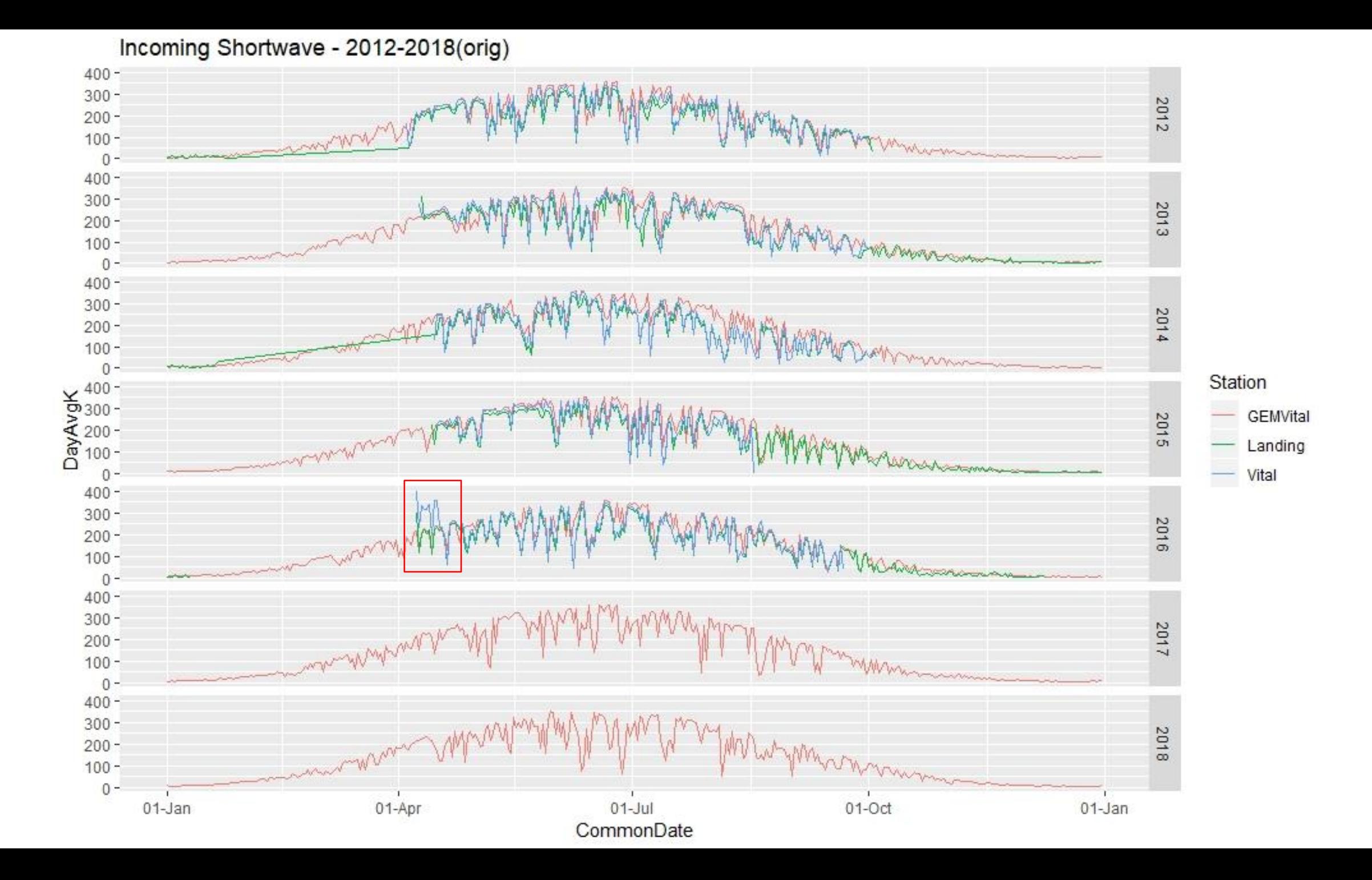

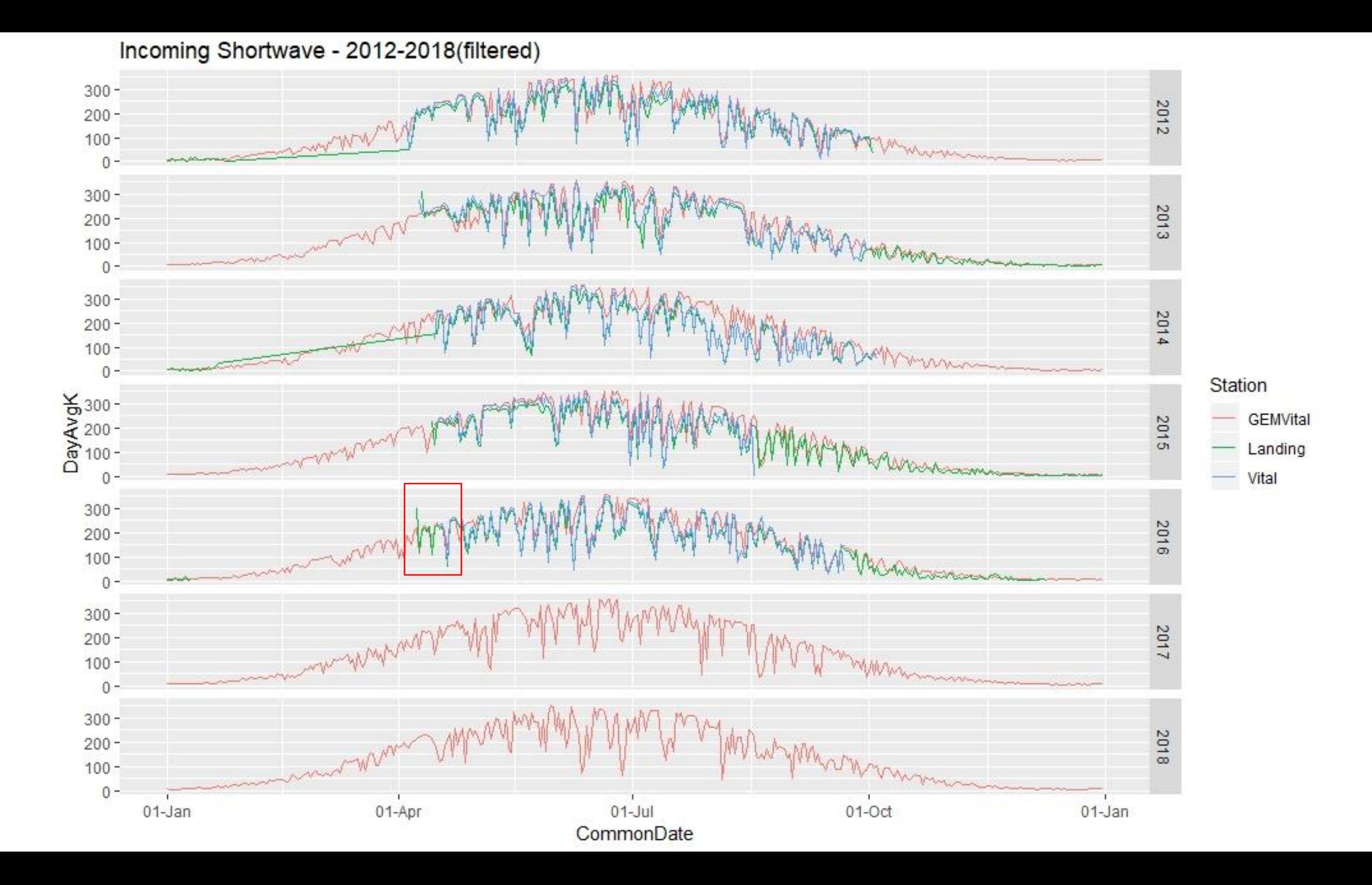

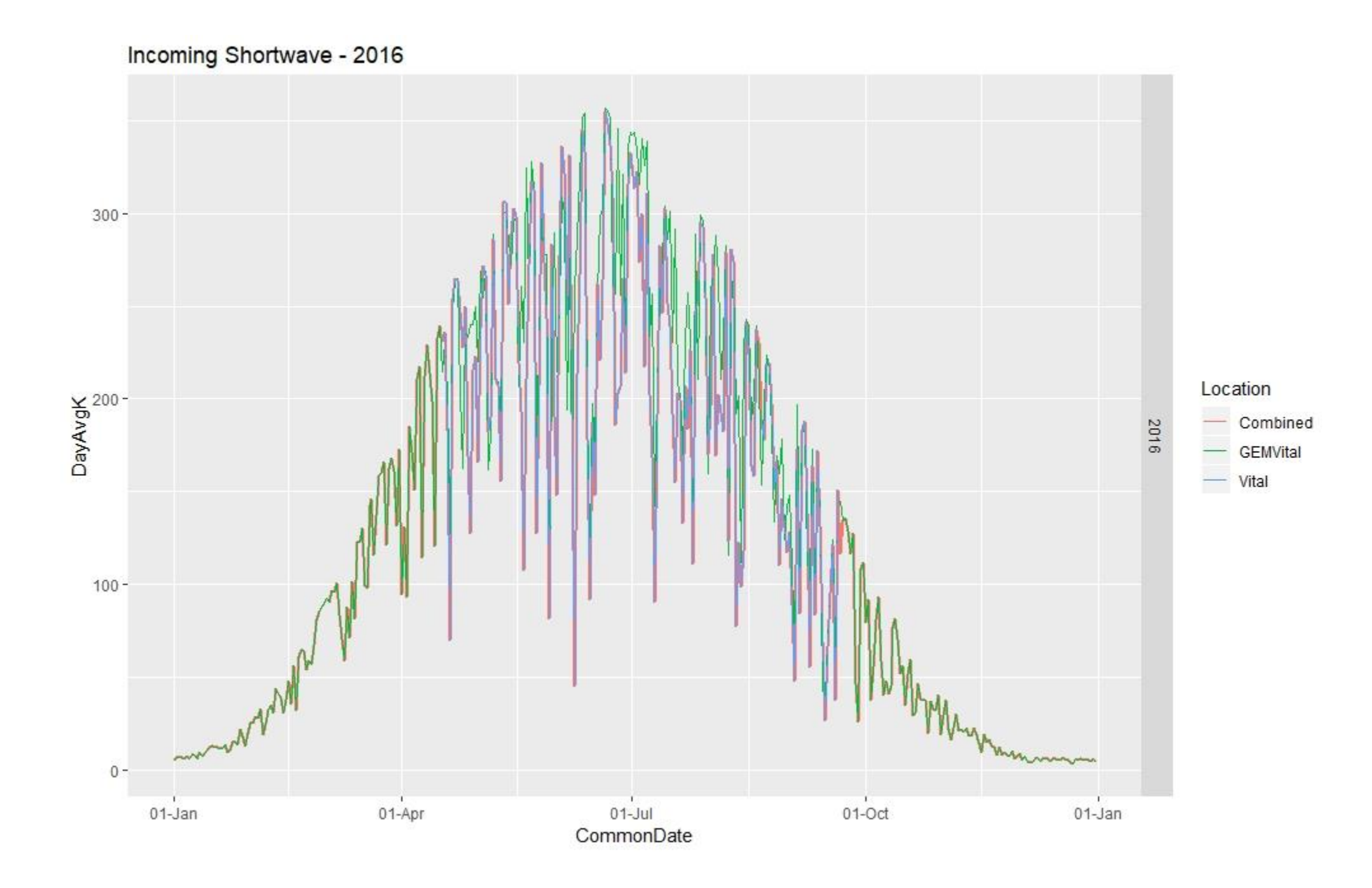

### Incoming Longwave Radiation

- Compared GEM and Vital data
- *In 2005, there were minimal Vital observations*
- *In 2008, the June and July data was shifted upward, and a fair number of large negative values in July*
- *The 2009 Vital data appeared to be shifted forward by 3 days*
- Combining Methodology:
- Used Vital as primary data but filtered out June 20, 2008 onward and shifted 2009 back by 3 days
- Gap-filled with GEM data

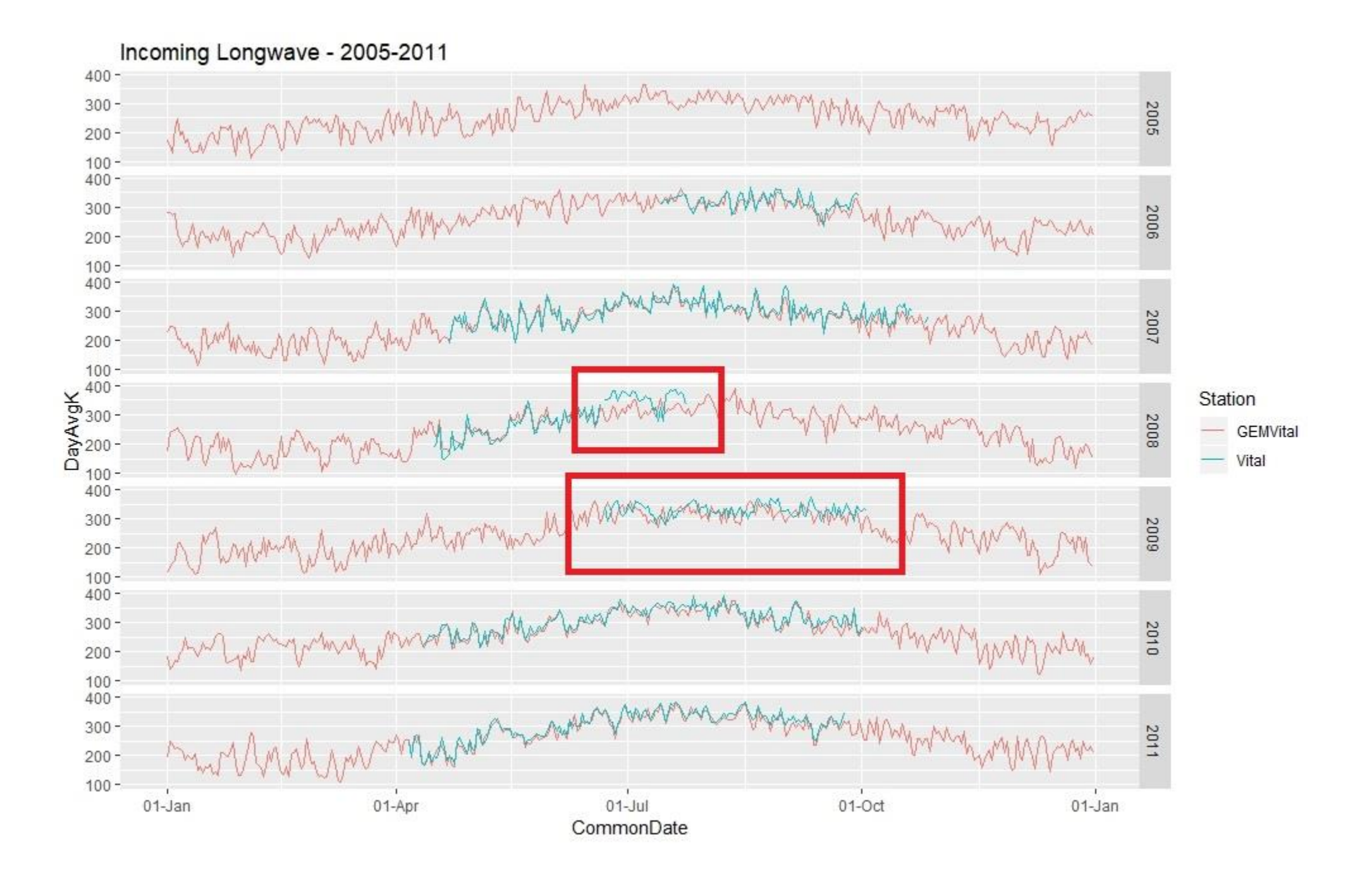

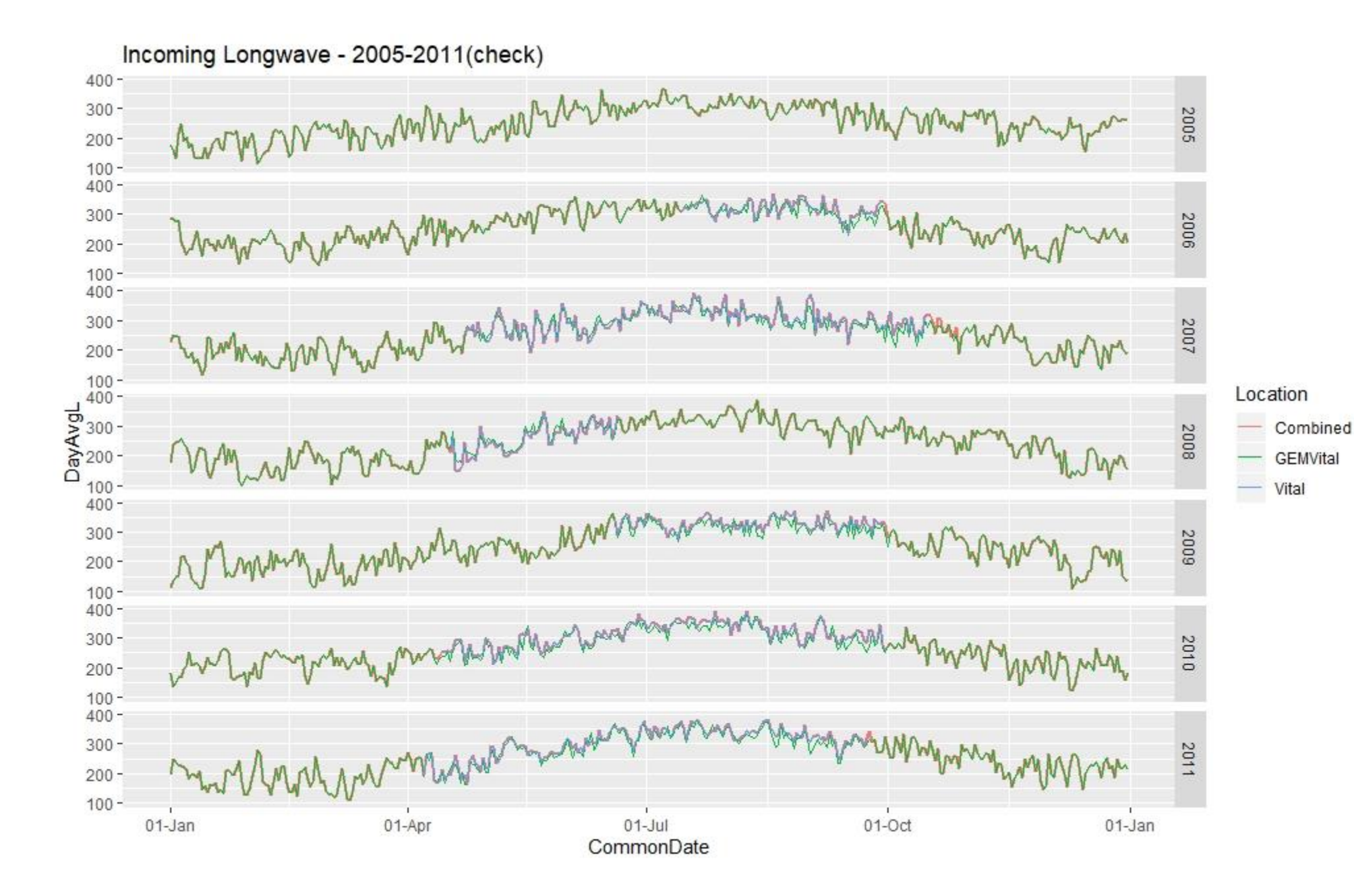

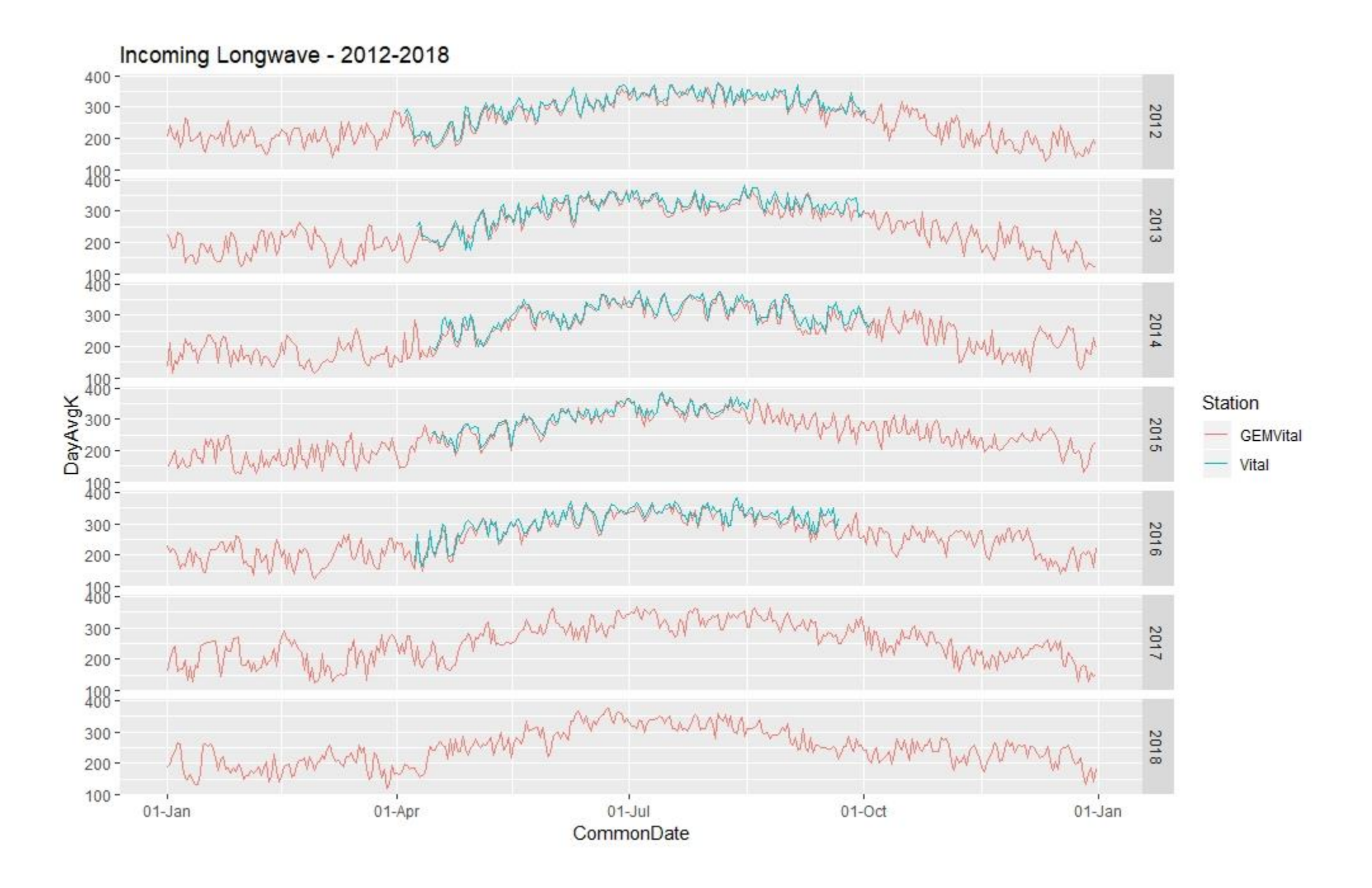

# Humidity

- During the summer months, GEM @ 2m  $\cong$  GEM @ 40 m < Vital (both 2.8 m and 4.4 m), < Yellowknife < Landing
- *Since the Landing tower is at a lake, humidity is expected to be higher*
- In the winter, Yellowknife q is approximately equal to the GEM data
- Tried scaling Vital and Yellowknife summer observations up to 40 m by using the T@40m instead of T near ground; didn't make much of a difference
- Combining Methodology:
- Used the observed values from Vital  $\omega$  4.4 m as the primary (knowing that in the summer, the values are likely biased low.
- Gap-filled with GEM (@40m) data

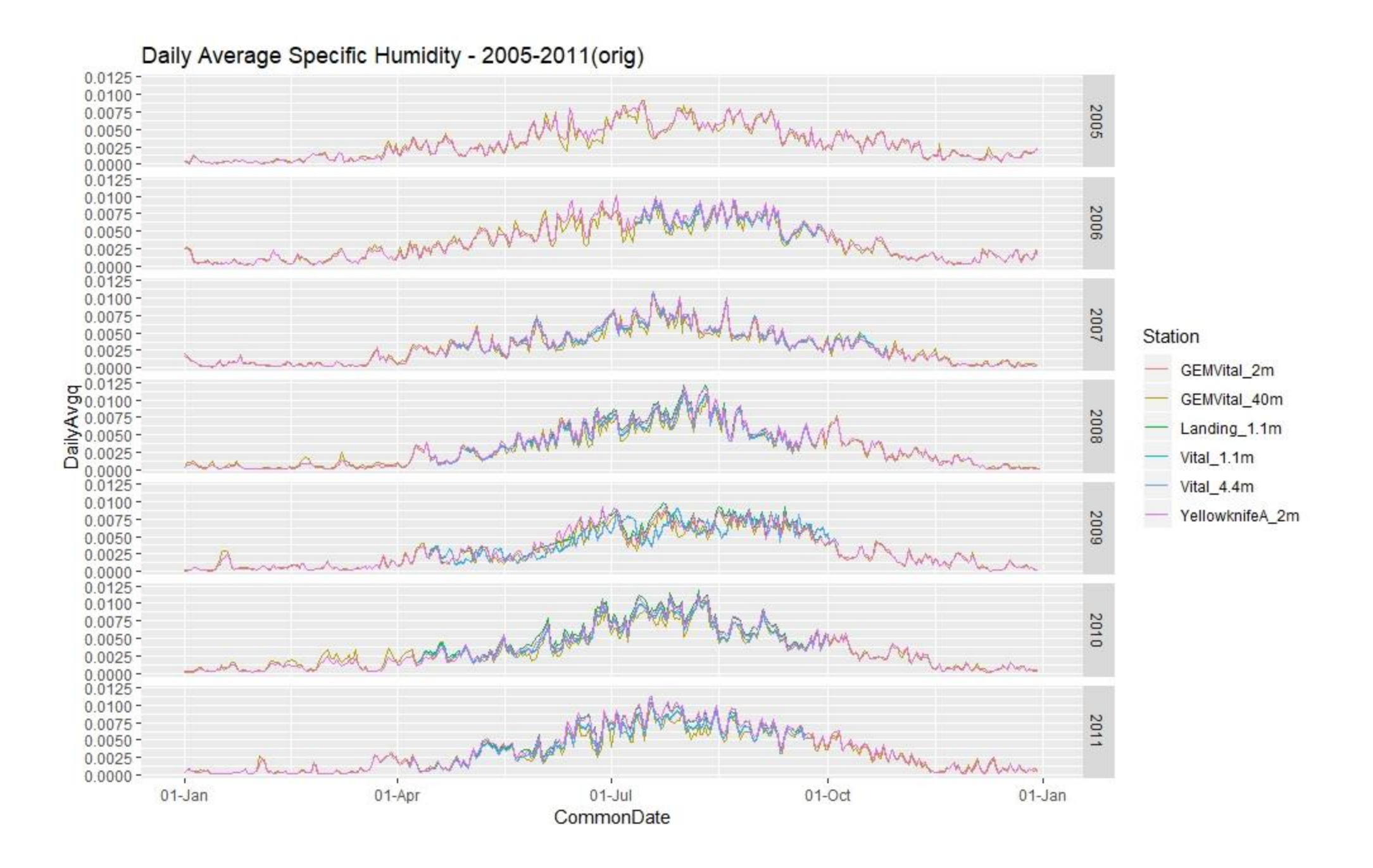

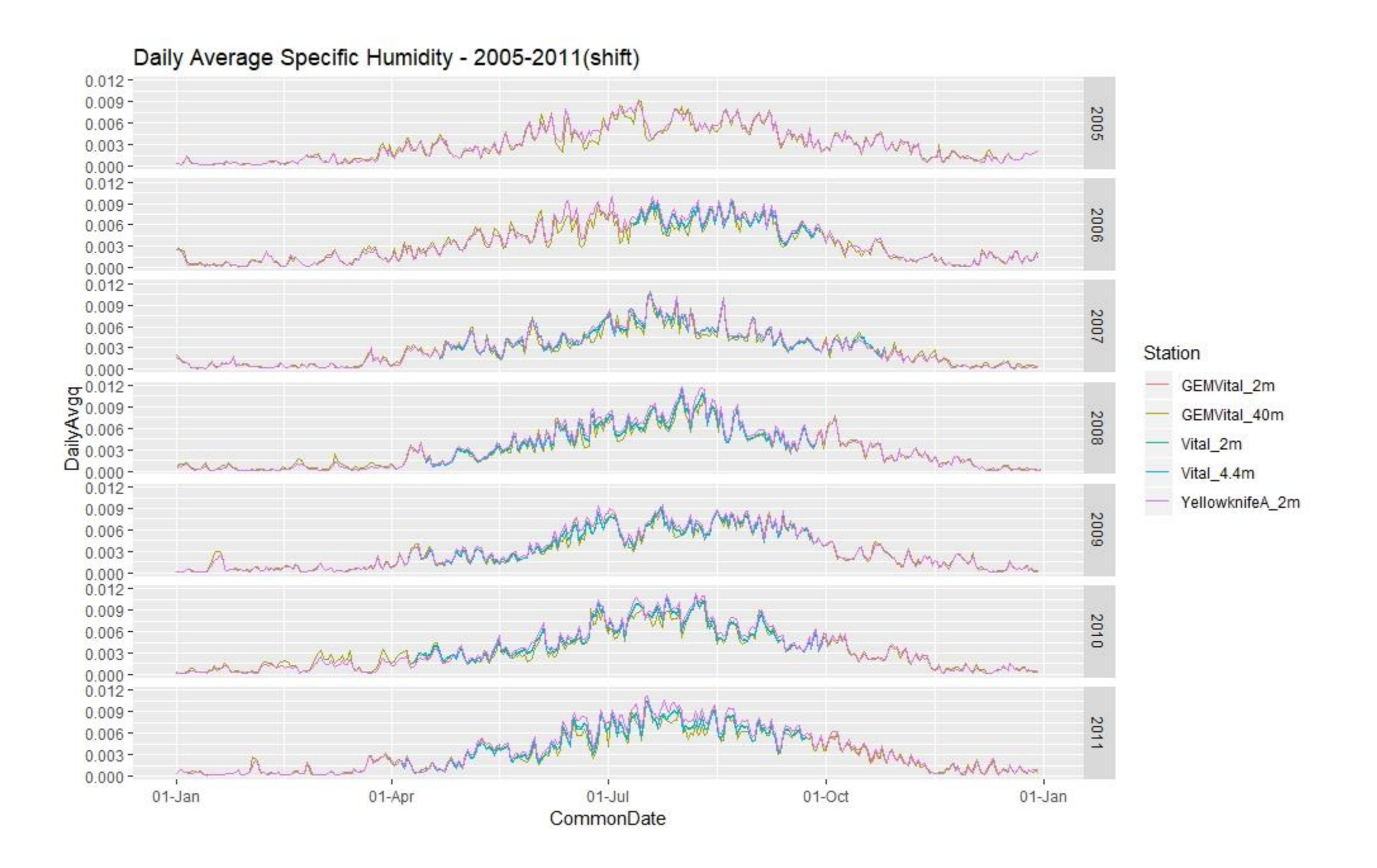

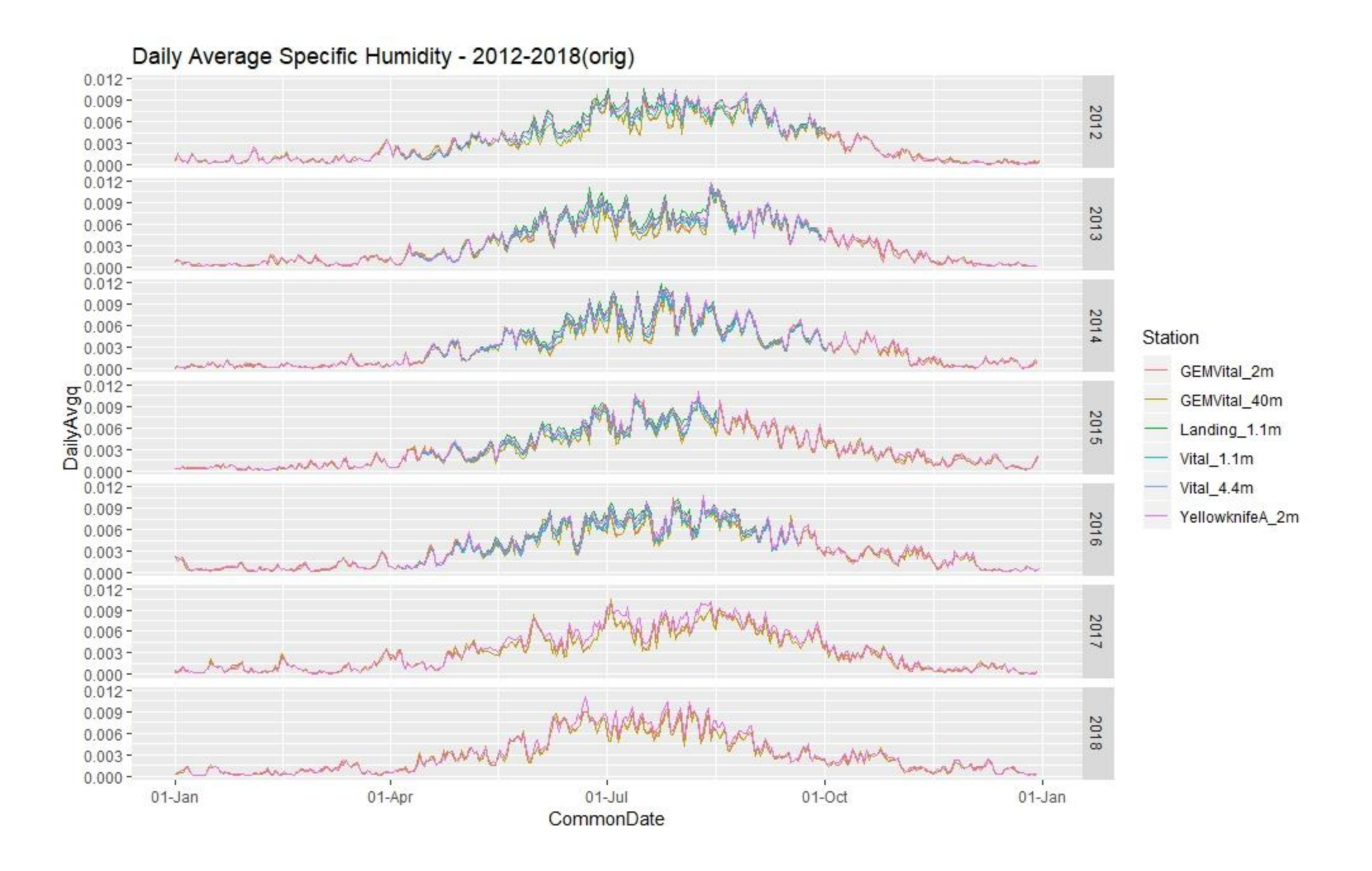

# Wind Speed

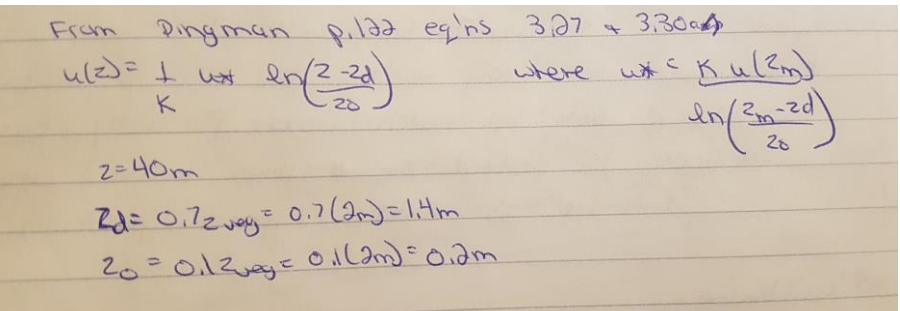

- Scaled wind speed up to 40 m using equations 3.27 and 3.30 a and b
- Observations of Vital match reasonably well with GEM @ 40m, and Yellowknife seems to be lower. Could be due to rain interference or lower sensitivity instrument, but also there were many zero values in the hourly data. Therefore, Yellowknife not used
- Combining Methodology
- Used scaled Vital with 2009 shifted back 6 days as the primary
- Used GEM @ 40 m (Vital) to gap-fill

#### Daily Average Wind Speed - 2005-2011(scaled)

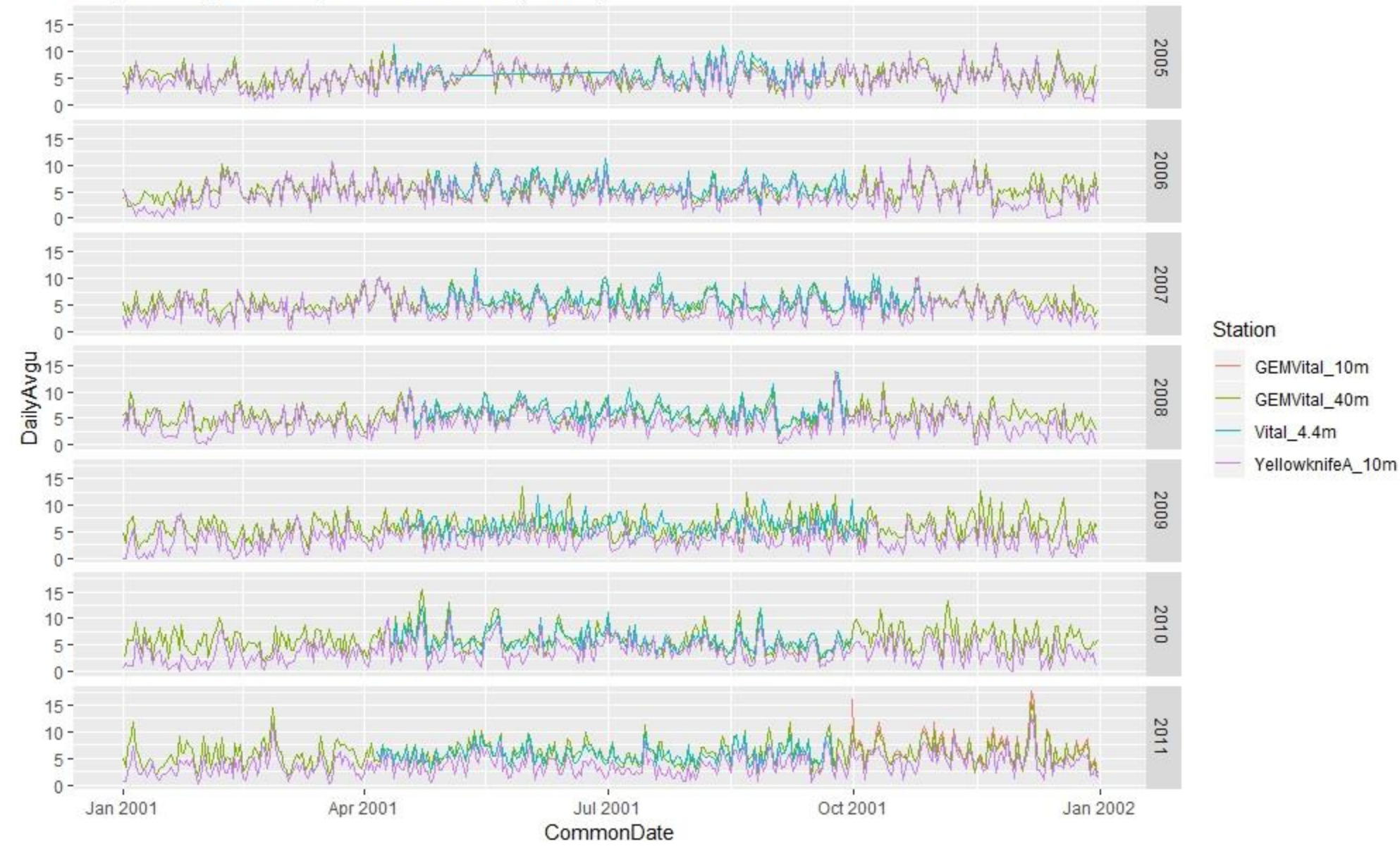

#### Daily Average Wind Speed - 2005-2011(scaled&shifted)

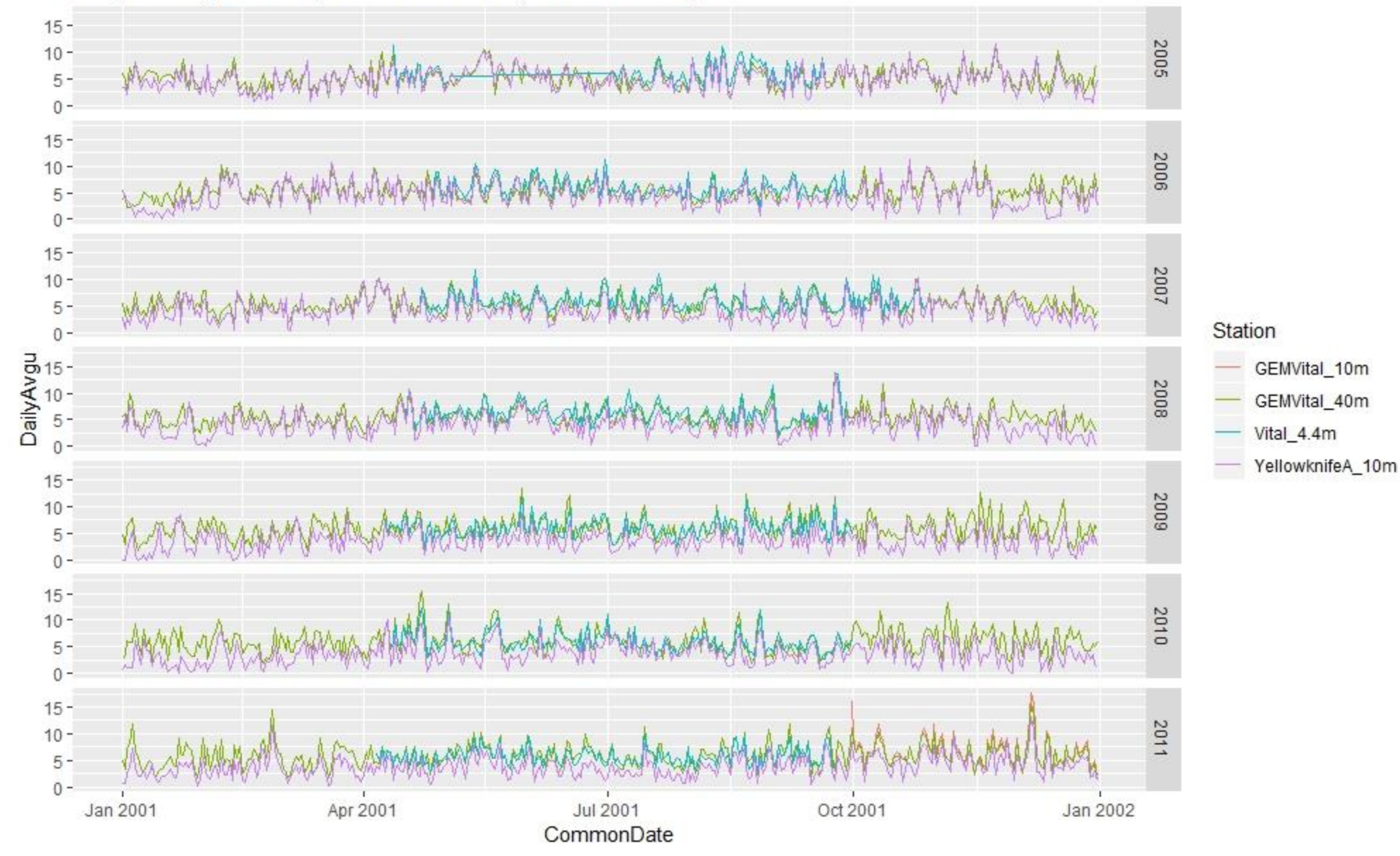

#### Daily Average Wind Speed - 2012-2018(scaled)

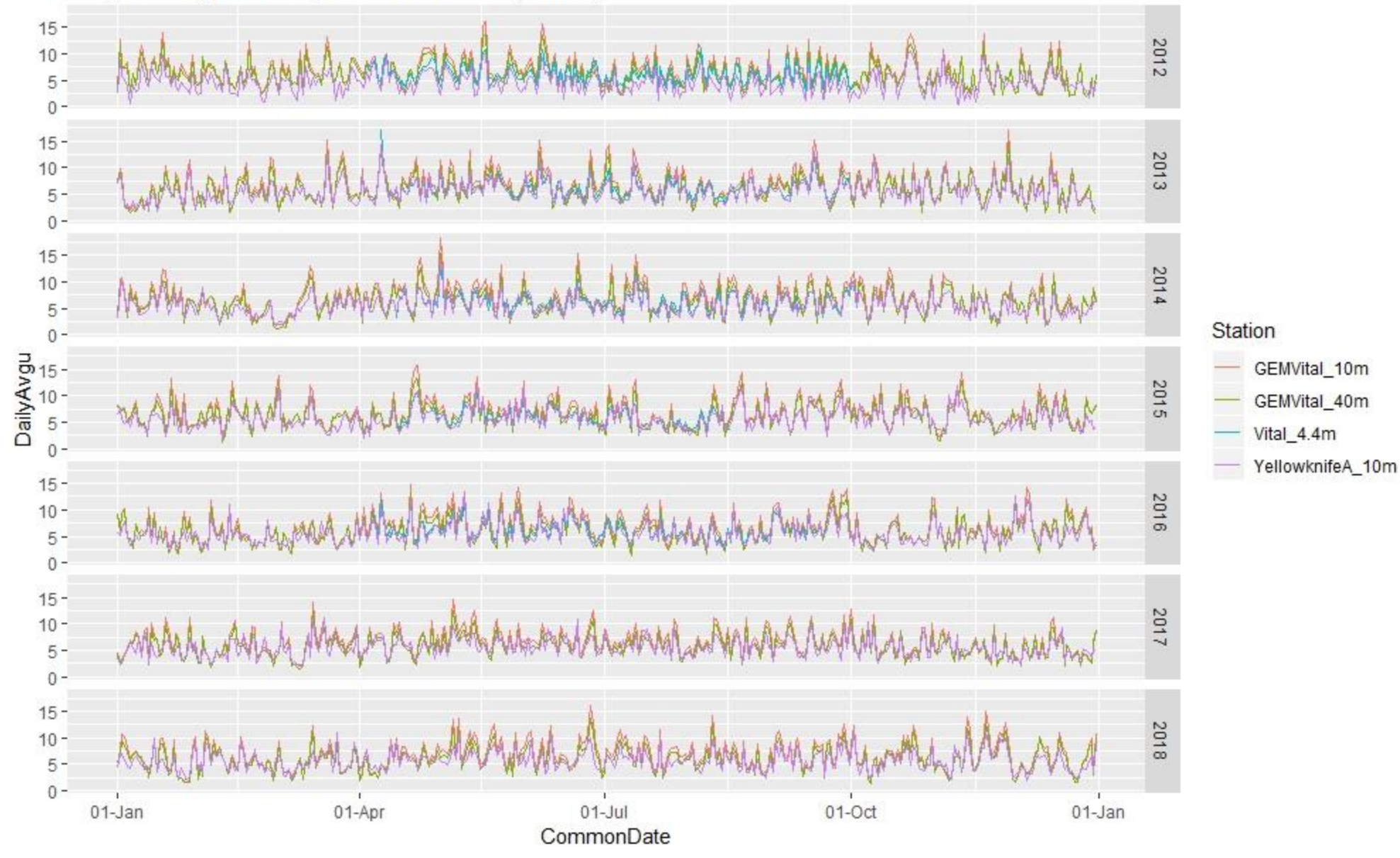
## Precipitation

- Combining methodology:
- Used Vital as primary (shifted 2009 back by 6 days again)
- Gap-filled with CaPA @ the Vital location
- Note that looking at the annual cumulative bar graph (3 slides ahead), sometimes the combined precip is greater than CaPA, and sometimes less; this is due to the differences between the observed Vital data and the CaPA dataset

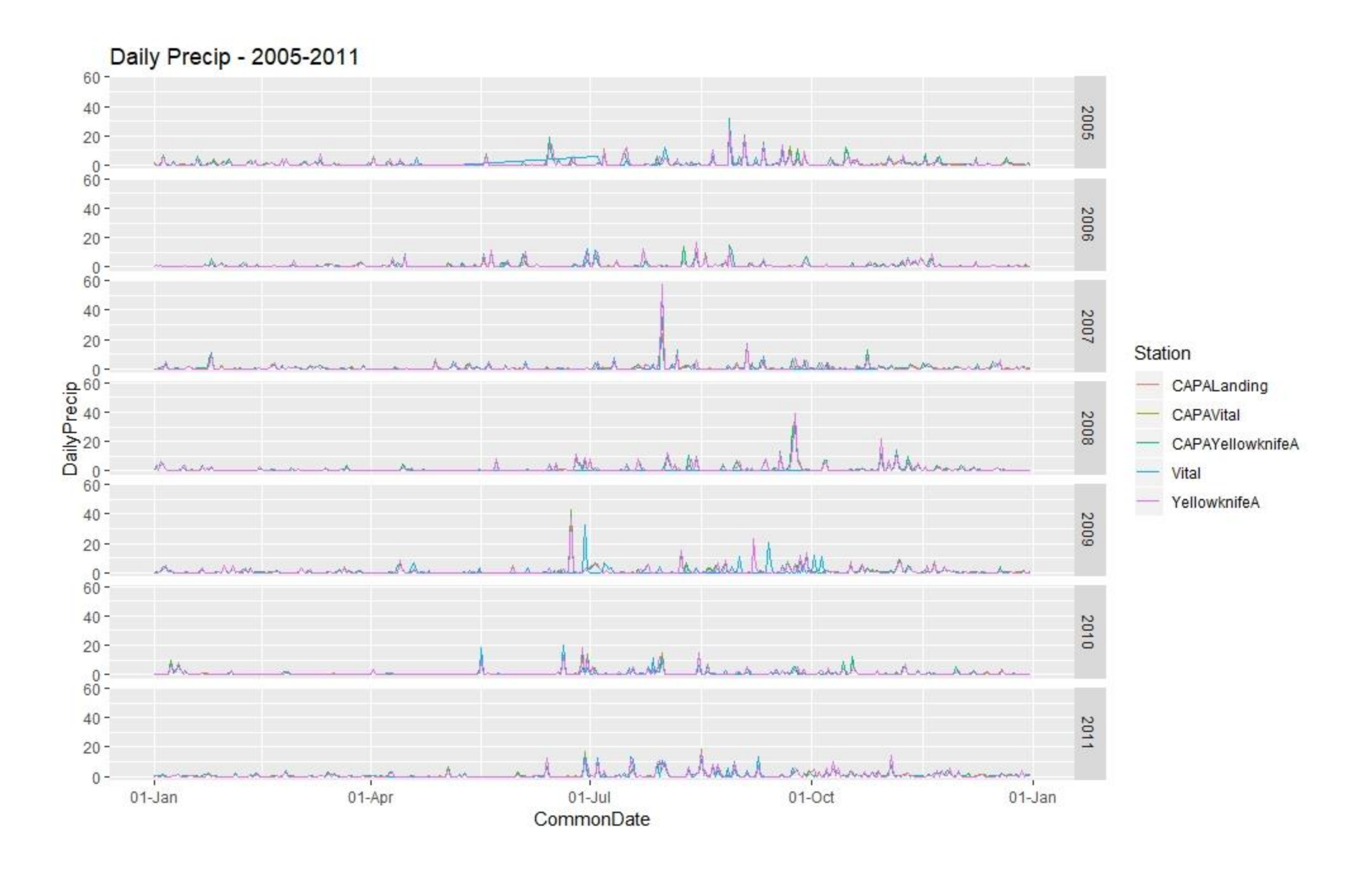

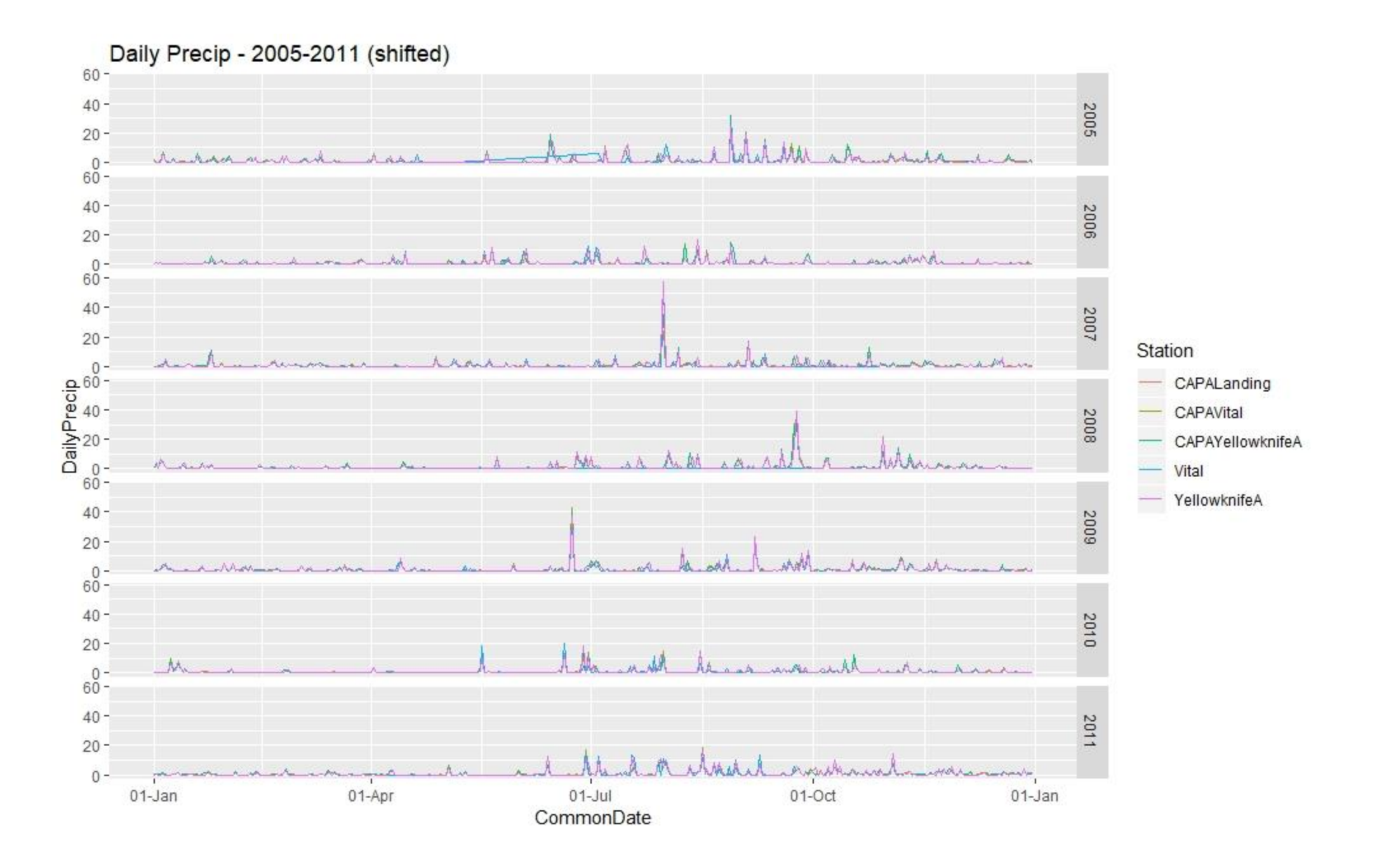

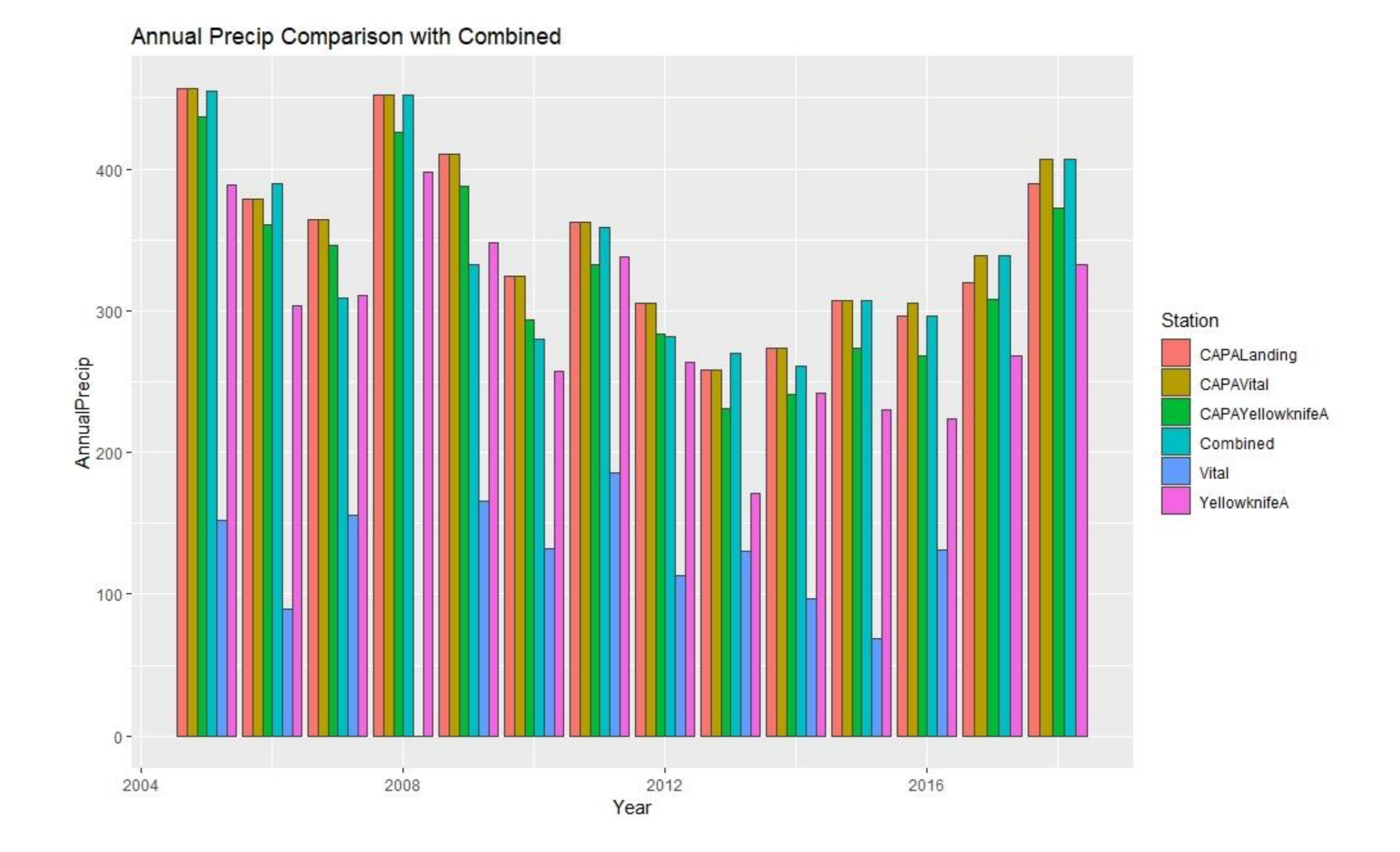